CARRERA PROFESIONAL DE INGENIERÍA DE SISTEMAS ESCUELA PROFESIONAL DE INGENIERÍA DE SISTEMAS UNIVERSIDAD NACIONAL HERMILIO VALDIZÁN FACULTAD DE INGENIERÍA INDUSTRIAL Y DE SISTEMAS

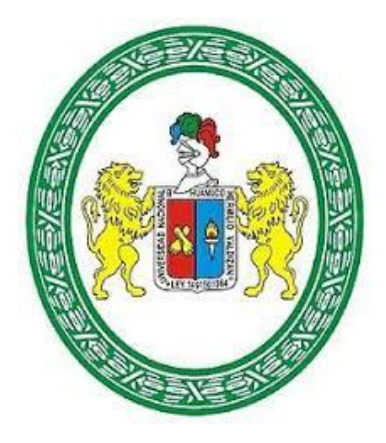

# "DESARROLLO E IMPLEMENTACION DE UNA APLICACIÓN WEB DE GESTIÓN

DE PAGO DE SERVICIOS PARA LA EMPRESA TELEFÓNICA DEL PERU SAA

DURANTE EL PERIODO 2017-01 AL 2020-12"

# **TESIS PARA OPTAR EL TÍTULO DE INGENIERO DE SISTEMAS**.

# **TESISTAS:**

# RICHARD ERICSSON SALAZAR SUÁREZ

MARCELO BAILÓN SOTO

# **ASESOR:**

ING. MILTON PÉREZ SOLÍS

HUANUCO-PERÚ

(2020)

## <span id="page-1-0"></span>**DEDICATORIA**

El presente trabajo lo dedicamos principalmente a Dios, por ser el inspirador y darnos fuerza para continuar en este proceso de obtener uno de los anhelos más deseados.

A nuestros padres, por su amor, trabajo y sacrificio en todos estos años, gracias a ustedes hemos logrado llegar hasta aquí y convertirnos en lo que somos. Ha sido el orgullo y el privilegio de ser sus hijos, son los mejores padres.

A nuestros hermanos (as) por estar siempre presentes, acompañándonos y por el apoyo moral, que nos brindaron a lo largo de esta etapa de nuestras vidas.

A todas las personas que nos han apoyado y han hecho que el trabajo se realice con éxito en especial a aquellos que nos abrieron las puertas y compartieron sus conocimientos.

## <span id="page-2-0"></span>**AGRADECIMIENTO**

Agradecemos a Dios por bendecirnos la vida, por guiarnos a lo largo de nuestra existencia, ser el apoyo y fortaleza en aquellos momentos de dificultad y de debilidad.

Gracias a nuestros padres: Edgardo y Martha; y, Román y Ela, por ser los principales promotores de nuestros sueños, por confiar y creer en nuestras expectativas, por los consejos, valores y principios que nos han inculcado.

Agradecemos a nuestros docentes de la Facultad de Ingeniería Industrial y de Sistemas de la Universidad Nacional Hermilio Valdizán, por haber compartido sus conocimientos a lo largo de la preparación de nuestra profesión.

#### **RESUMEN**

<span id="page-3-0"></span>Este trabajo propone el desarrollo e implementación de una aplicación web de gestión de pago de servicios para la empresa Telefónica del Perú SAA durante el periodo 2017-01 al periodo 2020-12 y que puede ser implementada en cualquier institución del sector económico de telecomunicaciones. Se propone el desarrollo de una aplicación en un entorno web que busca optimizar el pago y control de los servicios para la empresa Telefónica del Perú SAA.

Se empleó el Lenguaje Unificado de Modelado (UML) para el modelado de la aplicación web y el Proceso Unificado de Rational (RUP) para el desarrollo de la aplicación web.

El sistema brinda las siguientes funcionalidades: Permite el registro de locales o sites, permite el registro de suministros de energía y agua, permite el registro de suministros de energía y agua, permite el registro de recibos de energía y agua, genera reporte del detalle de carga de recibos de energía, genera el reporte de liquidación SAP, genera el reporte de suministros de energía y agua, permite visualizar las imágenes de recibos de energía y agua.

La incorporación de las buenas prácticas que propone la metodología RUP y UML permitió definir todos los requerimientos, diseñar el sistema y su base de datos y permitió el desarrollo de los requerimientos cumpliendo con los tiempos de entrega en cada uno de las iteraciones.

Se implementó el sistema de gestión de pago de servicios de energía y agua en la empresa Telefónica del Perú SAA en un entorno web, permitiendo de esta manera el uso del sistema mediante internet a los interesados de la gestión del pago de recibos.

La implementación de la aplicación web (Sistema de Gestión de Recibos -SIGREC) optimizó la gestión de pagos de servicios para la empresa Telefónica del Perú SAA durante el periodo 2017-01 al periodo 2020-12.

## **PALABARAS CLAVE**

Desarrollo web, aplicación web, gestión de pagos, servicio de energía, servicio de agua.

#### **SUMMARY**

<span id="page-5-0"></span>This work proposes the development and implementation of a web application for the management of payment of services for the company Telefónica del Perú SAA during the period 2017-01 to the period 2020-12 and that can be implemented in any institution in the telecommunications economic sector. The development of an application in a web environment is proposed that seeks to optimize the payment and control of services for the company Telefónica del Perú SAA.

The Unified Modeling Language (UML) was used for the modeling of the web application and the Rational Unified Process (RUP) for the development of the web application.

The system provides the following functionalities: It allows the registration of premises or sites, it allows the registration of energy and water supplies, it allows the registration of energy and water supplies, it allows the registration of energy and water receipts, it generates a report of the detail of load energy receipts, generate the SAP settlement report, generate the report of energy and water supplies, view the images of energy and water receipts. The incorporation of the good practices proposed by the RUP and UML methodology allowed defining all the requirements, designing the system and its database and allowing the development of the requirements complying with the delivery times in each of the iterations.

The management system for the payment of energy and water services was implemented in the company Telefónica del Perú SAA in a web environment, thus allowing the use of the system through the internet to those interested in managing the payment of bills. The implementation of the web application (SIGREC) optimized the management of service payments for the company Telefónica del Perú SAA during the period 2017-01 to the period 2020-12.

# KEYWORDS

Web development, web application, payment management, energy service, water service.

# **INTRODUCCIÓN**

<span id="page-7-0"></span>El presente trabajo que trata sobre el desarrollo de una aplicación web cuyo objetivo es gestionar los pagos de servicios para la empresa Telefónica del Perú SAA durante el periodo 2017-01 al 2020-12.

En el ámbito nacional existen empresas en el sector económico de telecomunicaciones que tienen las mismas dificultades que la empresa Telefónica del Perú SAA, de gestionar los pagos de sus servicios a nivel nacional y el presente proyecto es una alternativa que les podría dar una solución eficiente a los diferentes actores del sector de telecomunicaciones.

La metodología utilizada en el proyecto de desarrollo de la aplicación web, es la metodología RUP (Proceso Racional Unificado).

El documento está organizado para guiar al lector en el conocimiento gradual del problema, análisis, diseño, desarrollo e implementación de la alternativa de solución. Así, en el primer capítulo, se presenta la definición del problema, el objetivo general y los objetivos específicos, las hipótesis, las variables, justificación, la viabilidad y limitaciones del trabajo .En el segundo capítulo, se presenta antecedentes de la investigación, se describe las bases teóricas para sustentar el desarrollo del trabajo. En el tercer capítulo, se describe el diseño, desarrollo e implementación de la alternativa de solución. En el cuarto capítulo, se describe el desarrollo e implementación del sistema. Finalmente, en el quinto capítulo, se incluye las observaciones, conclusiones y recomendaciones.

Los autores.

# **CONTENIDO**

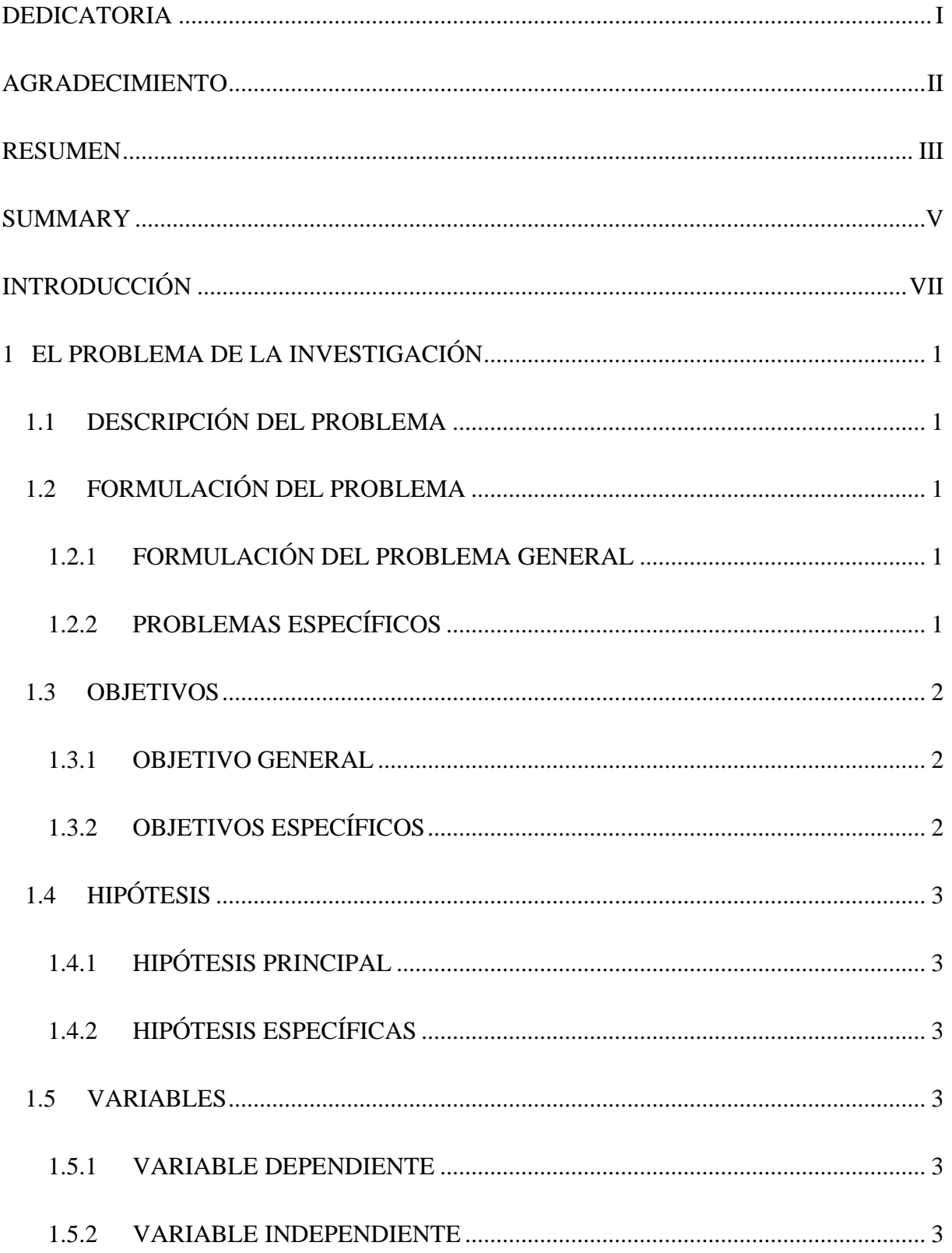

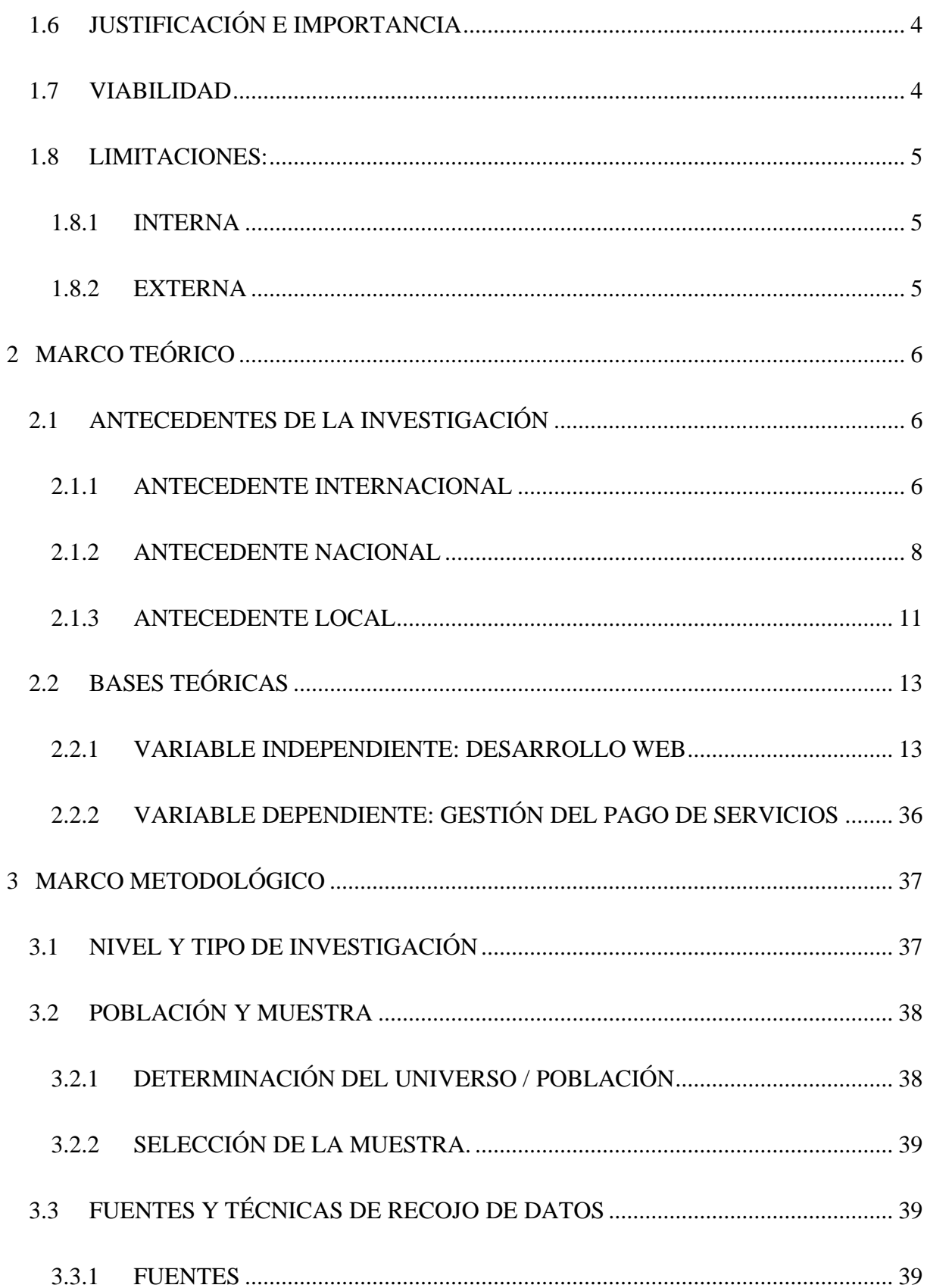

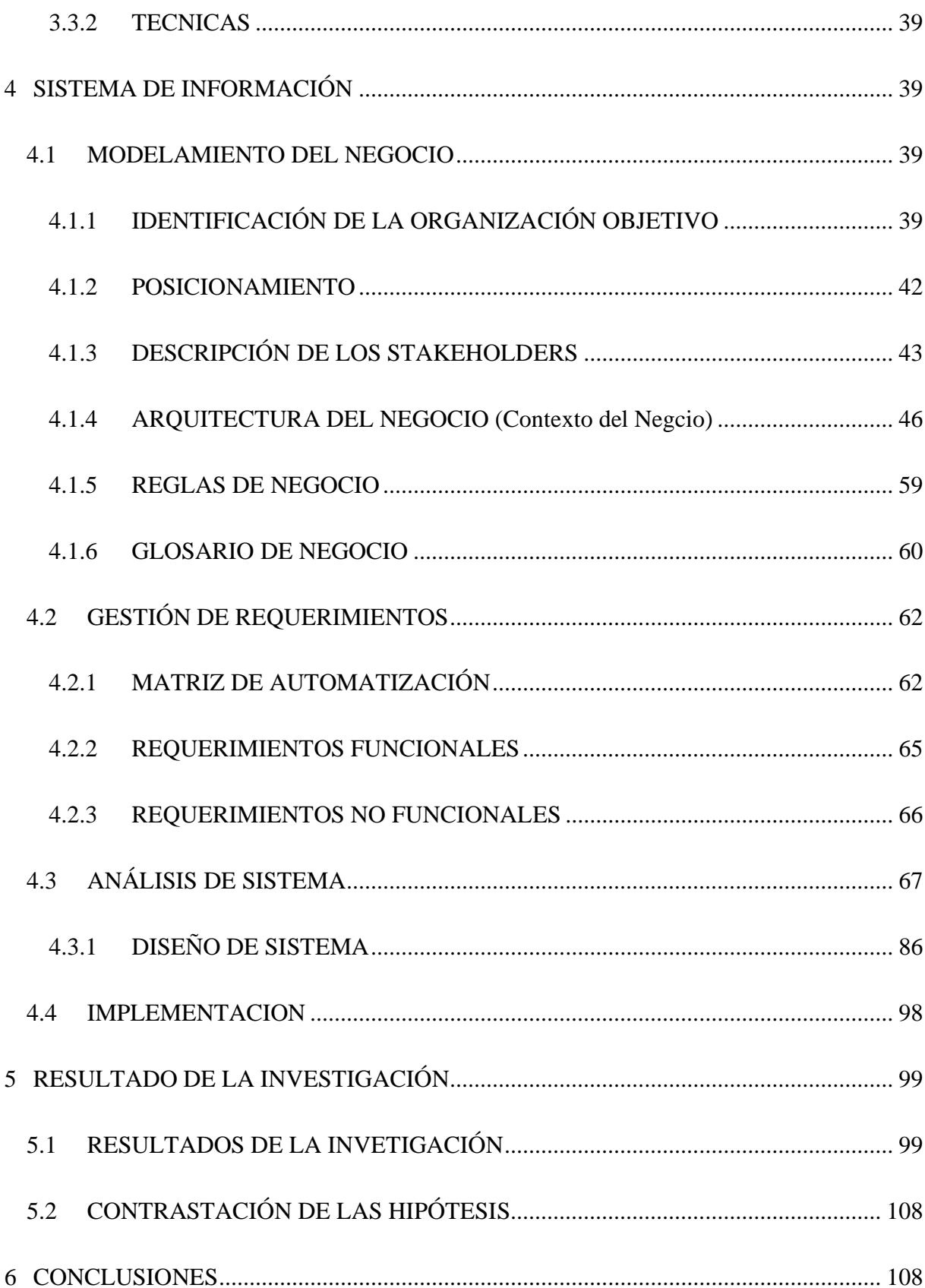

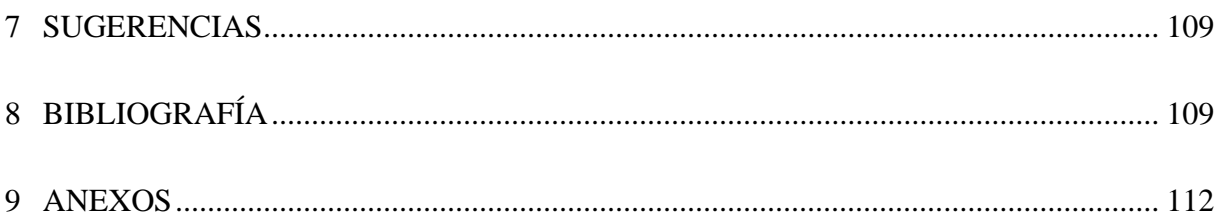

# **INDICE DE FIGURAS**

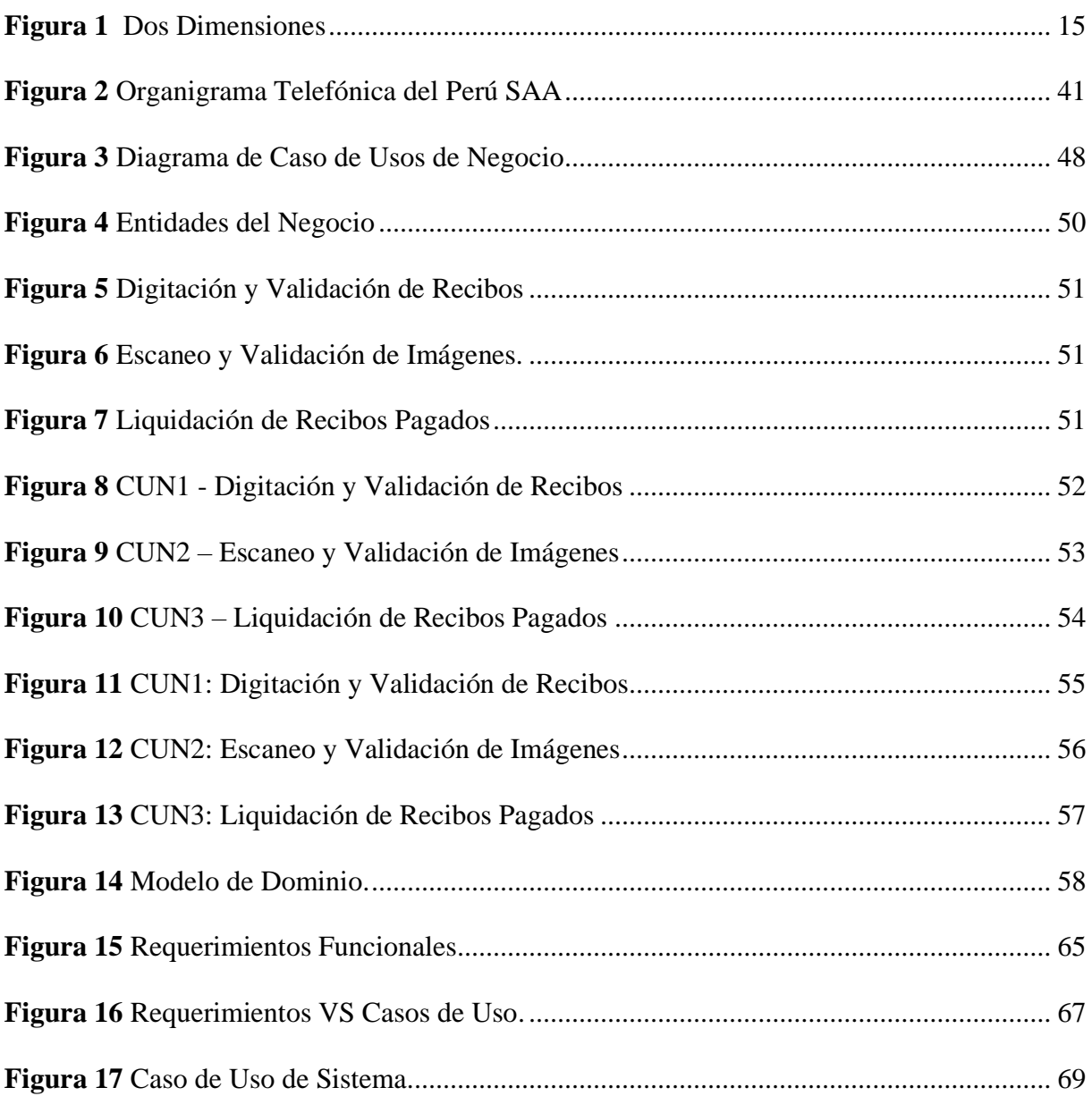

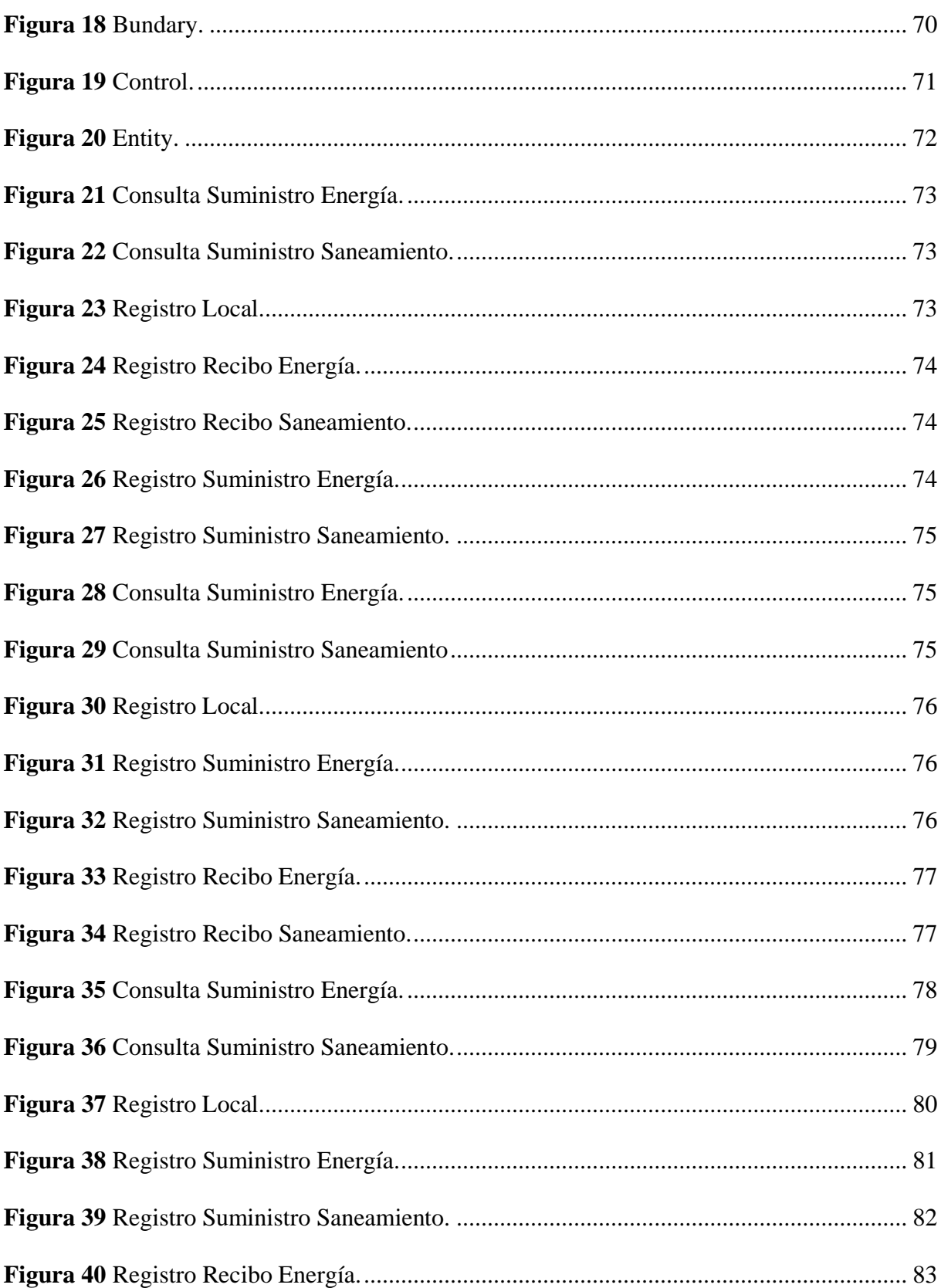

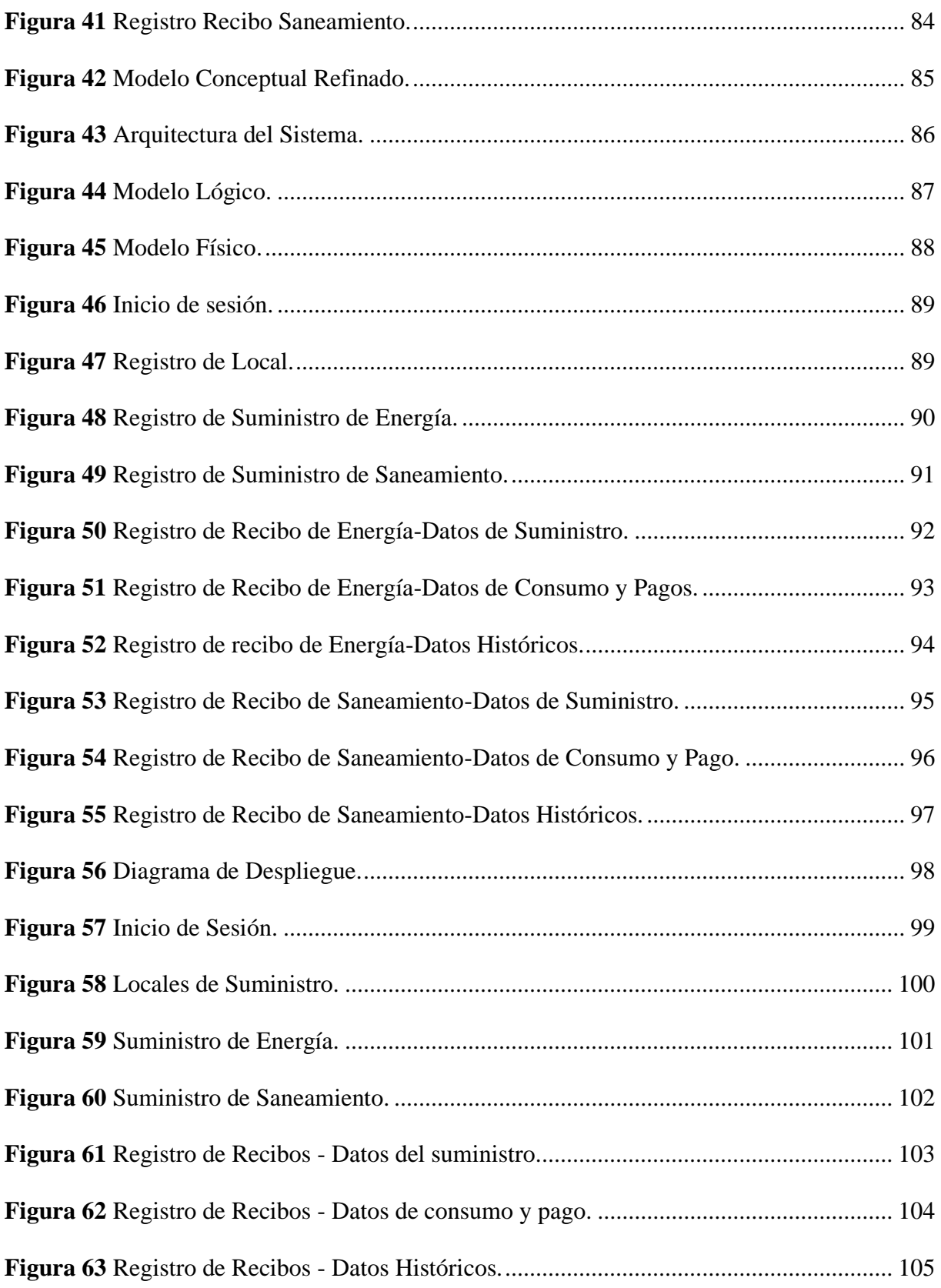

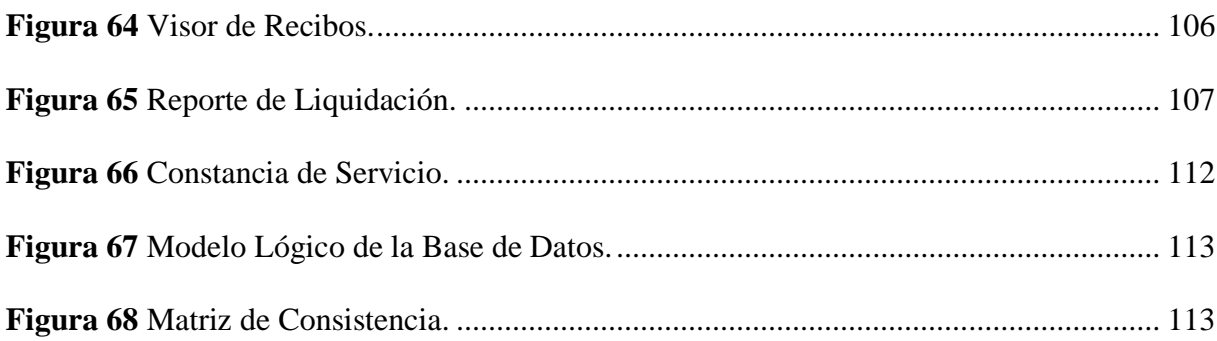

# **INDICE DE TABLAS**

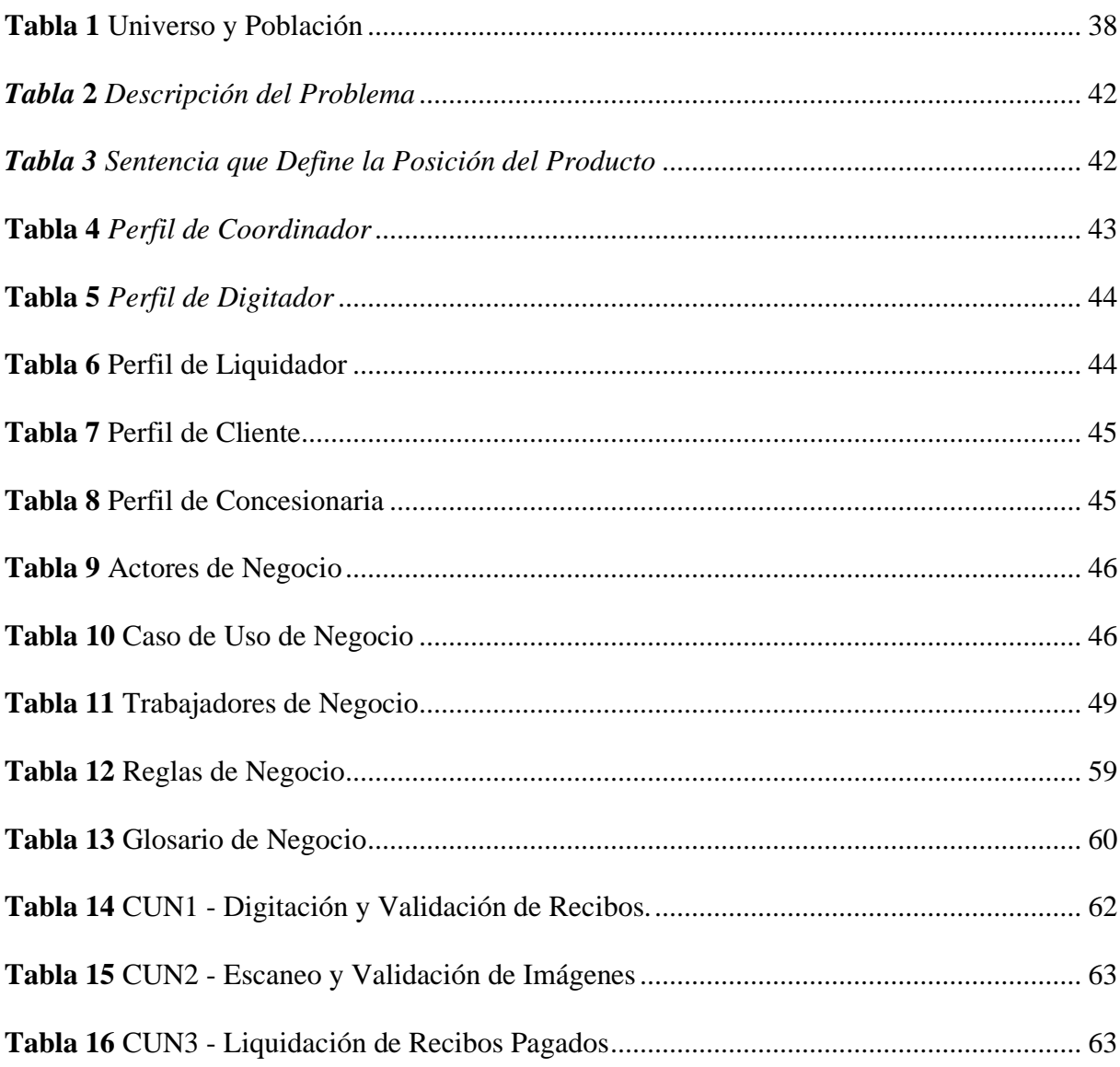

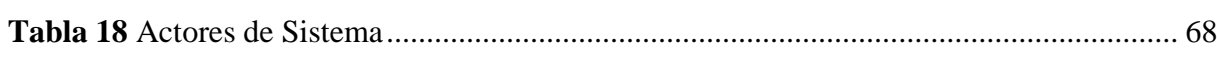

## **1 EL PROBLEMA DE LA INVESTIGACIÓN**

# <span id="page-16-1"></span><span id="page-16-0"></span>**1.1 DESCRIPCIÓN DEL PROBLEMA**

A nivel internacional los países de Chile, Brasil, Colombia, Venezuela, Ecuador y demás países de la región de Latinoamérica los operadores de telecomunicación tienen necesidad de gestionar los pagos de servicios de sus locales, al igual que en el Perú tienen miles de locales para controlar el pago de servicios contratados.

En el Perú empresas del sector de telecomunicaciones, también tienen la necesidad de gestionar el pagos de los servicios de sus locales a nivel nacional, estas empresas cuentan con miles de locales que se encuentran ubicadas en los diferentes departamentos y que necesitan controlar el pago de servicios de una manera ordenada y contar con el sustento del pago, también para sustentar como gasto a las entidades del estado como la SUNAT.

La empresa Telefónica del Perú SAA tiene la necesidad de optimizar la gestión del pago de servicios de sus locales durante el periodo 2017-01 al 2020-12, motivo por el cual se diseñará, desarrollará e implementará un sistema de gestión de pagos de servicios para las empresas del sector de telecomunicaciones del Perú.

# <span id="page-16-2"></span>**1.2 FORMULACIÓN DEL PROBLEMA**

# <span id="page-16-3"></span>**1.2.1 FORMULACIÓN DEL PROBLEMA GENERAL**

¿Cómo el desarrollo y la implementación de una aplicación web optimiza la gestión de pago de servicios de la empresa Telefónica del Perú SAA durante el periodo 2017-01 al 2020-12?

# <span id="page-16-4"></span>**1.2.2 PROBLEMAS ESPECÍFICOS**

- ¿Cómo analizar las actividades del proceso de pago de los servicios de energía y agua de la empresa Telefónica del Perú SAA?

- ¿Cómo diseñar el sistema de aplicación web de gestión de pago de servicios de energía y agua de la empresa Telefónica del Perú SAA?
- ¿Cómo desarrollar un sistema de gestión de pago de servicios de energía y agua de la empresa Telefónica del Perú SAA?
- ¿Cómo implementar un sistema de gestión de pago de servicios de energía y agua en la empresa Telefónica del Perú SAA?

# <span id="page-17-1"></span><span id="page-17-0"></span>**1.3 OBJETIVOS**

# **1.3.1 OBJETIVO GENERAL**

Implementar una aplicación web para la optimización de la gestión de pagos de servicios para la empresa Telefónica del Perú SAA durante el periodo 2017-01 al periodo 2020-12.

# <span id="page-17-2"></span>**1.3.2 OBJETIVOS ESPECÍFICOS**

- Analizar las actividades del proceso de pago de los servicios de energía y agua de la empresa Telefónica del Perú SAA.
- Diseñar el modelo de la base de datos y las vistas de los formularios del sistema de gestión de pagos de servicios de energía y agua de la empresa Telefónica del Perú SAA.
- Desarrollar un sistema de gestión de pago de servicios de energía y agua de la empresa Telefónica del Perú SAA bajo un entorno web.
- Implementar un sistema de gestión de pago de servicios de energía y agua en la empresa Telefónica del Perú SAA.

# <span id="page-18-1"></span><span id="page-18-0"></span>**1.4 HIPÓTESIS**

# **1.4.1 HIPÓTESIS PRINCIPAL**

**H1:** La implementación de una aplicación web de gestión optimizará los pagos de los servicios de la empresa Telefónica del Perú SAA durante el periodo 2017-01 al periodo 2020-12.

**H0:** La implementación de una aplicación web de gestión no optimizará los pagos de los servicios de la empresa Telefónica del Perú SAA durante el periodo 2017-01 al periodo 2020-12.

# <span id="page-18-2"></span>**1.4.2 HIPÓTESIS ESPECÍFICAS**

- Se obtendrá los requerimientos funcionales y no funcionales del sistema de gestión a implementar.
- Se obtendrá el modelo de la base de datos y las vistas de los formularios a desarrollar.
- Se obtendrá un sistema que permitirá una mejor gestión del pago de servicios de energía y agua de la empresa Telefónica del Perú SAA.
- El sistema a implementar influirá directamente en una mejor gestión del pago de los servicios de energía y agua de la empresa Telefónica del Perú SAA.

# <span id="page-18-4"></span><span id="page-18-3"></span>**1.5 VARIABLES**

# **1.5.1 VARIABLE DEPENDIENTE**

Gestión del pago de servicios.

## <span id="page-18-5"></span>**1.5.2 VARIABLE INDEPENDIENTE**

Aplicación web de gestión de pago de servicios de energía y agua.

# <span id="page-19-0"></span>**1.6 JUSTIFICACIÓN E IMPORTANCIA**

El presente trabajo es importante porque permitirá a las empresas de telecomunicaciones a optimizar la gestión de pagos de servicios.

Las empresas de telecomunicaciones tienen que controlar y pagar los servicios de sus locales que están ubicadas en los diferentes departamentos del Perú y requieren el apoyo informático o de una herramienta que les permita agilizar y optimizar la gestión del pago de los recibos de los servicios que contratan a sus proveedores.

El desarrollo y la implementación del sistema en un entorno web permitirán a las empresas de telecomunicaciones a tener una herramienta que gestiona y controla de manera óptima el pago de los servicios contratados en los diferentes locales que tienen funcionando a nivel nacional. El sistema funcionará los 365 días del año, por lo que estará instalado en un servidor web, para el acceso al sistema lo podrán hacer mediante una autenticación y utilizando el internet. El sistema les permitirá registrar y consultar: los locales, los suministros de los servicios contratados, los recibos o comprobantes de pagos, podrán visualizar y descargar las imágenes de los recibos y descargar los diferentes reportes que genera el sistema.

## <span id="page-19-1"></span>**1.7 VIABILIDAD**

El presente trabajo se basa en una investigación aplicada para desarrollar un sistema en un entorno web de gestión de pago de servicios para la empresa Telefónica del Perú SAA durante el periodo 2017-01 al periodo 2020-12. Para completar el proceso de investigación realizamos un análisis de los requerimientos, el diseño del sistema a desarrollar, el desarrollo del sistema y la implantación del sistema en la empresa Telefónica del Perú SAA para que funcione durante el periodo 2017-01 al 2020-12. Se contó con el personal capacitado y con el apoyo del personal experto de la empresa Telefónica del Perú SAA que conoce el negocio y que formó parte del equipo de desarrollo como consultores del negocio a desarrollar. Con la ejecución de nuestro trabajo no se alteró ni causó ningún daño a un individuo, comunidad, ni ambiente, más bien tiene la finalidad agilizar la gestión del control de pagos de los servicios y reducir el consumo incensario de papeles en copias de los recibos, llevando un gestor de imágenes en formato digital. El presente trabajo se realizó en 6 meses, desde agosto del 2016 a enero del 2017, por la ejecución de todos los procesos del desarrollo del sistema en un entorno web, tales como: El análisis de requerimientos, el diseño del sistema, el desarrollo y la implementación del sistema en la empresa Telefónica del Perú SAA. La parte económica fue financiada por la empresa encargada del desarrollo (Rhem Solutions SAC).

## <span id="page-20-1"></span><span id="page-20-0"></span>**1.8 LIMITACIONES:**

#### **1.8.1 INTERNA**

Disposición de tiempo de los investigadores para realizar el presente proyecto. El equipo de desarrollo cuenta con un tiempo limitado (06 meses) para entregar el proyecto e implementarlo, para que los usuarios puedan interactuar con el sistema de gestión de servicios.

## <span id="page-20-2"></span>**1.8.2 EXTERNA**

Disposición de tiempo del personal experto en la gestión de pago de servicios de las empresas de telecomunicaciones. El personal experto dispone de tiempo limitado debido a que tienen que hacer actividades relacionadas a sus labores y obligaciones con sus empleadores, por lo que el equipo de desarrollo nos tenemos que adecuar a sus horarios y disponibilidad de tiempo para tomar los requerimientos, realizar las reuniones de trabajo relacionadas al proyecto de desarrollo de la aplicación web.

# **2 MARCO TEÓRICO**

# <span id="page-21-1"></span><span id="page-21-0"></span>**2.1 ANTECEDENTES DE LA INVESTIGACIÓN**

Cómo antecedente nombraré los siguientes trabajos:

## <span id="page-21-2"></span>**2.1.1 ANTECEDENTE INTERNACIONAL**

**Chávez (2019) Aplicación web para la gestión de pagos a proveedores de la empresa extractora agrícola Rio Manso Exa S.A.**

#### **Resumen:**

En la actualidad existen muchas empresas que brindan el servicio de pagos a proveedores o clientes para estas es fundamental llevar una buena gestión para que este proceso sea visto un aporte importante en la empresa, el mismo que los lleva a su crecimiento. Los avances tecnológicos han permitido desarrollar herramientas para mejorar la gestión y control de pagos y así ofrecer un servicio de calidad. En la investigación realizada en el DSPACE de la UNIVERSIDAD REGIONAL AUTÓNOMA DE LOS ANDES "UNIANDES" y otras bibliotecas virtuales, se observó que no existen tesis relacionadas con el tema planteado de investigación, pero sí de temas relacionados a la investigación que se va a realizar, en las cuales tendremos una guía importante para el desarrollo de nuestra investigación, a continuación, se indican los antecedentes dichos temas citados.

**Lindao (2017) Desarrollo e implementación web de módulos de gestión, administración de horarios para docentes y citas médicas de pacientes del policlínico "Dra. Jenny Ayoví Corozo de la ciudad de Guayaquil".**

#### **Resumen:**

La necesidad de desarrollar un software de manera más eficaz llevó a construir estructuras y metodologías que permiten beneficiar en tiempo y costo el desarrollo de un software, en la propuesta del presente trabajo de tesis analizamos las principales características de una de estas metodologías de desarrollo de software, tomando en consideración la más adecuada en función a las necesidades actuales que existe en el sistema informático del policlínico "Dra. Jenny Ayoví Corozo", ya que en el mismo se presentaron algunos inconvenientes en el momento de la consulta de la información, consulta de médicos disponibles, especialidades más utilizadas, número de pacientes atendidos y disponibilidad de consultorios, puesto que no cuenta con ningún módulo que permita gestionar la información. Por lo que se necesita desarrollar e implementar un software de mejora que permita manejar el flujo de la información de una manera más ordenada y segura, gestionar reportes y consolidar datos para el correcto desenvolvimiento de las actividades diarias del policlínico "Dra. Jenny Ayoví Corozo". Esta casa de salud posee una moderada concurrencia de pacientes gracias a que la institución ostenta en la actualidad las especialidades de Medicina General, Ginecología, además del análisis y registro de la historia clínica familiar y comunitaria del sector en donde presta los servicios. Para el desarrollo de la mejora al sistema informático se analizó el uso de herramientas libres de licencias, las mismas que permitieron el desarrollo de un sistema informático relativamente económico, escalable y multiusuario en contraste a otros que pueden encontrarse en el mercado.

## <span id="page-23-0"></span>**2.1.2 ANTECEDENTE NACIONAL**

# **[Maravi](https://alicia.concytec.gob.pe/vufind/Author/Home?author=Bohorquez+Salcedo%2C+Alberto+Ismael) (2019) Aplicación web para la gestión documentaria en la Edpyme Acceso Crediticio S.A.**

#### **Resumen:**

El presente trabajo de investigación comprende el estudio para el desarrollo e implementación de la aplicación web enfocado en la gestión documentaria en la Edpyme Acceso Crediticio S.A cubriendo las áreas de Organización y Procesos quienes se encargan de los documentos internos de la empresa, y Cumplimiento normativo, quienes velan por el correcto funcionamiento de las normas que involucran a la empresa. Como objetivo principal se determinó el nivel de influencia del aplicativo web enfocado al proceso de la gestión documentaria de la Edpyme Acceso Crediticio S.A, y los indicadores utilizados para la medición fueron: "Porcentaje de documentos localizados" orientado a la dimensión indización, este enfocado al área de Organización y Procesos de la empresa Acceso Crediticio, y "Nivel de eficiencia" orientado a la dimensión "Eficiencia", dirigido al área de Cumplimiento Normativo. Se aplicó SCRUM como marco de trabajo para el desarrollo de la aplicación, el lenguaje de programación fue JavaScript, y cómo gestor de BD fue PostgreSQL. El diseño aplicado fue pre-experimental y como muestra se consideró la totalidad de documentos registrados en 20 días, siendo 73 documentos agrupados en 20 fichas para el primer indicador "Porcentaje de documentos localizados" y 20 documentos registrados agrupados en 4 fichas para el segundo indicador "Nivel de eficiencia". Se aplicó el pre y post test respecto al indicador "Porcentaje de documentos localizados", donde se obtuvo un

incremento del 50 % como resultado final, a consecuencia que se obtuvo el 40.25 % en la prueba inicial y el 90.25 % con la implementación del sistema. Para el segundo indicador, "Nivel de eficiencia" se obtuvo como resultado el aumento del 43.34% reflejándose en el pre test con un 47.49 %, y en la prueba final se obtuvo 90.83 %. Se concluyó que el aplicativo web mejora la gestión documentaria en la Edpyme Acceso Crediticio S.A.

# **Romero (2019) Implementación de un sistema web de gestión documental en la institución educativa privada San Juan El Obrero – Tumbes, 2018.**

#### **Resumen:**

La presente tesis está desarrollada en una institución privada bajo la línea de investigación "Implementación de tecnologías de información y comunicación para la mejora continua de la calidad en las organización del Perú". La investigación tuvo con objetivo Implementar un sistema web de gestión documental para la mejora del control virtual de documentos en la Institución Educativa Privada "San Juan el obrero". La investigación es de tipo cuantitativa, de nivel descriptivo, de diseño no experimental de corte transversal. Se trabajó con una muestra poblacional de 3 trabajadores, que se les aplico un cuestionario de 10 preguntas. Para el análisis se utilizó el programa Microsoft Excel 2013. Se obtuvieron los siguientes resultados: en la dimensión 01 se determinó que el 67% no está satisfecho con el actual sistema de gestión documental, en la dimensión 02 se determinó que el 100% necesita un sistema web de gestión documental. Después de conocer la problemática de la institución y de recopilar toda la información necesaria, la implementación de un sistema web mejoró el control virtual de los documentos en la Institución Educativa Privada "San Juan el Obrero".

**Horna (2019) Diseño e implementación de un sistema web de registro de desglose y control de pago para la mejora de la gestión de cobranza de la empresa Transtotal, 2019.**

#### **Resumen:**

El propósito de esta implementación es posibilitar a los clientes realizar el registro de desglose de los contenedores para tener una mejor administración y control de pago por el servicio de transporte de carga, para eso se realizó una ardua elaboración por la búsqueda de información relevante para evidenciar que la propuesta planteada ayuda a la empresa Transtotal a tener una mejor gestión de cobranza y control de los pagos para otorgar un mejor servicio al cliente. El tipo de investigación que se utilizó en el desarrollo de la tesis es de tipo descriptivo explicativo, como diseño de investigación se optó por el diseño pre experimental, para lo cual se utilizó como técnica de investigación el cuestionario. La metodología de desarrollo de software utilizada fue RUP, su implementación se desarrolló con la arquitectura cliente – Servidor y la programación en capas como modelo de desarrollo, fue llevado a cabo con el IDE Visual Studio 2012, el lenguaje de programación C# y como entorno de desarrollo web .NET Framework 4.0, además se utilizó como gestor de base de datos Microsoft SQL Server 2012 R2. La tesis finaliza con la ejecución del sistema web en la empresa Transtotal, esta implementación mejoró y optimizó considerablemente el proceso de la gestión de

cobranza desarrollada por el área de Facturación y Cobranza, facilitando a la empresa tener una mejor administración y control de pago de los clientes.

## <span id="page-26-0"></span>**2.1.3 ANTECEDENTE LOCAL**

**Nuñez (2019) Implementación de un sistema de información Web aplicando metodología RUP para la mejora del proceso de control de almacén en la Empresa Comunal Multiservicios San Juan de Huayllay**

#### **Resumen:**

La presente investigación abordó el problema de ayudar la implementación un sistema de información web aplicando metodología RUP para la mejora del proceso de control de almacén en la "Empresa Comunal Multiservicios San Juan de Huayllay", los procesos que manejaban fue de manera manual y mecanizada. El tipo de investigación es Aplicada, ya que se pretende dar solución a una problemática mediante la implementación de un sistema web y el diseño de la investigación es no experimental, de tipo descriptivo y documental; para el recojo de información se escogió una muestra de 20 trabajadores entre obreros y administrativos de la Empresa COMUNAL, para las dos dimensiones: Satisfacción del Sistema actual y Propuesta para la mejora del proceso actual bajo la arquitectura Web, aplicándoles un cuestionario de 10 preguntas en cada dimensión, aplicando la técnica de la encuesta y obteniendo los siguientes resultados: el 83% de los trabajadores no están satisfechos con el Sistema actual y un 17% están satisfechos, el 100% de los trabajadores están de acuerdo con la Necesidad de propuesta para la mejora del proceso actual de almacén bajo la arquitectura Web. Los resultados coinciden con la hipótesis general quedando aceptada. Finalmente, la investigación

queda justificada ante la necesidad de implementar un sistema web para la mejora del proceso de control de almacén en la "Empresa Comunal Multiservicios San Juan de Huayllay".

**Atencio (2019) Diseño de un sistema de gestión de seguridad de la información basado en la NTP-ISO/IEC 27001:2014 para la dirección general de informática y estadística de la Universidad Nacional Daniel Alcides Carrión Pasco Perú.**

#### **Resumen:**

La presente investigación tuvo como objetivo general el Diseño de un Sistema de Gestión de Seguridad de la Información basado en la NTP ISO/IEC 27001:2014, para mejorar la integridad, confidencialidad y disponibilidad de los activos de información en la DGIyE de la UNDAC. La investigación realizada fue tipo aplicado con un diseño no experimental transeccional descriptivo. La población y muestra estuvo constituida por ocho trabajadores administrativos y el director de la DGIyE de la UNDAC. Se usó como técnica de recopilación de datos la observación y la encuesta, así mismo se usó el instrumento Ficha de Observación. Para la realización del diseño del Sistema de Gestión de Seguridad de la Información se comenzó con el diagnóstico de la DGIyE de la UNDAC, procediendo luego al estudio de la organización y su contexto, se identificó los procesos críticos, se definió el alcance y las políticas de seguridad de la información, se identificó las amenazas y vulnerabilidades, se empleó la metodología MAGERIT para la gestión de riesgos y finalmente se identificaron los controles de seguridad necesarios para reducir los riesgos. Finalmente se concluye que el Diseño de un SGSI basado en la NTP ISO/IEC 27001:2014, mejora significativamente la integridad, confidencialidad y disponibilidad de los activos de información en la DGIyE de la UNDAC. Ya que se minimiza el nivel de riesgos al aplicar controles Palabras clave: Sistema de Gestión de Seguridad de la Información, NTP ISO/IEC 27001:2014.

## <span id="page-28-1"></span><span id="page-28-0"></span>**2.2 BASES TEÓRICAS**

## **2.2.1 VARIABLE INDEPENDIENTE: DESARROLLO WEB**

Una aplicación web es un tipo especial de aplicación cliente/servidor, en las que suelen distinguirse tres niveles: el nivel superior que interacciona con el usuario (el cliente web, normalmente un navegador), el nivel inferior que proporciona los datos (la base de datos) y el nivel intermedio que procesa los datos (el servidor web). Estas aplicaciones se suelen ejecutar en cualquiera de estos 3 entornos: Internet, intranet y extranet, utilizando como protocolo de comunicación HTTP. (Lujan, 2002)

Muchas veces confundimos aplicación web con sitio web, según (Barzanallana, 2012) nos dice que "desde la perspectiva de un usuario, puede ser difícil percibir la diferencia entre un sitio web y una aplicación web. Según el Diccionario Oxford en línea, nos enteramos que una aplicación es "un programa o conjunto de programas para ayudar al usuario de un ordenador para procesar una tarea específica". Una aplicación web es básicamente una manera de facilitar el logro de una tarea específica ... en la Web, a diferencia de un sitio web estático que es más bien una herramienta, no menos importante, para la comunicación. El término más decisivo de esta definición es "tarea específica". La aplicación web por lo tanto permite al usuario interactuar directamente contigo y tus datos, todo en forma personalizada, para llevar a cabo esa tarea específica".

#### **I. RUP (Rational Unified Process) (Ibm, s.f.)**

Es un proceso de desarrollo de software y junto con el Lenguaje de Modelado Unificado UML, constituye la metodología estándar más utilizada para el análisis, implementación y documentación de sistemas orientados a objetos.

Guía las actividades de los diferentes equipos de trabajo. Propone Qué y Cuándo desarrollar. Su objetivo es asegurar la producción de software de calidad, que satisfaga los requerimientos del usuario en tiempo y presupuesto predecible.

Rup es un proceso configurable. Ningún proceso único es adecuado para todo el desarrollo de software. El proceso unificado se adapta a pequeños equipos de desarrollo, así como a grandes organizaciones de desarrollo. Contiene un kit de desarrollo, que proporciona soporte para configurar el proceso para satisfacer las necesidades de una organización determinada.

#### **Dos dimensiones:**

El proceso se puede describir en dos dimensiones, o en dos ejes:

El eje horizontal representa el tiempo y muestra el aspecto dinámico del proceso a medida que se ejecuta, y se expresa en términos de ciclos, fases, iteraciones e hitos.

El eje vertical representa el aspecto estático del proceso: cómo se describe en términos de actividades, artefactos, trabajadores y flujos de trabajo.

## **Figura 1**

#### *Dos Dimensiones*

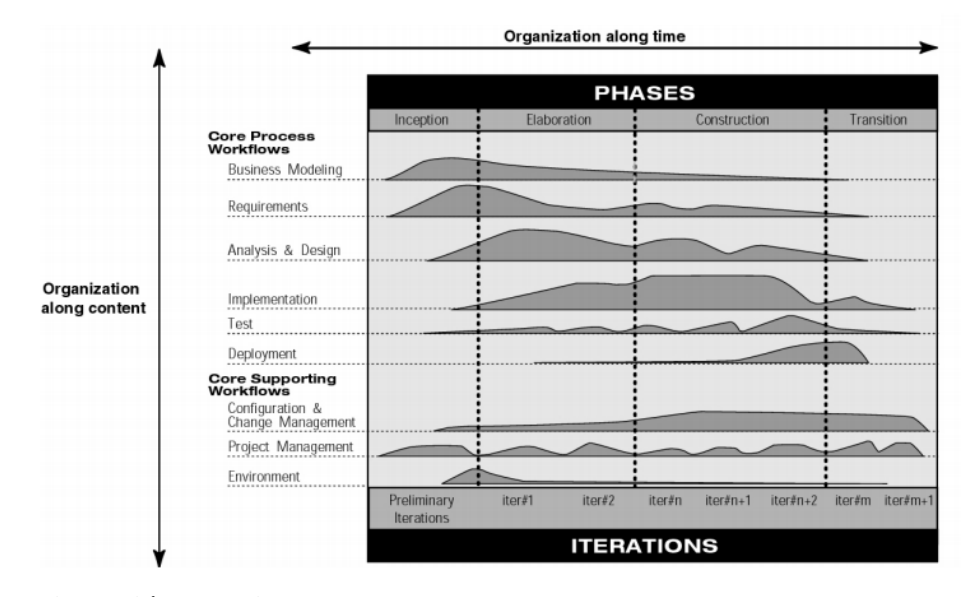

#### **A. La Dimensión del Tiempo**

#### ➢ **FASES**

El ciclo de vida del software se divide en ciclos, cada ciclo trabajando en una nueva generación del producto. Rup divide un ciclo de desarrollo en cuatro fases consecutivas.

#### **1. Fase de inicio.**

Durante esta fase se establece el caso de negocio para el sistema y se delimita el alcance del proyecto. Para lograr esto, debe identificar todas las entidades externas con las que interactuará el sistema (actores) y definir la naturaleza de esta interacción a un alto nivel. Esto implica identificar todos los casos de uso y describir algunos importantes. El caso de negocios incluye criterios de éxito, evaluación de riesgos y estimación de los recursos necesarios, y un plan de fase que muestra las fechas de los principales hitos.

#### **2. Fase de elaboración.**

El propósito de esta fase es analizar el dominio del problema, establecer una base arquitectónica sólida, desarrollar el plan del proyecto y eliminar los elementos de mayor riesgo del proyecto. Las decisiones arquitectónicas deben tomarse con una comprensión de todo el sistema: su alcance, funcionalidad principal y requisitos no funcionales, como los requisitos de rendimiento.

Esta fase es la más crítica de las cuatro fases. Al final de esta fase, la dura "ingeniería" se considera completa y el proyecto se somete a su día más importante: la decisión de comprometerse o no con las fases de construcción y transición.

#### **3. Fase de construcción.**

Es el proceso de fabricación del producto donde se pone énfasis en la gestión de recursos y el control de operaciones para optimizar costos, cronogramas y calidad. Muchos proyectos son lo suficientemente grandes como para generar incrementos de construcción paralelos. Este paralelismo puede acelerar significativamente la disponibilidad de lanzamientos desplegables.

#### **4. Fase de transición.**

El propósito de esta fase es hacer la transición del producto de software a la comunidad de usuarios. Una vez que el producto se ha entregado al usuario final, generalmente surgen problemas que requieren que desarrolle nuevas versiones, corrija algunos problemas o finalice las funciones que se pospusieron.

La fase de transición se ingresa cuando una línea base es lo suficientemente madura como para implementarse en el dominio del usuario final.

Esto generalmente requiere que se haya completado un subconjunto utilizable del sistema a un nivel aceptable de calidad y que la documentación del usuario esté disponible para que la transición al usuario proporcione resultados positivos para todas las partes.

Cada fase se concluye con un hito bien definido: un punto en el tiempo en el que se deben tomar ciertas decisiones críticas y, por lo tanto, se deben haber alcanzado los objetivos clave.

#### ➢ **ITERACIONES**

Cada fase en el proceso unificado racional puede desglosarse en iteraciones. Una iteración es un completo bucle de desarrollo que resulta en una versión (interna o externa) de un producto ejecutable, un subconjunto del producto final en desarrollo, que crece gradualmente de iteración en iteración para convertirse en el sistema final.

Beneficios de un enfoque iterativo En comparación con el proceso en cascada tradicional, el proceso iterativo tiene las siguientes ventajas:

- Los riesgos se mitigan antes.
- El cambio es más manejable.
- Mayor nivel de reutilización.
- El equipo del proyecto puede aprender en el camino.
- Mejor calidad general.

#### **B. Estructura Estática del Proceso.**

Un proceso describe quién está haciendo qué, cómo y cuándo. El proceso unificado racional se representa usando cuatro elementos primarios de modelado:

#### **1. Trabajadores (workers)**

El trabajador es más el rol que define cómo los individuos deben llevar a cabo el trabajo. Las responsabilidades que asignamos a un trabajador incluyen tanto realizar un determinado conjunto de actividades como ser propietario de un conjunto de artefactos. Podría considerar a un trabajador como un "sombrero" que un individuo puede usar en el proyecto. Un individuo puede usar muchos sombreros diferentes.

#### **2. Actividades (Activities)**

La actividad tiene un propósito claro, generalmente expresado en términos de crear o actualizar algunos artefactos, como un modelo, una clase, un plan. Cada actividad se asigna a un trabajador específico.

#### **3. Artefactos (Artifacts)**

Los artefactos son los productos tangibles del proyecto, las cosas que el proyecto produce o usa mientras trabaja hacia el producto final. Los artefactos son utilizados como entrada por los trabajadores para realizar una actividad, y son el resultado o la salida de tales actividades. Los artefactos pueden tomar varias formas, como un modelo de caso de uso o el modelo de diseño, o un elemento dentro d un modelo, como una clase, o un subsistema, también puede ser el código fuente.

#### **4. Flujos de trabajo (Workflows)**

Una simple enumeración de todos los trabajadores, actividades y artefactos no constituye realmente un proceso. Necesitamos una manera de describir secuencias significativas de actividades que produzcan algún resultado valioso y mostrar interacciones entre los trabajadores.

Un flujo de trabajo es una secuencia de actividades que produce un resultado de valor observable.

En términos UML, un flujo de trabajo se puede expresar como un diagrama de secuencia, un diagrama de colaboración o un diagrama de actividad.

#### **1 Flujos de trabajo principales**

Hay nueve flujos de trabajo de procesos centrales en el Rational Unified Process, que representan una partición de todos los trabajadores y actividades en agrupaciones lógicas.

#### o **Flujo de trabajo de modelado empresarial**

Uno de los principales problemas es que la ingeniería de software y la comunidad de ingeniería empresarial no se comunican adecuadamente. Esto lleva a que el resultado de la ingeniería empresarial no se utilice correctamente como entrada para el esfuerzo de desarrollo de software, y viceversa. El proceso unificado racional aborda esto proporcionando un lenguaje y un proceso comunes para

ambas comunidades, así como mostrando cómo crear y mantener la trazabilidad directa entre los modelos comerciales y de software.

En Business Modeling, los casos de uso del negocio se analizan para comprender cómo el negocio debe apoyar los procesos del negocio. Esto está documentado en un modelo de objeto de negocio.

#### o **Flujo de trabajo de requisitos**

El objetivo es describir lo que debe hacer el sistema y permite que los desarrolladores y el cliente acuerden esa descripción. Para lograr esto, obtenemos, organizamos y documentamos la funcionalidad y las restricciones requeridas; rastrear y documentar compensaciones y decisiones.

Se crea un documento de Visión y se obtienen las necesidades de los interesados. Se identifican los actores que representan a los usuarios y cualquier otro sistema que pueda interactuar con el sistema que se está desarrollando. Se identifican casos de uso que representan el comportamiento del sistema. Debido a que los casos de uso se desarrollan de acuerdo con las necesidades del actor, es más probable que el sistema sea relevante para los usuarios.

#### o **Flujo de trabajo de análisis y diseño**

El objetivo del flujo de trabajo de Análisis y Diseño es mostrar cómo se realizará el sistema en la fase de implementación. El modelo de diseño sirve como una abstracción del código fuente; es decir, el
modelo de diseño actúa como un "modelo" de cómo se estructura y escribe el código fuente.

El modelo de diseño consta de clases de diseño estructuradas en paquetes de diseño y subsistemas de diseño con interfaces bien definidas, que representan lo que se convertirán en componentes en la implementación.

#### o **Flujo de trabajo de implementación**

El propósito de este flujo es producir con éxito lanzamientos de productos y entregar el software a sus usuarios finales. Cubre una amplia gama de actividades que incluyen:

- Producir lanzamientos externos del software.
- Instalación del software.
- Brindar ayuda y asistencia a los usuarios.
- Planificación y realización de pruebas beta.
- Migración de software o datos existentes.
- Aceptación formal.

#### o **Flujo de trabajo de Pruebas**

Este proceso propone un enfoque iterativo, lo que significa que realiza pruebas durante todo el proyecto. Esto le permite encontrar defectos lo antes posible, lo que reduce radicalmente el costo de reparar el defecto. Las pruebas se llevan a cabo en tres dimensiones de calidad: fiabilidad, funcionalidad, rendimiento de la aplicación y rendimiento del sistema. Para cada una de estas dimensiones de calidad, el proceso describe cómo pasar por el ciclo de vida de prueba de planificación, diseño, implementación, ejecución y evaluación.

#### o **Flujo de trabajo de Despliegue**

El propósito del flujo de trabajo de despliegue es producir con éxito lanzamientos de productos y entregar el software a sus usuarios finales.

Aunque las actividades de despliegue se centran principalmente en la fase de transición, muchas de las actividades deben incluirse en fases anteriores para prepararse para el despliegue al final de la fase de construcción. Este flujo contiene menos detalles que otros flujos de trabajo.

#### **2 Flujos de trabajo de apoyo**

Flujo de trabajo de gestión de proyectos.

La gestión de proyectos de software es el arte de equilibrar objetivos competitivos, gestionar el riesgo y superar las limitaciones para entregar, con éxito, un producto en el que se satisfagan las necesidades tanto de los clientes (pagadores de facturas) como de los usuarios. El hecho de que tan pocos proyectos sean indiscutiblemente exitosos es un comentario suficiente sobre la dificultad de la tarea. Este flujo de trabajo se centra principalmente en el aspecto específico de un proceso de desarrollo iterativo.

#### o **Flujo de trabajo de configuración y gestión de cambios**

En este flujo de trabajo, describimos cómo controlar los numerosos artefactos producidos por las muchas personas que trabajan en un proyecto común. El control ayuda a evitar costosas confusiones y garantiza que los artefactos resultantes no entren en conflicto debido a las actualizaciones simultáneas, notificaciones limitadas (cuando algunos no reciben notificaciones de cambio, producto de las actualizaciones).

#### o **Flujo de trabajo del entorno**

El propósito de este flujo trabajo es proporcionar a la organización de desarrollo de software el entorno, tanto procesos como herramientas, necesarios para apoyar al equipo de desarrollo.

Se proporciona un procedimiento paso a paso que describe cómo implementar un proceso en una organización.

El flujo de trabajo del entorno también contiene un Kit de desarrollo que le proporciona las pautas, plantillas y herramientas necesarias para personalizar el proceso.

#### **II. UML (Unified Modeling Languaje)**

Es un lenguaje de propósito general para el modelado, orientado a objetos cuyo objetivo es describir cualquier tipo de sistema en términos de diagramas.

Está pensado para especificar, visualizar y construir los componentes que conforman un sistema de software o un modelado de negocios con las más avanzadas metodologías y herramientas orientadas a objetos.

En las versiones previas, se hacía un fuerte hincapié en que UML no era un lenguaje de programación, por ello, un modelo creado mediante UML no podía ejecutarse. A partir de UML 2.0, se modificó el lenguaje, de manera tal, que permitiera capturar

mucho más comportamiento. De esta manera, se permitió la creación de herramientas que soporten la automatización y generación de código ejecutable, a partir de modelos UML.

# **Bloques de Construcción**

El vocabulario UML incluye 3 clases de bloques de construcción:

## **1 Elementos**

Representan las abstracciones del modelo y existen 4 tipos de elementos en UML:

## o **Elementos estructurales**

Representan la parte estática de UML, y está compuesto por 7 elementos:

- Clases
- **■** Interfaz
- Colaboración
- Casos de Uso
- Clase Activa
- Componente
- Nodo

# o **Elementos de comportamiento**

Representan la parte dinámica de UML, estos son los verbos de un modelo,

representan comportamiento en el tiempo y el espacio.

- Interacción
- Máquina de Estados
- o **Elementos de Agrupación**

Representan las partes organizativas de los modelos UML. Estos son las cajas en las que puede descomponerse un modelo. Posee un elemento:

■ El Paquete (Package)

## o **Elementos de Anotación**

Son las partes explicativas de los modelos UML. Son comentarios que se pueden aplicar para describir, clarificar y hacer observaciones, sobre cualquier elemento del modelo.

■ La nota

## **2 Relaciones**

Hay cuatro tipos de relaciones en UML:

- – – – →

#### o **Dependencia**

Un elemento (independiente) puede afectar a otro elemento (dependiente)

#### o **Asociación**

Generalmente, incluye roles y multiplicidad.

×

 $0..1$ 

empleado patrón

## o **Generalización**

Relación donde los objetos del elemento hijo, pueden sustituir a los elementos del elemento padre.

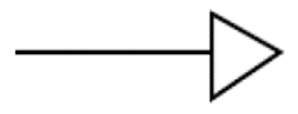

#### o **Realización**

La realización es una mezcla entre dependencia y generalización.

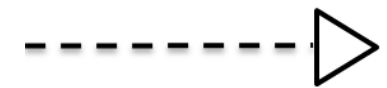

## **3 Diagramas**

UML en su versión 2.X define una serie de diagramas adicionales a los establecidos en la versión 1.x. El conjunto de diagramas se encuentra organizado en torno a dos categorías:

#### o **Diagramas estructurales**

- Diagrama de Clases
- Diagrama de Componentes
- Diagrama de Paquetes
- Diagrama de Objetos
- Diagrama de Despliegue
- Diagrama de Estructura Compuesta

#### o **Diagramas dinámicos o de comportamiento.**

- Diagrama de Casos de Uso
- Diagrama de Actividad
- Diagrama de Maquina de Estados
- Diagrama de Secuencia
- Diagrama de Interacción
- Diagrama de Tiempos
- Diagrama de Comunicación

(Introducción al UML 2.5, 2018)

#### **III. Arquitectura Cliente/Servidor**

Es una arquitectura de red en la que cada ordenador o proceso en la red es cliente o servidor. Normalmente, los servidores son ordenadores potentes dedicados a gestionar unidades de disco (servidor de ficheros), impresoras (servidor de impresoras), tráfico de red (servidor de red), datos (servidor de bases de datos) o incluso aplicaciones (servidor de aplicaciones), mientras que los clientes son máquinas menos potentes y usan los recursos que ofrecen los servidores.

Esta arquitectura implica la existencia de una relación entre procesos que solicitan servicios (clientes) y procesos que responden a estos servicios (servidores). Estos dos tipos de procesos pueden ejecutarse en el mismo procesador o en distintos.

La principal ventaja de esta arquitectura es que facilita la separación de las funciones según su servicio, permitiendo situar cada función en la plataforma más adecuada para su ejecución.

La arquitectura cliente/servidor nos permite la separación de funciones en tres niveles.

#### **1 Lógica de presentación**

Se encarga de la entrada y salida de la aplicación con el usuario. Sus principales tareas son: obtener información del usuario, enviar la información del usuario a la lógica de negocio para su procesamiento, recibir los resultados del procesamiento de la lógica de negocio y presentar estos resultados al usuario.

#### **2 Lógica de negocio (o aplicación)**

Se encarga de gestionar los datos a nivel de procesamiento. Actúa de puente entre el usuario y los datos. Sus principales tareas son: recibir la entrada del nivel de presentación, interactuar con la lógica de datos para ejecutar las reglas de negocio que tiene que cumplir la aplicación (facturación, cálculo de nóminas, control de inventario, etc.) y enviar el resultado del procesamiento al nivel de presentación.

#### **3 Lógica de datos**

Lógica de datos. Se encarga de gestionar los datos a nivel de almacenamiento. Sus principales tareas son: almacenar los datos, recuperar los datos, mantener los datos y asegurar la integridad de los datos. (Lujan, 2002)

#### **IV. Mvc (Modelo-Vista-Controlador)**

Mvc puede ser implementado en muchos lenguajes sin problema alguno, según (Universidad de Alicante, s.f.)

Es un estilo de arquitectura de software que separa los datos de una aplicación, la interfaz de usuario, y la lógica de control en tres componentes distintos.

#### **1 Modelo:**

Contiene una representación de los datos que maneja el sistema, su lógica de negocio, y sus mecanismos de persistencia. Es responsable de:

Acceder a la capa de almacenamiento de datos. Lo ideal es que el modelo sea independiente del sistema de almacenamiento.

Define las reglas de negocio (la funcionalidad del sistema). Un ejemplo de regla puede ser: "Si la mercancía pedida no está en el almacén, consultar el tiempo de entrega estándar del proveedor".

Lleva un registro de las vistas y controladores del sistema.

Si estamos ante un modelo activo, notificará a las vistas los cambios que en los datos pueda producir un agente externo (por ejemplo, un fichero por lotes que actualiza los datos, un temporizador que desencadena una inserción, etc.).

#### **2 Vista o interfaz de usuario:**

Compone la información que se envía al cliente y los mecanismos interacción con éste. Es responsable de:

Recibir datos del modelo y lo muestra al usuario.

Tienen un registro de su controlador asociado (normalmente porque además lo instancia).

Pueden dar el servicio de "Actualización", para que sea invocado por el controlador o por el modelo (cuando es un modelo activo que informa de los cambios en los datos producidos por otros agentes).

#### **3 Controlador:**

Actúa como intermediario entre el Modelo y la Vista, gestionando el flujo de información entre ellos y las transformaciones para adaptar los datos a las necesidades de cada uno. Es responsable de:

Recibe los eventos de entrada (un clic, un cambio en un campo de texto, etc.).

Contiene reglas de gestión de eventos, del tipo "SI Evento Z, entonces Acción W". Estas acciones pueden suponer peticiones al modelo o a las vistas. Una de estas peticiones a las vistas puede ser una llamada al método "Actualizar ()". Una petición al modelo puede ser "Obtener\_tiempo\_de\_entrega (nueva\_orden\_de\_venta)".

#### **V. Dao (Data Access Object)**

Este patrón introduce una capa de abstracción entre el nivel de lógica de negocios y el nivel de almacenamiento persistente. Los objetos de negocios acceden al RDBMS (fuente de datos) a través de los objetos de acceso a datos. Esta capa de abstracción simplifica el código de la aplicación e introduce flexibilidad. Idealmente, los cambios realizados en la fuente de datos, como cambiar de proveedor o tipo de base de datos, requerirían cambios solo en los objetos de acceso a datos y deberían tener un impacto mínimo en los objetos comerciales. (Dhrubojyoti, K, 2006)

#### **VI. Java**

Java es un lenguaje de programación y una plataforma informática comercializada por primera vez en 1995 por Sun Microsystems. Hay muchas aplicaciones y sitios web que no funcionarán a menos que tenga Java instalado y cada día se crean más. Java es rápido, seguro y fiable. Desde portátiles hasta centros de datos, desde consolas para juegos hasta súper computadoras, desde teléfonos móviles hasta Internet, Java está en todas partes. (oracle, s.f.) Ya que es multiplataforma y puede funcionar de la misma manera en cualquier sistema operativo. Su sintaxis deriva en gran medida de C y C++, pero tiene menos utilidades de bajo nivel que cualquiera de ellos.

#### **VII. Ria (Rich Internet application)**

Son un tipo de aplicaciones que surge como una combinación de las ventajas que ofrecen las aplicaciones Web y las de escritorio. Con esto buscan mejorar la experiencia y productividad del usuario.

Hay muchas herramientas para la creación de entornos RIA. Entre estas se puede mencionar las plataformas Adobe Flash, Adobe Flex y Adobe AIR de Adobe, AJAX, OpenLaszlo, Silverlight de Microsoft, JavaFX Script de Sun Microsystems, Bindows, GWT, JavascriptMVC y Javascript. (https://www.ecured.cu, s.f.)

Seguramente para este tiempo muchas de esas herramientas ya están obsoletas.

Entre sus ventajas podemos decir, que estas aplicaciones utilizan un navegador web estandarizado para ejecutarse y por medio de complementos se agregan las características adicionales; También, en las aplicaciones web tradicionales, hay una recarga continua de páginas web cada vez que el usuario pulsa sobre un enlace. De esta forma se produce un tráfico muy alto entre el cliente y el servidor, llegando muchas veces a recargar la misma página. En los entornos RIA, en cambio, no se producen recargas de página, ya que desde el principio se carga toda la aplicación, y solo se produce comunicación con el servidor cuando se necesitan datos externos como datos de una base de datos o de otros ficheros externos, esto aligera el tiempo de respuesta para el cliente.

#### **VIII. Gwt (Google Web Toolkit)**

Es un kit de herramientas de desarrollo para construir y optimizar aplicaciones complejas basadas en navegador. Escribir aplicaciones web para múltiples navegadores puede ser un proceso tedioso y propenso a errores. Puede pasar el 90% de su tiempo trabajando en las peculiaridades del navegador. Además, construir, reutilizar y mantener grandes bases de código JavaScript y componentes AJAX puede ser difícil y frágil.

GWT alivia esta carga al permitir que los desarrolladores construyan y mantengan rápidamente aplicaciones front-end de JavaScript complejas pero de alto rendimiento en el lenguaje de programación Java.

Con el SDK de GWT, usted escribe su interfaz AJAX en el lenguaje de programación Java que GWT compila en JavaScript optimizado que funciona automáticamente en todos los principales navegadores. (Google, s.f.)

#### **IX. Sencha GXT**

GXT es un marco completo de Java para crear aplicaciones web utilizando el compilador GWT, que permite a los desarrolladores escribir aplicaciones en Java y compilar su código en código HTML5 multiplataforma altamente optimizado. (Sencha, s.f.)

Sencha Incluye cuadrículas HTML5, árboles, listas, formularios, menús, barras de herramientas, paneles, ventanas y más. Cientos de extensiones de usuario están disponibles.

#### **X. PostgreSQL**

Es un sistema de base de datos relacional de objetos de código abierto. Se ejecuta en todos los principales sistemas operativos. Cumple con ACID desde 2001 y tiene complementos potentes como el extensor de base de datos geoespaciales PostGIS. PostgreSQL se convertido en la base de datos relacional de código abierto elegida por muchas personas y organizaciones. ( PGDG (PostgreSQL Global Development Group), s.f.)

#### **XI. MyBatis**

No es un ORM, "MyBatis es un framework de persistencia que soporta SQL, procedimientos almacenados y mapeos avanzados. MyBatis elimina casi todo el código JDBC, el establecimiento manual de los parámetros y la obtención de resultados. MyBatis puede configurarse con XML o anotaciones y permite mapear mapas y POJOs (Plain Old Java Objects) con registros de base de datos" (https://mybatis.org, 2020).

#### **XII. Servlets**

Los servlets son la tecnología de plataforma Java elegida para ampliar y mejorar los servidores web. Los servlets proporcionan un método independiente de la plataforma basado en componentes para crear aplicaciones basadas en la Web, sin las limitaciones de rendimiento de los programas CGI. Los servlets son independientes del servidor y la plataforma. Esto le deja libre para seleccionar una estrategia para sus servidores, plataformas y herramientas. (Oracle, s.f.)

Los Servlets se pueden empaquetar en un archivo WAR como una aplicación web.

#### **XIII. Apache Tomcat**

También llamado Jakarta Tomcat o simplemente Tomcat, es un servidor web con soporte de servlets y JSPs.

Tomcat no es un servidor de aplicaciones como puede ser GlassFish, o JBoss, sino que es un contenedor de servlets. La diferencia principal radica en que un contenedor de servlets está pensado únicamente para tecnología web (acceso vía HTTP), mientras que en un servidor de aplicaciones se pueden hacer sistemas más complejos y multicapa. Por ejemplo, un sistema que poseerá soluciones de escritorio, web y móvil deberá alojarse en un servidor de aplicaciones, ya que posee capas distintas que requerirán mayor complejidad en el lado servidor. (Garcia, 2015)

Las aplicaciones web dinámicas Java se despliegan en un contenedor de servlets o un servidor de aplicaciones como WildFly que implementa las especificaciones de los estándares de Java EE.

#### **XIV. Nginx**

Es un servidor web por lo que puede hacer las veces de proxy inverso, y por ser ligero y de alto rendimiento mayor al de Apache generalmente se utiliza Nginx como proxy inverso y Apache del lado del servidor como contenedor de servlet o WildFly como servidor de aplicaciones, estos dos últimos para responder a las solicitudes dinámicas de java.

Proxy inverso quiere decir, que, toma solicitudes de Internet y las envía a servidores en una red interna. Aquellos que hacen peticiones al proxy pueden no estar al tanto de la red interna.

Tanto Apache como Nginx son servidores web, pero como ya comentamos Apache también es un contener de Servlets, que añade contenido dinámico, sólo con la desventaja de sólo trabajar con tecnología web, no movil.

Es habitual que los usuarios no accedan directamente al contenedor de aplicaciones Java, sino que se ponga delante un servidor web como Apache o Nginx con la tarea de que realice algunas tareas. (picodotdev, 2016)

Pero en nuestro caso, considerando que nuestro desarrollo es una aplicación web, podemos utilizar Apache en el lado del servidor y Nginx como proxy inverso ya que instalar un servidor de aplicaciones sería mucho más pesado que el servidor web Apache.

#### **XV. Maven**

Se comenzó con un intento de simplificar los procesos de construcción de software. Hubo varios proyectos, cada uno con sus propios archivos de compilación Ant, que fueron ligeramente diferentes. Los JAR se registraron en CVS. Se quiso formar un estándar para la construcción de proyectos, una definición clara de en qué consistía el proyecto, una manera fácil de publicar información del proyecto y una forma de compartir los JAR en varios proyectos.

El resultado es una herramienta que ahora se puede usar para construir y administrar cualquier proyecto basado en Java.

El objetivo principal de Maven es permitir que un desarrollador comprenda el estado completo de un esfuerzo de desarrollo en el menor período de tiempo. Para lograr este objetivo, Maven aborda varias áreas de preocupación:

- Facilitando el proceso de construcción.
- Proporcionar un sistema de construcción uniforme.
- Proporcionar información de calidad sobre el proyecto.
- Fomentar mejores prácticas de desarrollo

(The Apache Software Foundation, 2020)

#### **XVI. Bitbucket**

El servicio es similar a GitHub, pero con una mejor apariencia, también se puede decir que "Bitbucket Cloud es una herramienta de colaboración y alojamiento de código basado en Git, creada para equipos. Las mejores integraciones de Jira y Trello de Bitbucket están diseñadas para reunir a todo el equipo de software para ejecutar un proyecto. Proporcionamos un lugar para que su equipo colabore en el código desde el concepto hasta la nube, cree código de calidad a través de pruebas automatizadas e implemente código con confianza." (Atlassian, s.f.).

#### **XVII. Ubuntu Server**

Ubuntu Server es un Sistema Operativo sin entorno gráfico (aunque podemos instalarlo) lo que quiere decir que todas las acciones se realizan mediante consola, y normalmente ni si quiera a través del propio servidor, sino desde una conexión remota. El manejo de Ubuntu Server es muy similar al de cualquier otro Sistema Linux, pero con las particularidades de Ubuntu (como el sudo). Como servidor nos proporciona varios servicios que pueden ser de diferentes tipos, como servidor web, servidor de base de datos, u otras diferentes funciones. (http://www.ubuntufacil.com, 2013).

#### **XVIII. DigitalOcean**

Es un proveedor estadounidense, con sede principal en la ciudad de Nueva York.

"DigitalOcean maneja el concepto de Droplets que son máquinas virtuales (VM) basadas en Linux que se ejecutan sobre hardware virtualizado. Cada Droplet que cree es un nuevo servidor que puede usar, ya sea de forma independiente o como parte de una infraestructura más grande basada en la nube." (DigitalOcean, 2019)

DigitalOcean ofrece una plataforma de infraestructura como servicio (IaaS) porque ofrecen máquinas virtuales que uno mismo lo controla. DigitalOcean nos ofrece muchos servicios que podemos elegir y utilizar de manera rápida; También cuenta con una buena documentación y comunidad que puede apoyarnos con nuestras dudas.

# **2.2.2 VARIABLE DEPENDIENTE: GESTIÓN DEL PAGO DE SERVICIOS**

### ▪ **GESTIÓN**

Según Benavides Gaibor, (2011), nos dice que Gestión, son guías para orientar la visualización, previsión y acción empleando los recursos y esfuerzos para una meta trazada, secuencia de actividades que se realizan para llegar a un objetivo trazado, con el tiempo requerido para ejecutar cada una de las tareas.

## ▪ **GESTIÓN DE PAGOS**

Según Tesorería general de la nación, (2013), una gestión de pagos nos permite ejecutar etapas de selección y confirmación de pagos, generando así un numero de identificador bancario con el fin de establecer los pagos correspondientes.

# ▪ **SERVICIOS PÚBLICOS**

Existen servicios básicos que son regulados por el Estado, con el fin de asegurar tu accesibilidad y cobertura. Estos servicios son denominados públicos, ya que se encuentran priorizados por estar referidos a servicios básicos (agua y alcantarillado, luz y gas natural, infraestructura de transporte de uso público y telecomunicaciones).

Estos servicios están regulados por instituciones públicas denominadas entes reguladores. Estos organismos se encuentran ubicados en todas las regiones del país, de acuerdo a su ámbito de competencia y de cobertura frente a los servicios que fiscaliza a favor de los usuarios.

# **3 MARCO METODOLÓGICO**

# **3.1 NIVEL Y TIPO DE INVESTIGACIÓN**

El nivel de investigación es experimental.

"Responde a las preguntas ¿qué cambios y modificaciones se han producido? ¿Qué mejoras se han logrado? ¿Cuál es la eficiencia del nuevo sistema? (Carrasco Díaz S. , 2005).

El tipo de investigación es aplicada.

Según Hernández Sampieri y otros (2014) la investigación de acuerdo a su propósito es de **tipo aplicada**, ya que tiene como objetivo solucionar un problema en un periodo de tiempo corto como es el "Desarrollo e implementación de un sistema en un entorno web para la empresa Telefónica del Perú" que permitirá optimizar el control de pagos de los servicios contratados.

"Refiere; que se enseña para actuar, transformar, modificar o producir cambios en un determinado sector de la realidad". (Carrasco Díaz S. , 2005).

# **3.2 POBLACIÓN Y MUESTRA**

# **3.2.1 DETERMINACIÓN DEL UNIVERSO / POBLACIÓN**

Cómo universo consideramos el total de las empresas de telecomunicaciones del Perú.

#### **Tabla 1**

## *Universo y Población*

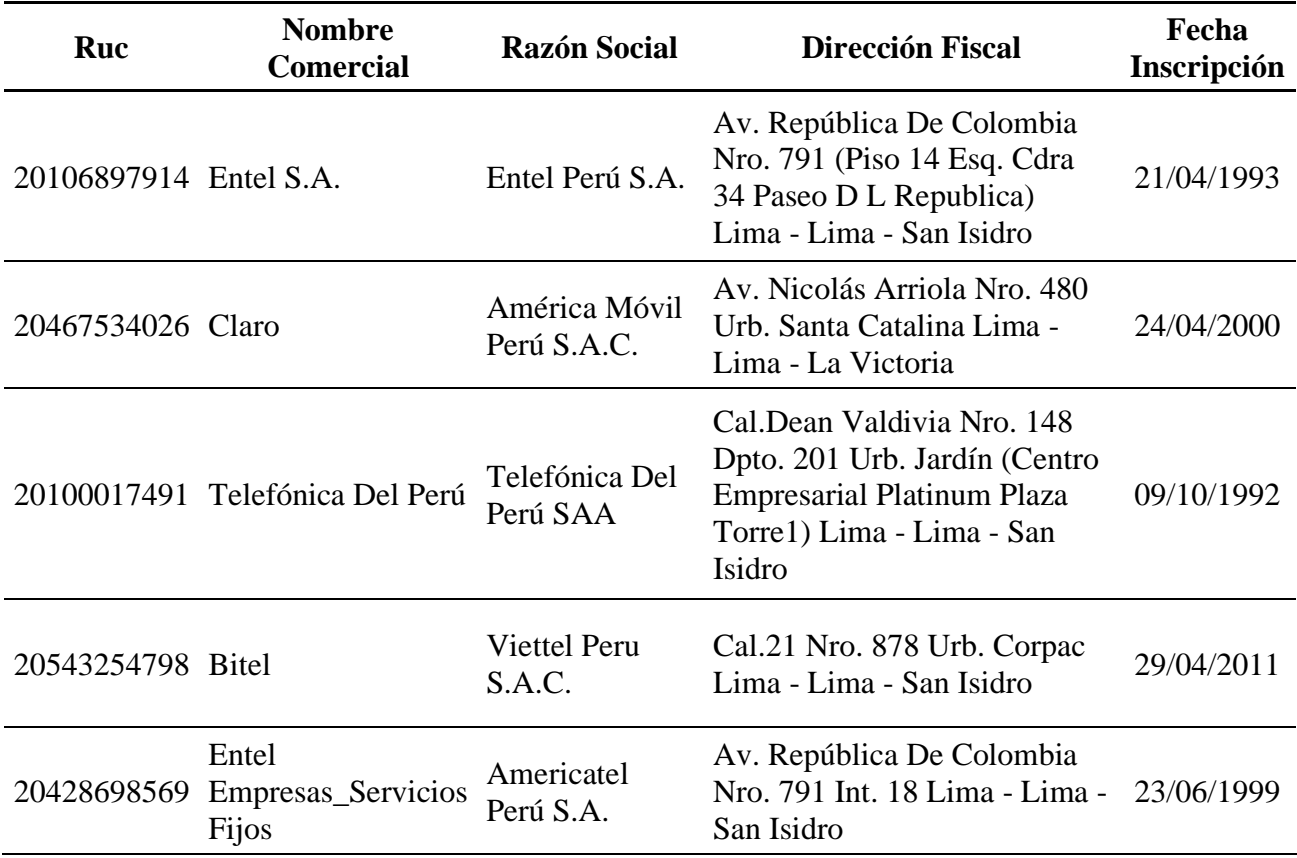

*Fuente: Elaboración propia.*

# **3.2.2 SELECCIÓN DE LA MUESTRA.**

Cómo muestra para la investigación consideramos la siguiente empresa:

■ TELEFÓNICA DEL PERU S.A.A. con RUC 20100017491.

# **3.3 FUENTES Y TÉCNICAS DE RECOJO DE DATOS**

# **3.3.1 FUENTES**

Los datos se obtienen directamente de los usuarios que participan en el proceso de la gestión de pago de los servicios. Los usuarios enviaron la información por correo, entregaron documentos en copias fotostáticas de los comprobantes y en el equipo de desarrollo participó a tiempo completo un personal experto en la gestión de pago de servicios, quien fue enviado por el cliente.

# **3.3.2 TECNICAS**

Se utilizó para la recolección de los datos las reuniones de trabajo, entrevistas a los involucrados del proceso, revisión de los archivos digitales enviados por correo, revisiones a los formatos de los comprobantes de pago de los servicios contratados, consultas a los expertos del negocio.

# **4 SISTEMA DE INFORMACIÓN**

## **4.1 MODELAMIENTO DEL NEGOCIO**

# **4.1.1 IDENTIFICACIÓN DE LA ORGANIZACIÓN OBJETIVO**

Telefónica del Perú SAA tiene 25 años creciendo junto con el Perú, opera comercialmente bajo las marcas Movistar y Tuenti, y tiene cerca de 20 millones de clientes. El Grupo Telefónica, desde que inició sus operaciones en el Perú, ha invertido más de S/ 30,000 millones en infraestructura de telecomunicaciones para mejorar nuestra competitividad y para unir con más comunicación a los peruanos.

La empresa tiene un impacto económico equivalente al 1.8% del PBI. Desde 1994, Telefónica del Perú SAA ha pagado más de S/. 9,300 millones en Impuesto a la Renta, siendo uno de los principales contribuyentes del país. Telefónica del Perú SAA es una empresa socialmente responsable, a partir de iniciativas como Fundación Telefónica, Wayra, ConectaRSE para Crecer, Juntos para Transformar, Somos Grau, Recíclame, entre otras, y proyectos de ampliación de cobertura en zonas rurales como "Internet para Todos"; Telefónica del Perú SAA está comprometida con la trasformación e inclusión digital del país y con la mejora de la competitividad y productividad del Perú.

#### **1. ORGANIZACIÓN**

Empresa: Telefónica del Perú SAA

Ruc: 20100017491

Domicilio fiscal: Cal.dean Valdivia nro. 148 dpto. 201 urb. Jardin (Centro Empresarial Platinum Plaza Torre1) Lima - Lima - San Isidro.

Actividad económica: Telecomunicaciones

#### **2. VISIÓN**

Ser una OnLife Telco

Para Telefónica del Perú SAA ser una OnLife Telco significa darles el poder a las personas para que ellas puedan elegir cómo mejorar sus vidas.

# **3. MISIÓN**

La vida digital es la vida, y la tecnología forma parte esencial del ser humano. Queremos crear, proteger e impulsar las conexiones de la vida para que las personas, puedan elegir un mundo de posibilidades infinitas.

#### **4. ESTRUCTURA / ORGANIGRAMA**

Telefónica del Perú SAA en la actualidad presenta una estructura organizacional con niveles de jerarquía relacionados a los servicios que ofrecen a sus clientes. Desde la fusión con Telefónica Móviles ha sufrido varios cambios estructurales, siempre con el foco en la eficiencia operativa. A nivel global Telefónica del Perú SAA presenta un esquema de organización divisional a nivel territorial, en Telefónica del Perú SAA esta división se da de una forma más bien centralizada, dado el foco en las actividades relacionadas al sector telecomunicaciones. Podemos decir también que en algunas de sus unidades la configuración es profesional, sobre todo en la Vicepresidencia de tecnología.

#### **Figura 2**

*Organigrama Telefónica del Perú SAA*

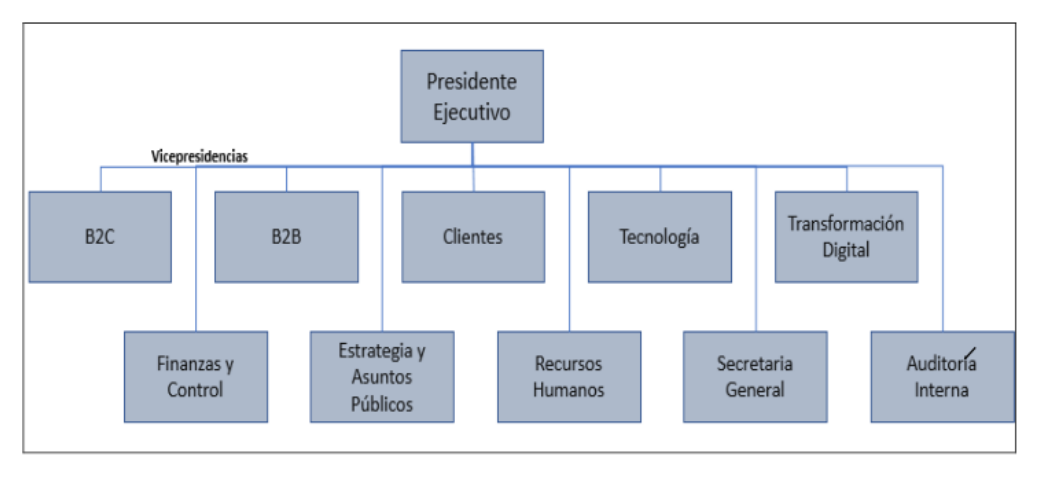

Fuente: Telefónica del Perú, 2018.

# **4.1.2 POSICIONAMIENTO**

## **1. OPORTUNIDAD DE NEGOCIO**

La empresa Telefónica del Perú SAA ofrece servicios de telecomunicaciones a nivel nacional, para ello cuenta con locales donde atienden a sus clientes y tienen ubicados sus equipos de telecomunicación. Éstos locales cuentan con servicio de energía y saneamiento las cuales deben ser pagadas a tiempo para no sufrir cortes imprevistos por falta de pago que trae como consecuencia dejar de atender a sus clientes.

# **2. SENTENCIA QUE DESCRIBE EL PROBLEMA**

## *Tabla* **2**

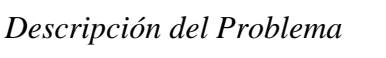

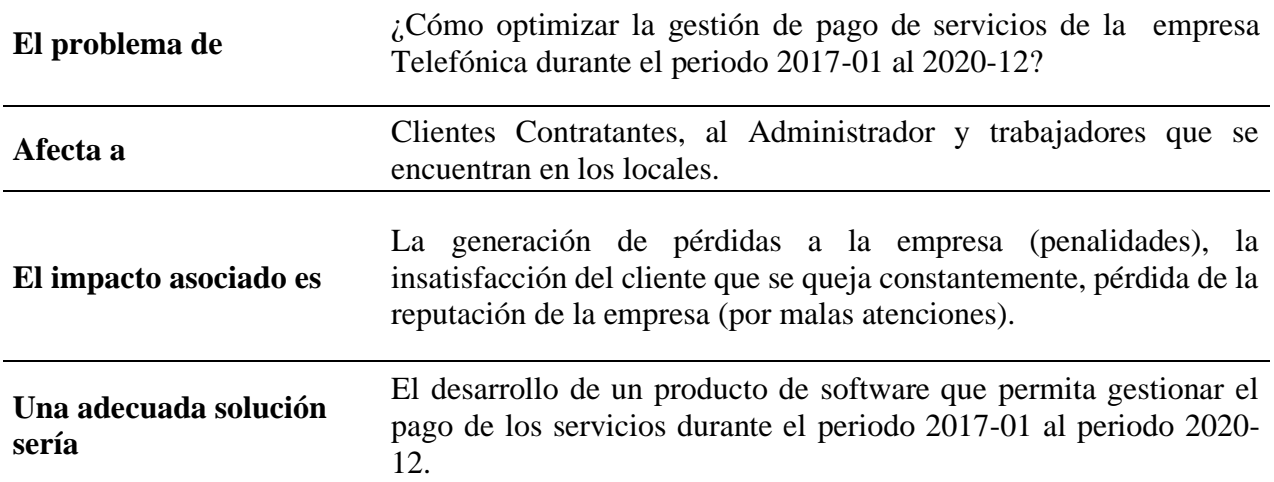

*Fuente: Elaboración propia.*

# **3. SENTENCIA QUE DEFINE LA POSICIÓN DEL PRODUCTO**

## *Tabla 3*

*Sentencia que Define la Posición del Producto*

**Para** El proyecto FLM de Telefónica del Perú SAA.

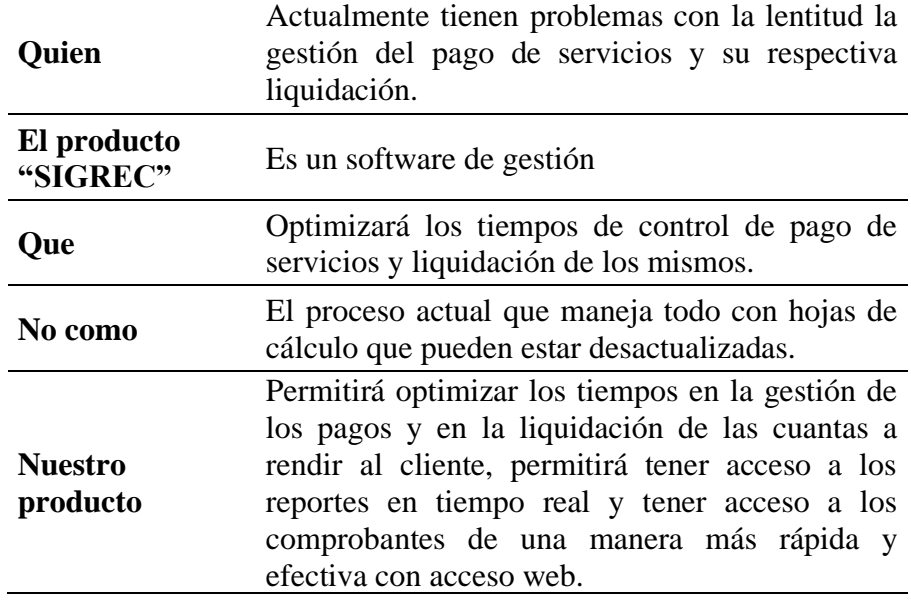

*Fuente: Elaboración propia.*

# **4.1.3 DESCRIPCIÓN DE LOS STAKEHOLDERS**

# ▪ **PERFIL DE COORDINADOR**

# **Tabla 4**

*Perfil de Coordinador*

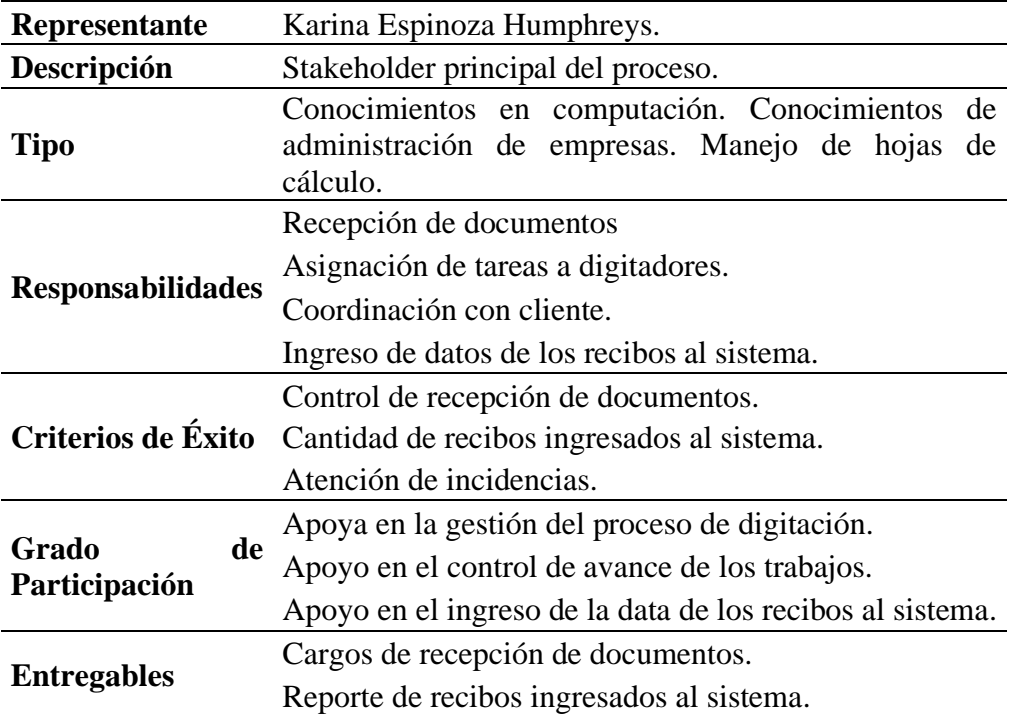

## **Comentarios**

*Fuente: Elaboración propia.*

▪ PERFIL DE DIGITADOR

# **Tabla 5**

*Perfil de Digitador*

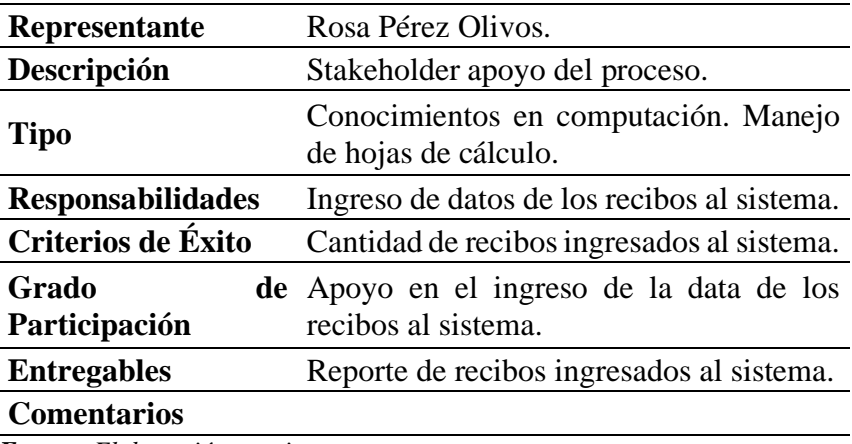

*Fuente: Elaboración propia.*

▪ PERFIL DE LIQUIDADOR

# **Tabla 6**

*Perfil de Liquidador*

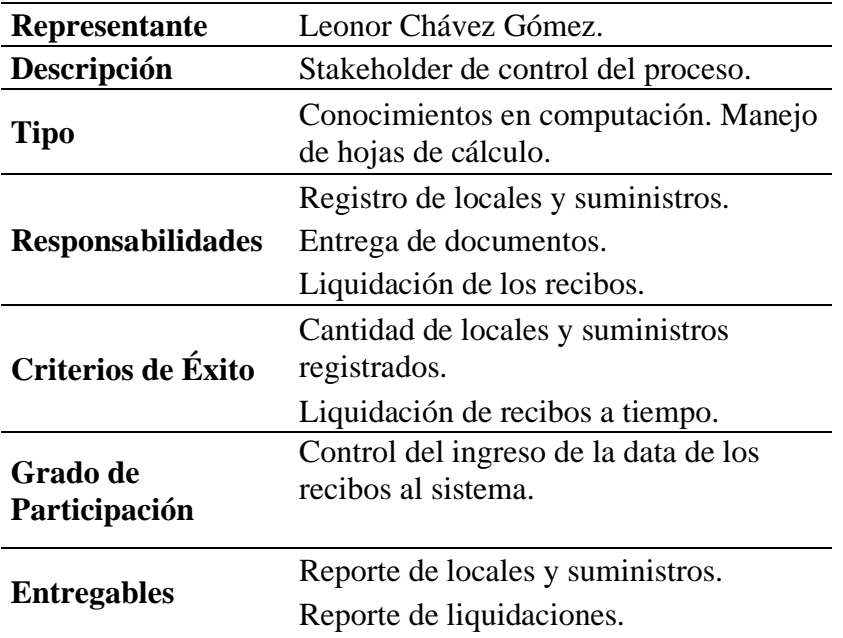

## **Comentarios**

*Fuente: Elaboración propia.*

▪ PERFIL DE CLIENTE

# **Tabla 7**

*Perfil de Cliente*

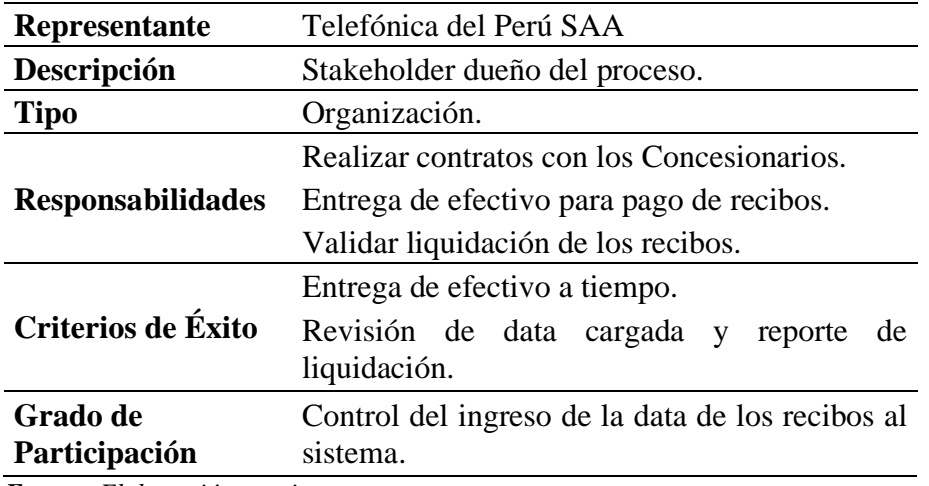

*Fuente: Elaboración propia.*

▪ PERFIL DE CONCESIONARIA

#### **Tabla 8**

*Perfil de Concesionaria*

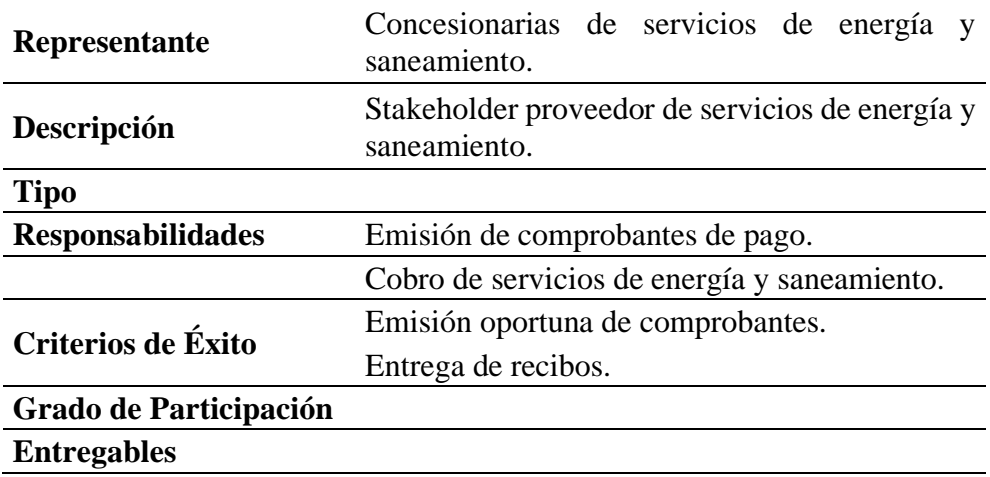

*Fuente: Elaboración propia.*

# **4.1.4 ARQUITECTURA DEL NEGOCIO (Contexto del Negcio)**

Muestra el negocio en el contexto de su ambiente, incluyendo socios y proveedores. En el diagrama de contexto de negocio debemos mostrar los actores de negocio y las capas con las que ellos interactúan en la arquitectura de negocio

## **1. ACTORES DE NEGOCIO**

# **Tabla 9**

*Actores de Negocio*

| Actores de<br><b>Negocio</b> | Descripción                                                      |
|------------------------------|------------------------------------------------------------------|
|                              | Analiza la data de los reportes entregados por el<br>liquidador. |
|                              | Revisar las imágenes de los recibos.                             |
|                              | Atiende las llamadas producto de las incidencias                 |
|                              | Asigna técnicos a las incidencias.                               |
|                              | Actualiza las incidencias mal reportadas.                        |

*Fuente: Elaboración propia.*

# **2. CASOS DE USO DE NEGOCIO**

Proveen un alto alcance funcional y/o realizan una parte crítica del negocio.

Los casos de uso de negocio centrales típicamente proveen un alcance amplio.

## **Tabla 10**

*Caso de Uso de Negocio*

**CU de Negocio Descripción**

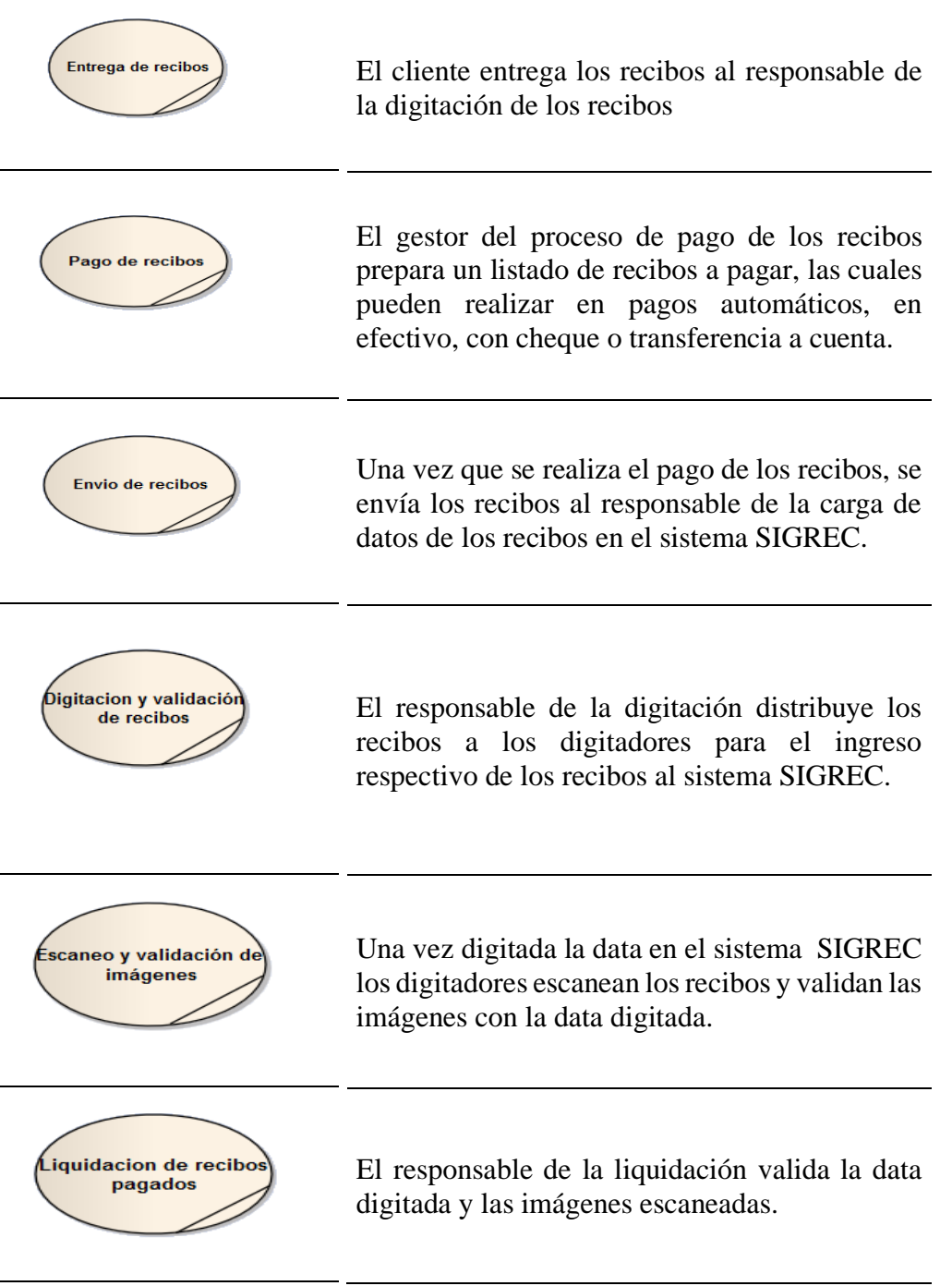

*Fuente: Elaboración propia.*

# **3. DIAGRAMA DE CASOS DE USO DE NEGOCIO**

# **Figura 3**

*Diagrama de Caso de Usos de Negocio*

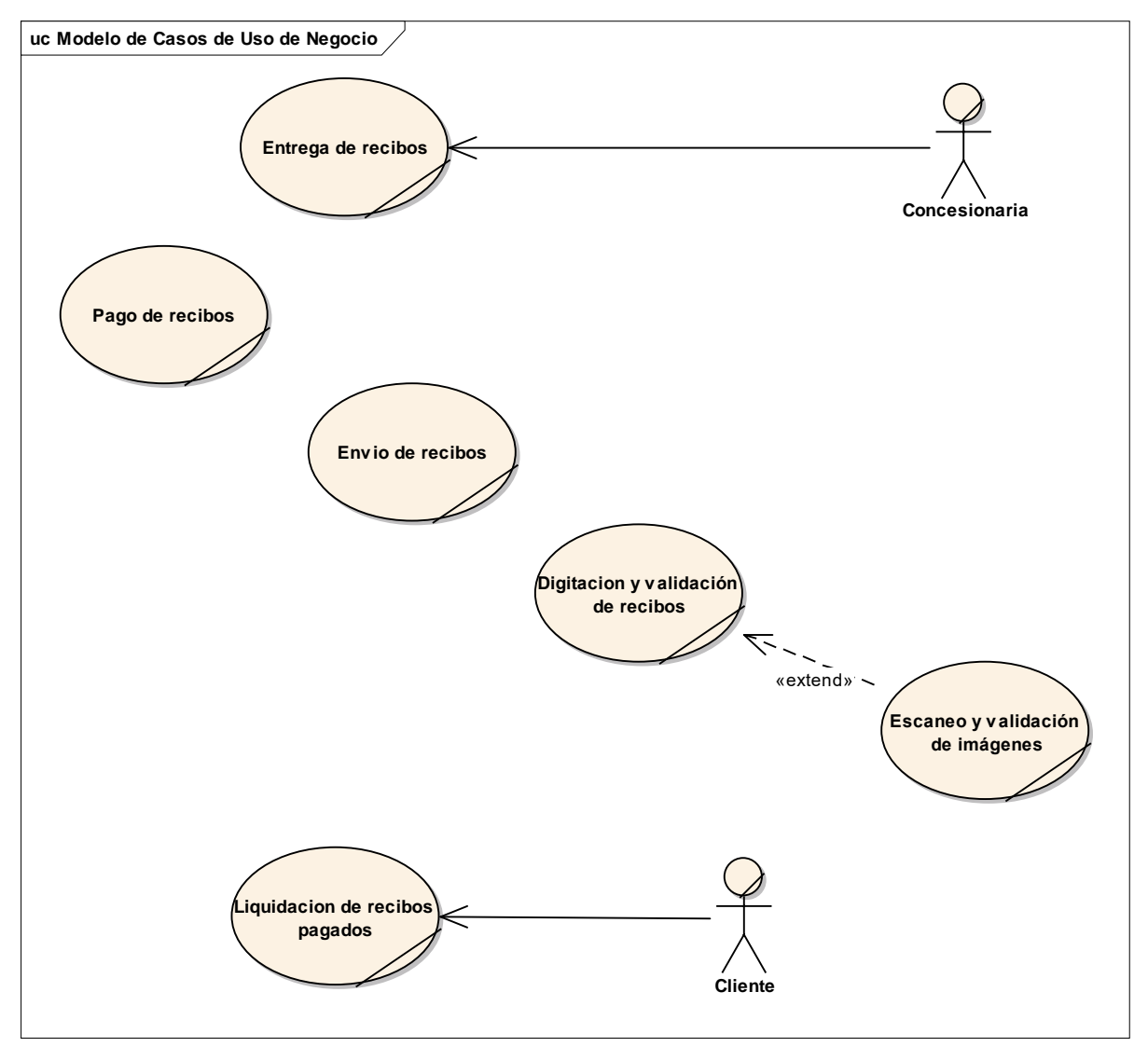

*Fuente: Elaboración propia.*

# **4. REALIZACIONES DE NEGOCIO**

Se muestra como la organización realiza los casos de uso de negocio significativos, y como el sistema de negocio y los trabajadores de negocio y las entidades interactúan.

# • **TRABAJADORES DE NEGOCIO**

## **Tabla 11**

*Trabajadores de Negocio*

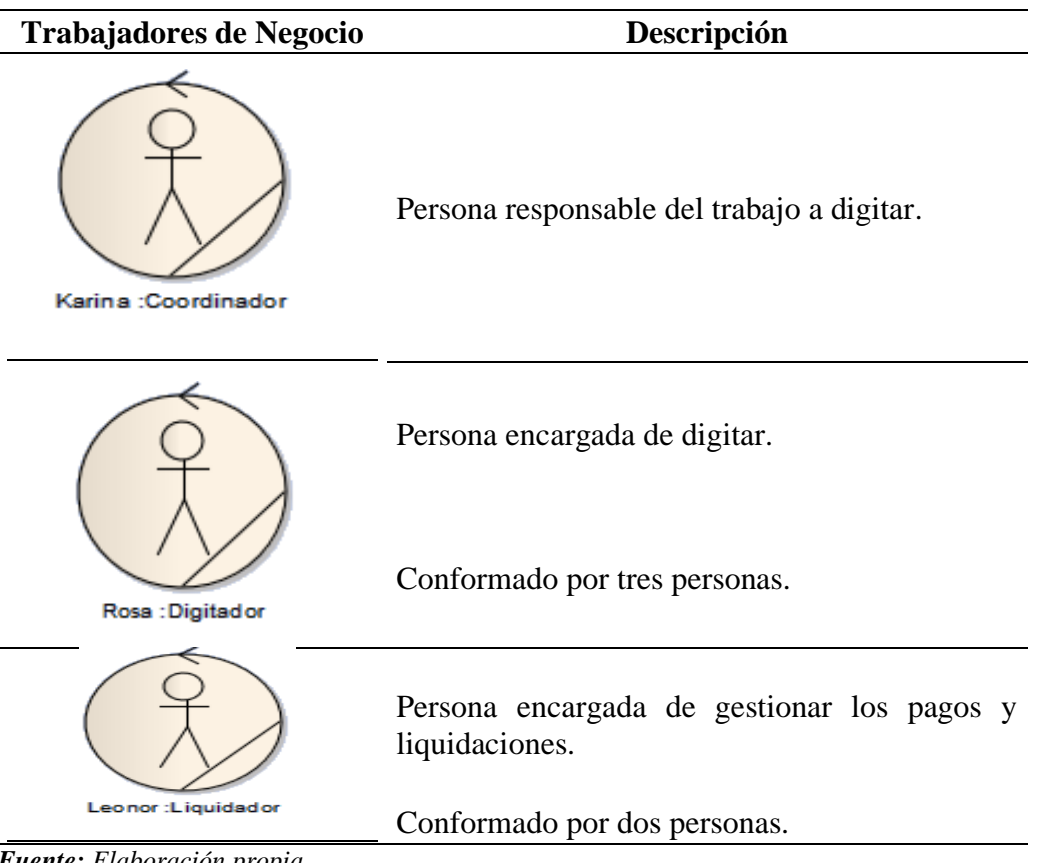

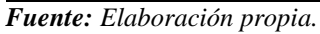

# • **ENTIDADES DE NEGOCIO**

**Figura 4**

# *Entidades del Negocio*

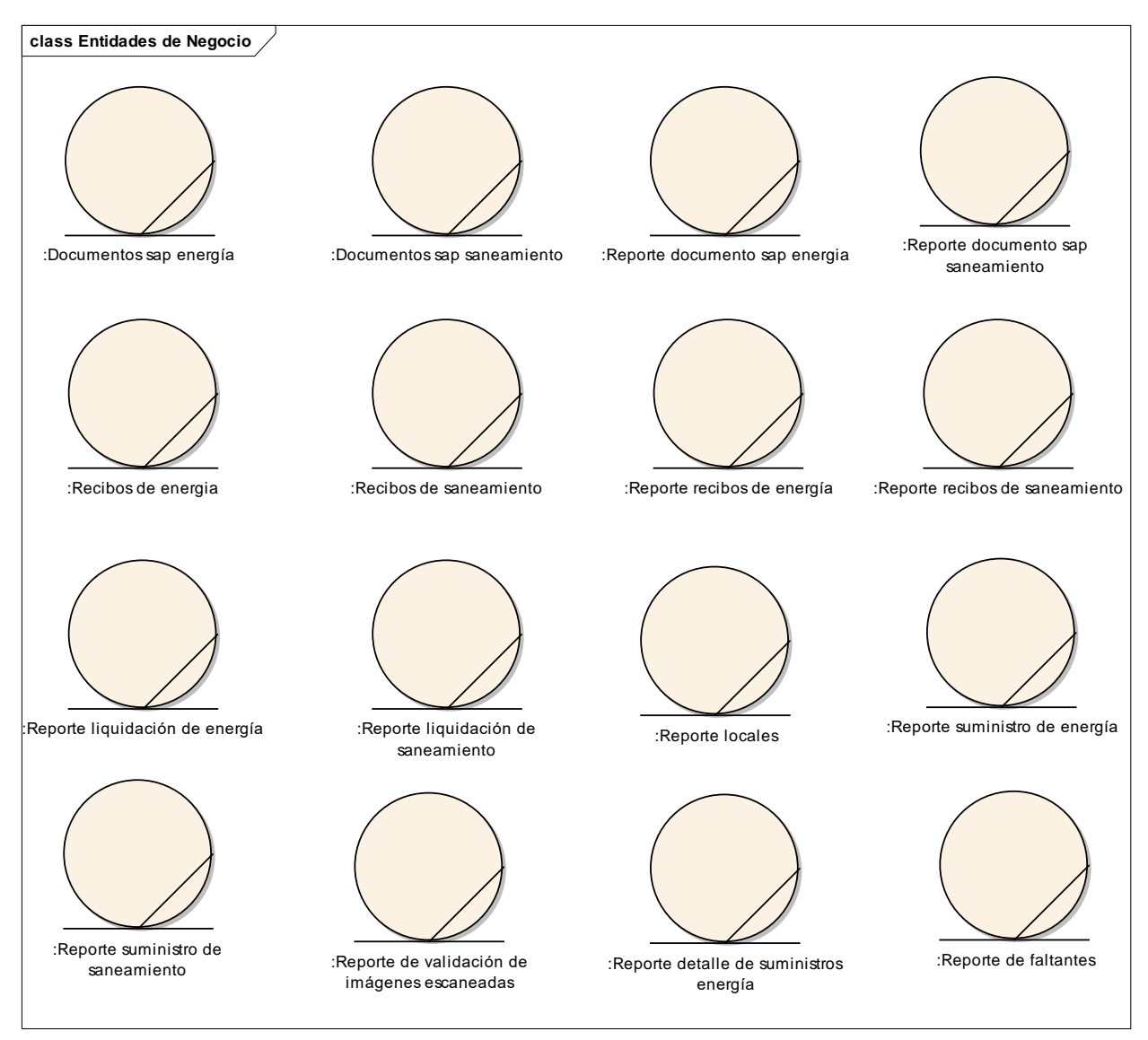

*Fuente: Elaboración propia.*

# • **REALIZACIÓN DE LOS CASOS DE USO**

# DIGITACIÓN Y VALIDACIÓN DE RECIBOS **Figura 5**

*Digitación y Validación de Recibos*

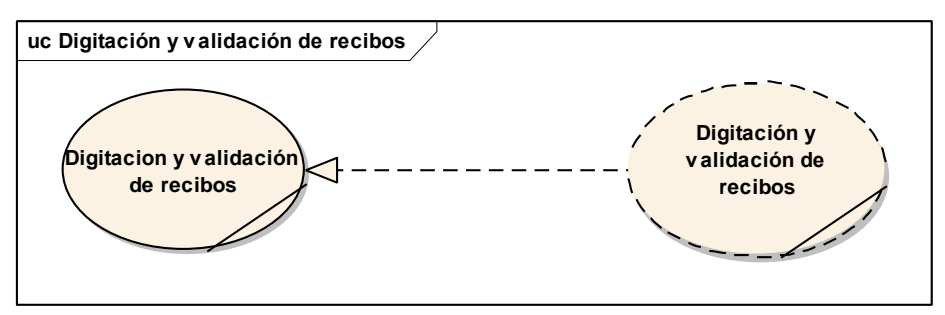

*Fuente: Elaboración propia.*

# ESCANEO Y VALIDACIÓN DE IMÁGENES

# **Figura 6**

*Escaneo y Validación de Imágenes.*

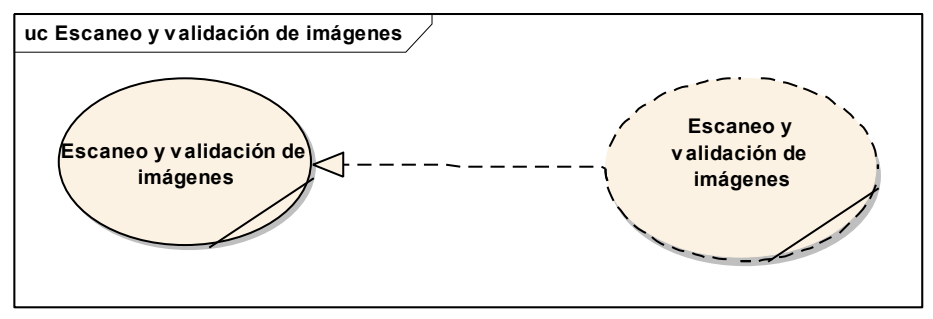

*Fuente: Elaboración propia.*

# LIQUIDACIÓN DE RECIBOS PAGADOS

# **Figura 7**

*Liquidación de Recibos Pagados*

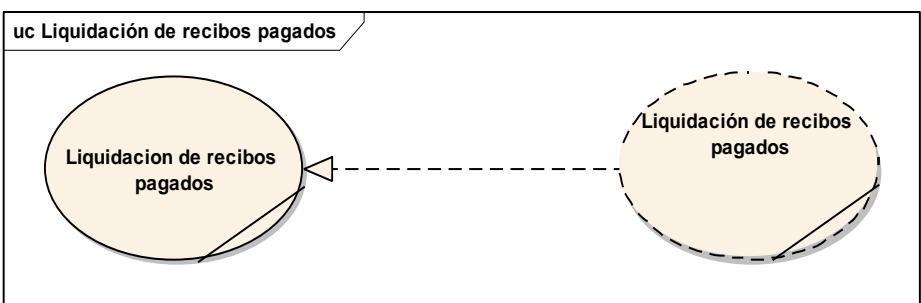

*Fuente: Elaboración propia.*

# DIAGRAMA DE ACTIVIDADES **Figura 8**

# *CUN1 - Digitación y Validación de Recibos*

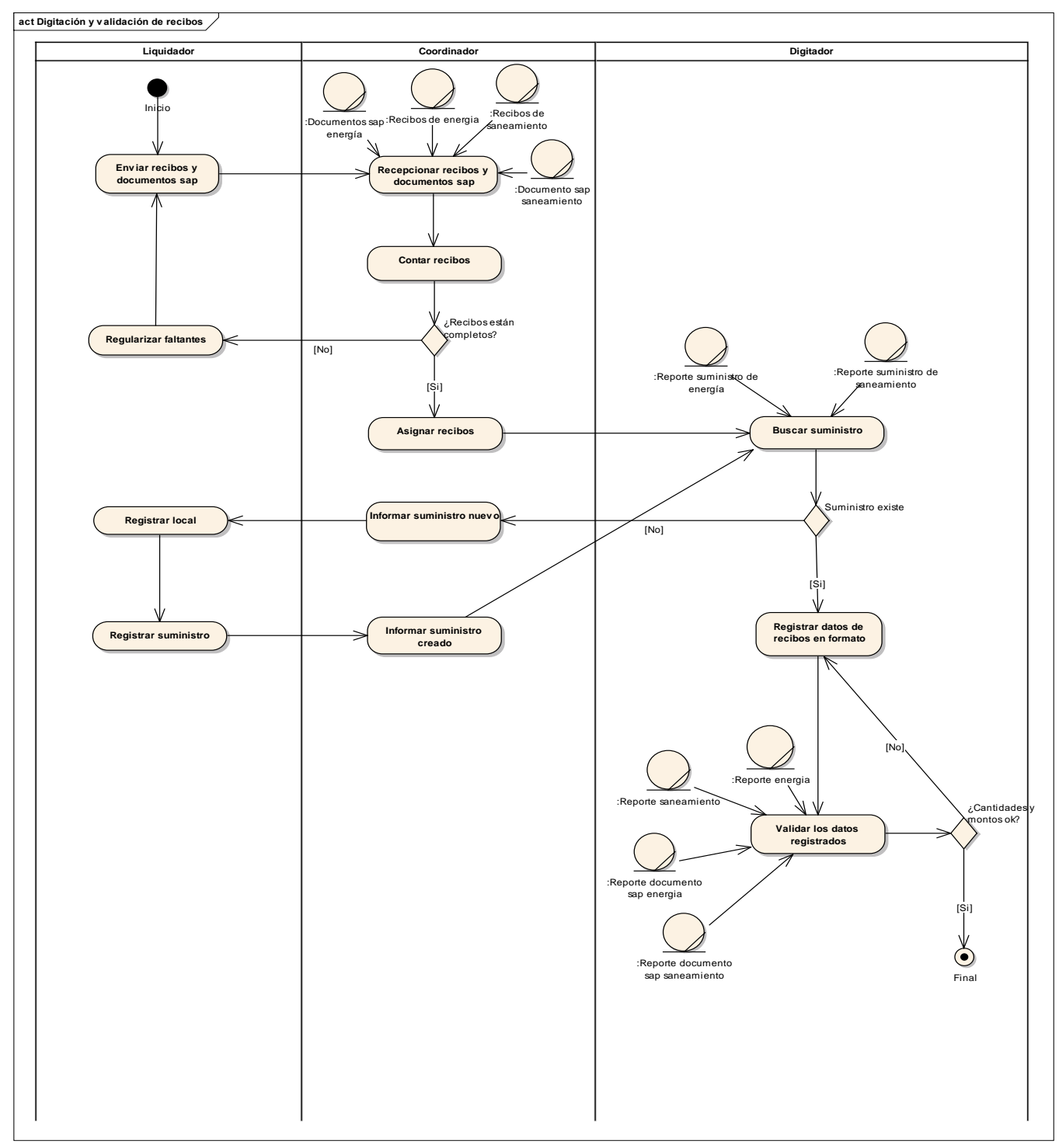

*Fuente: Elaboración propia.*

# **Figura 9**

*CUN2 – Escaneo y Validación de Imágenes*

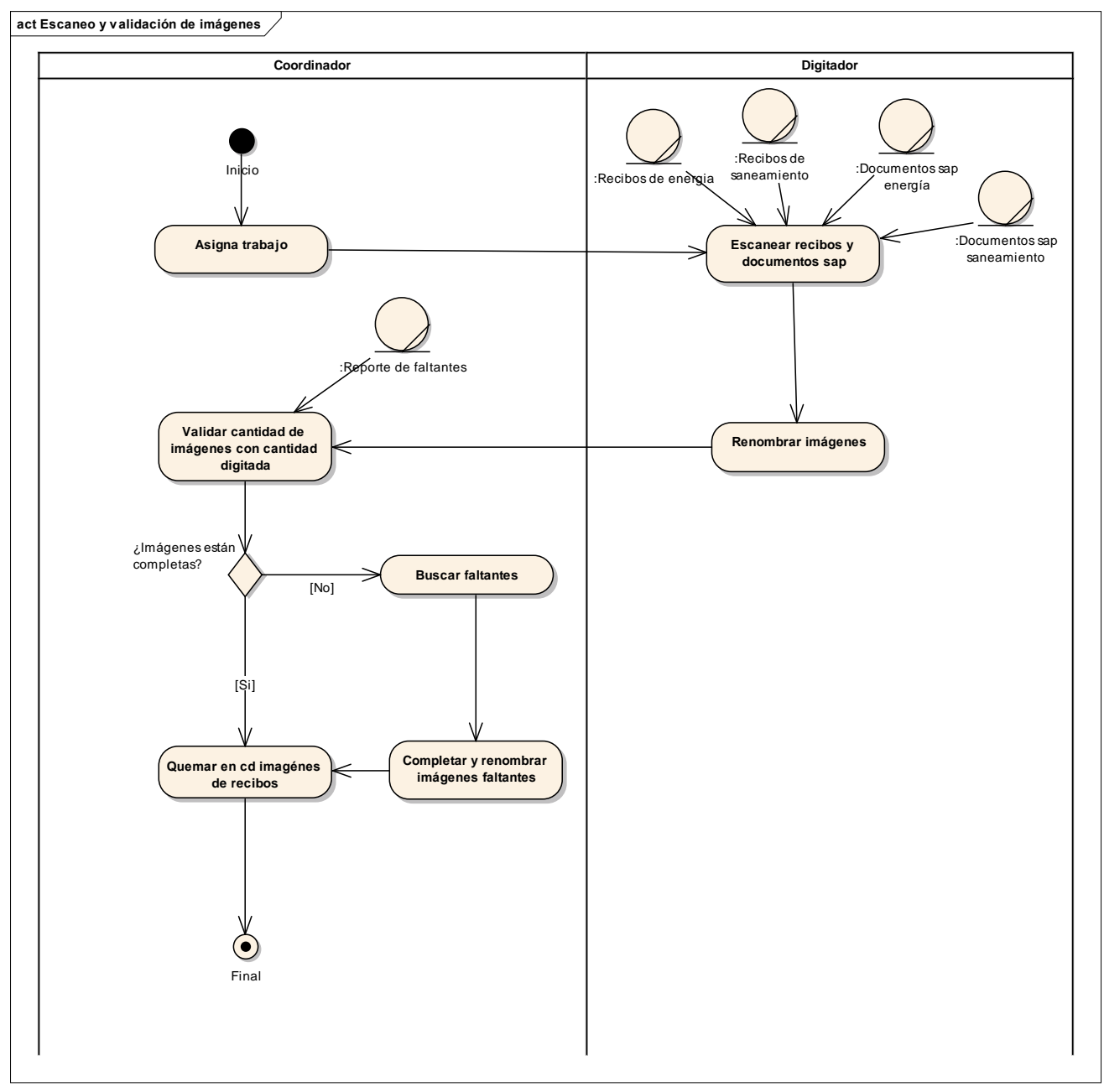

*Fuente: Elaboración propia.*

# **Figura 10**

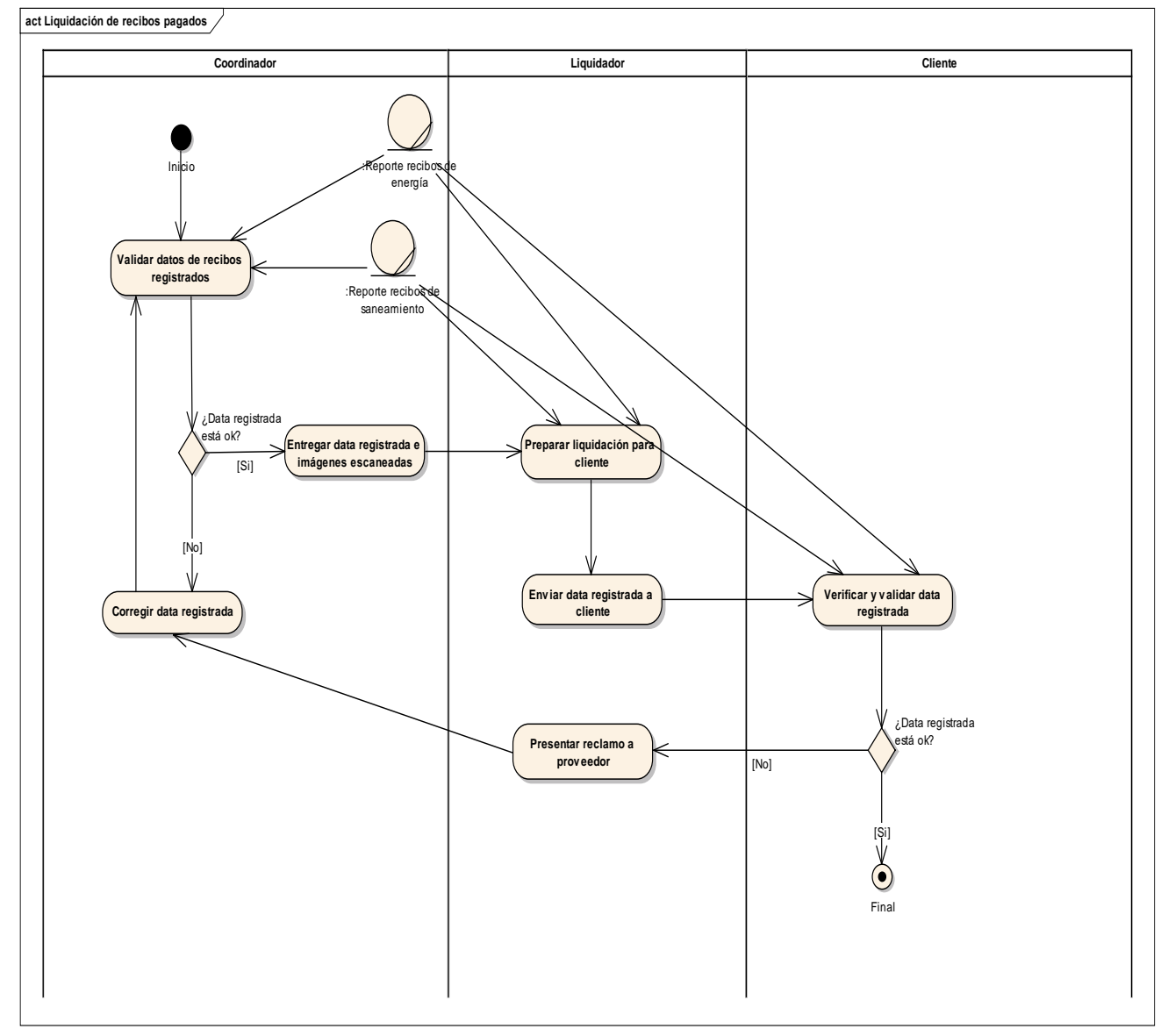

*CUN3 – Liquidación de Recibos Pagados*

*Fuente: Elaboración propia.*

## DIAGRAMA DE CLASES

# **Figura 11**

*CUN1: Digitación y Validación de Recibos*

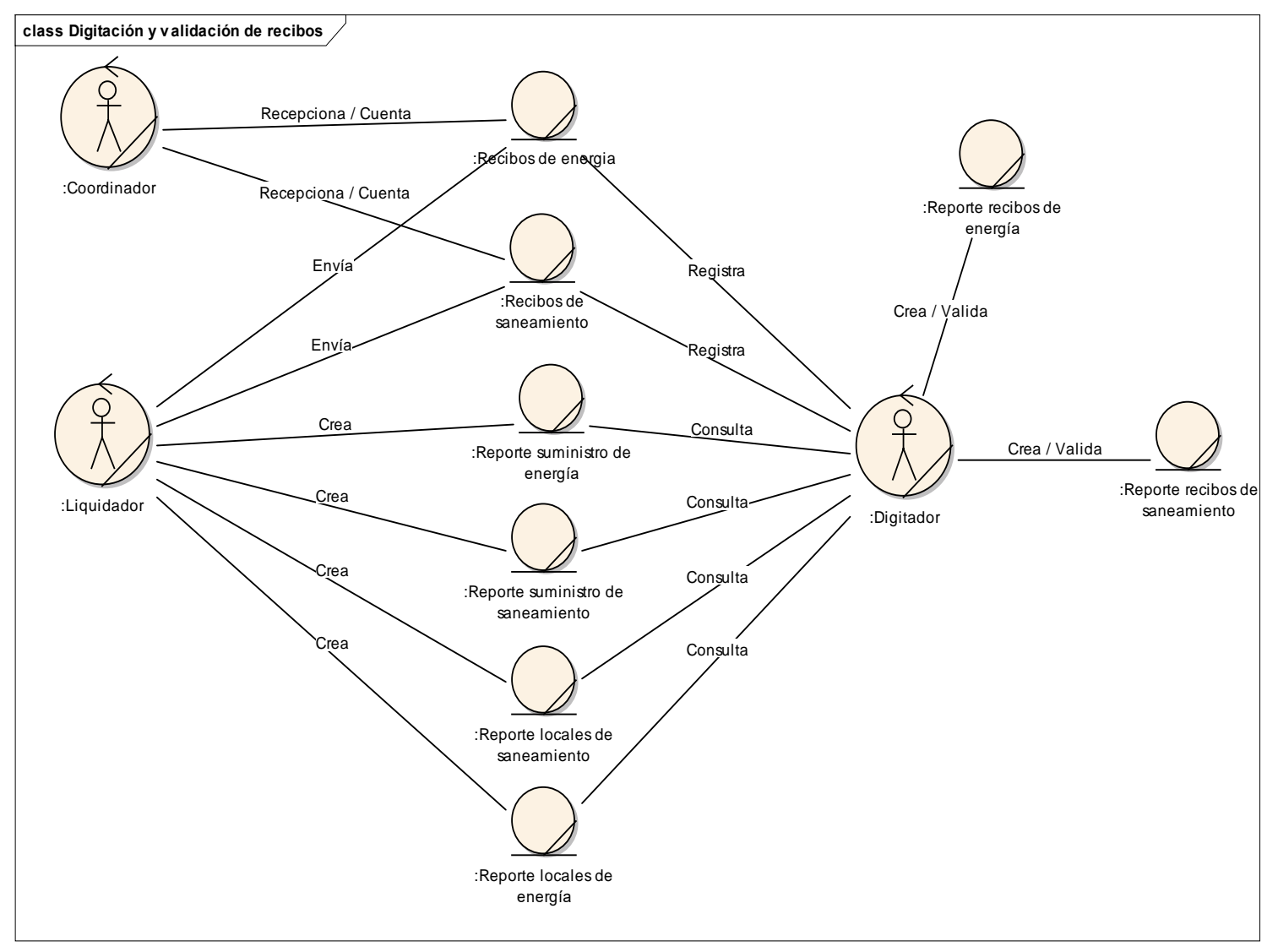

*Fuente: Elaboración propia*

# **Figura 12**

*CUN2: Escaneo y Validación de Imágenes*

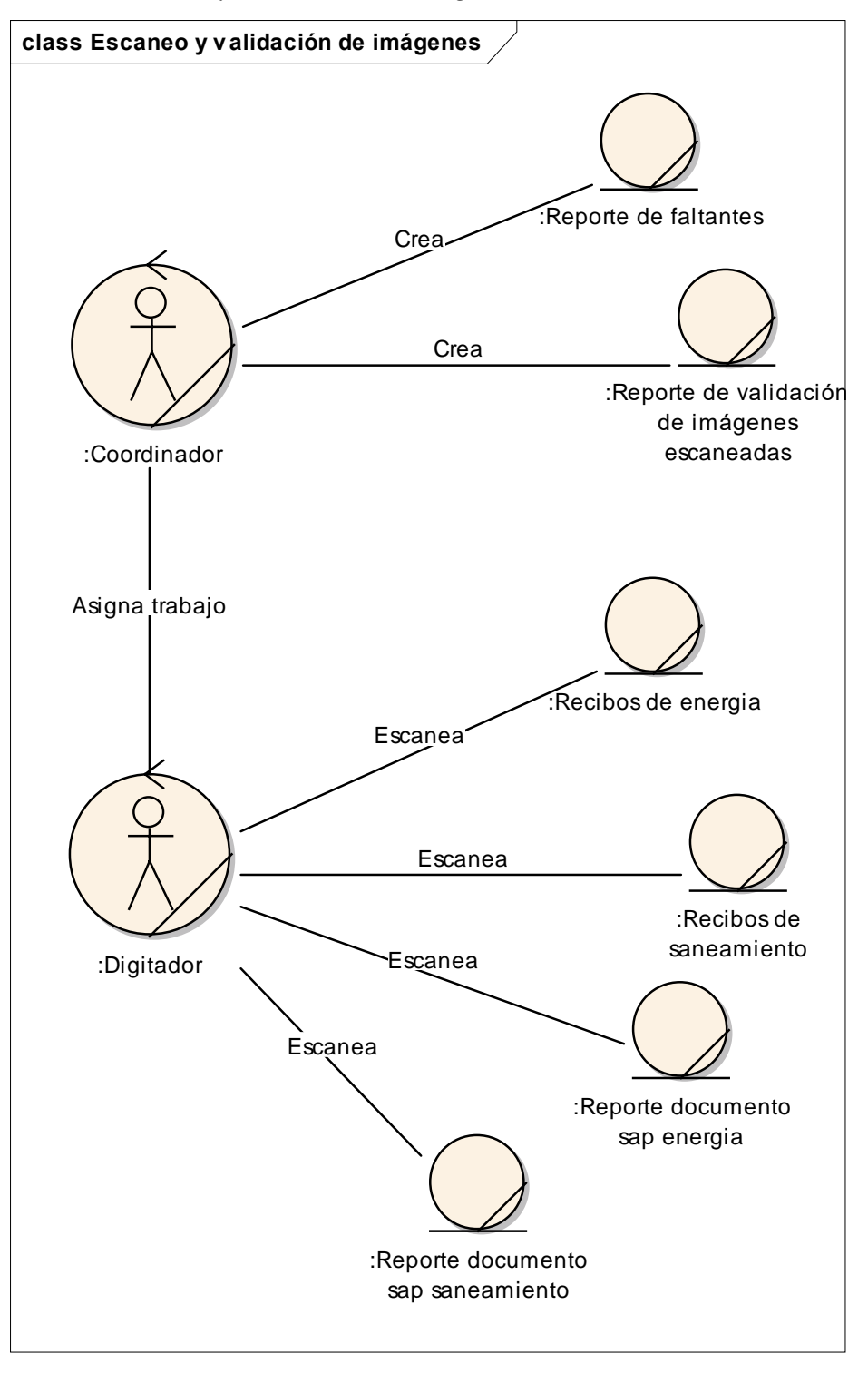

*Fuente: Elaboración propia*
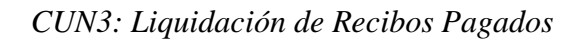

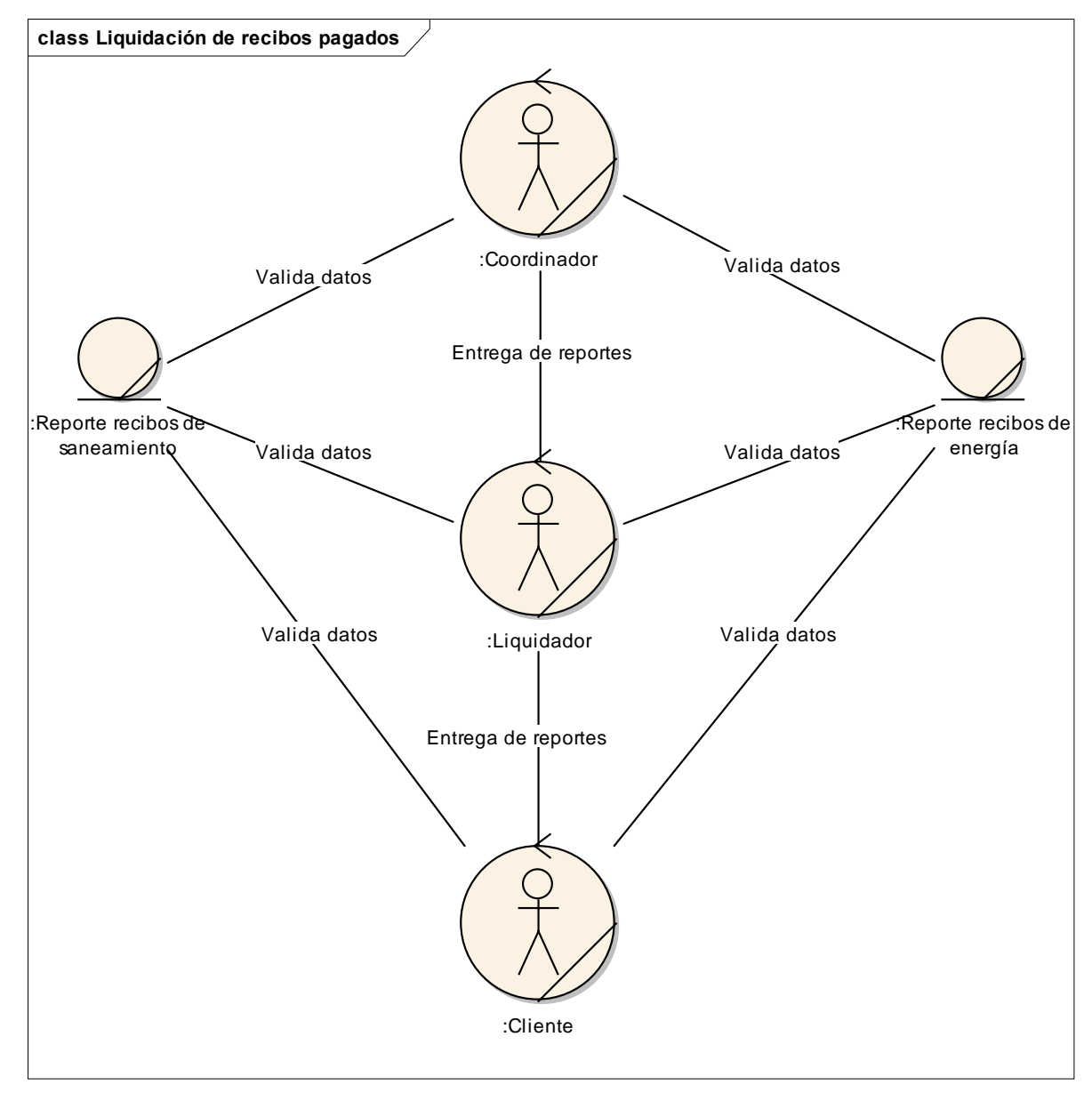

*Fuente: Elaboración propia.*

#### • **MODELO DE DOMINIO**

### **Figura 14**

*Modelo de Dominio.*

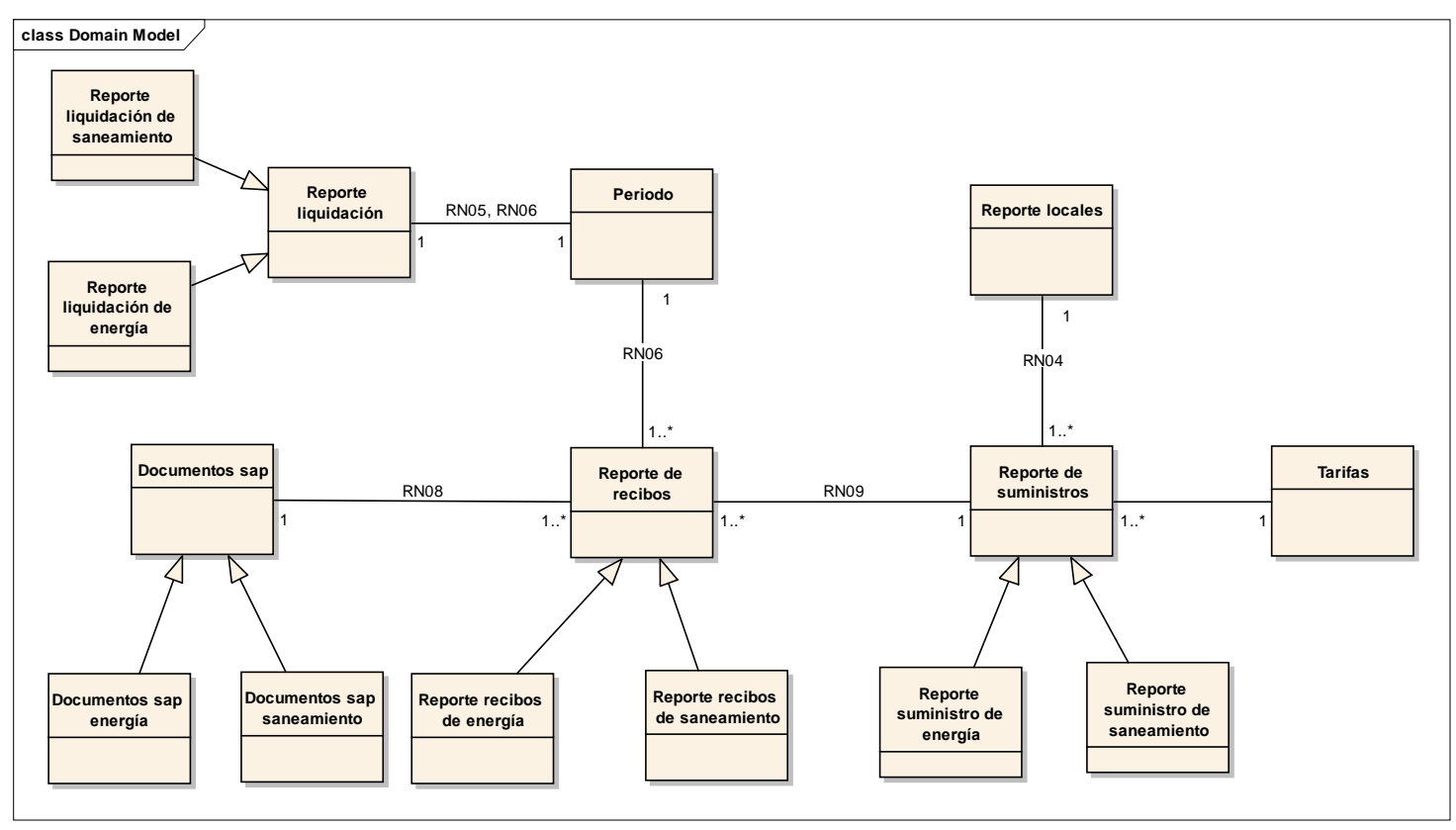

*Fuente: Elaboración propia*

# **4.1.5 REGLAS DE NEGOCIO**

### **Tabla 12**

*Reglas de Negocio*

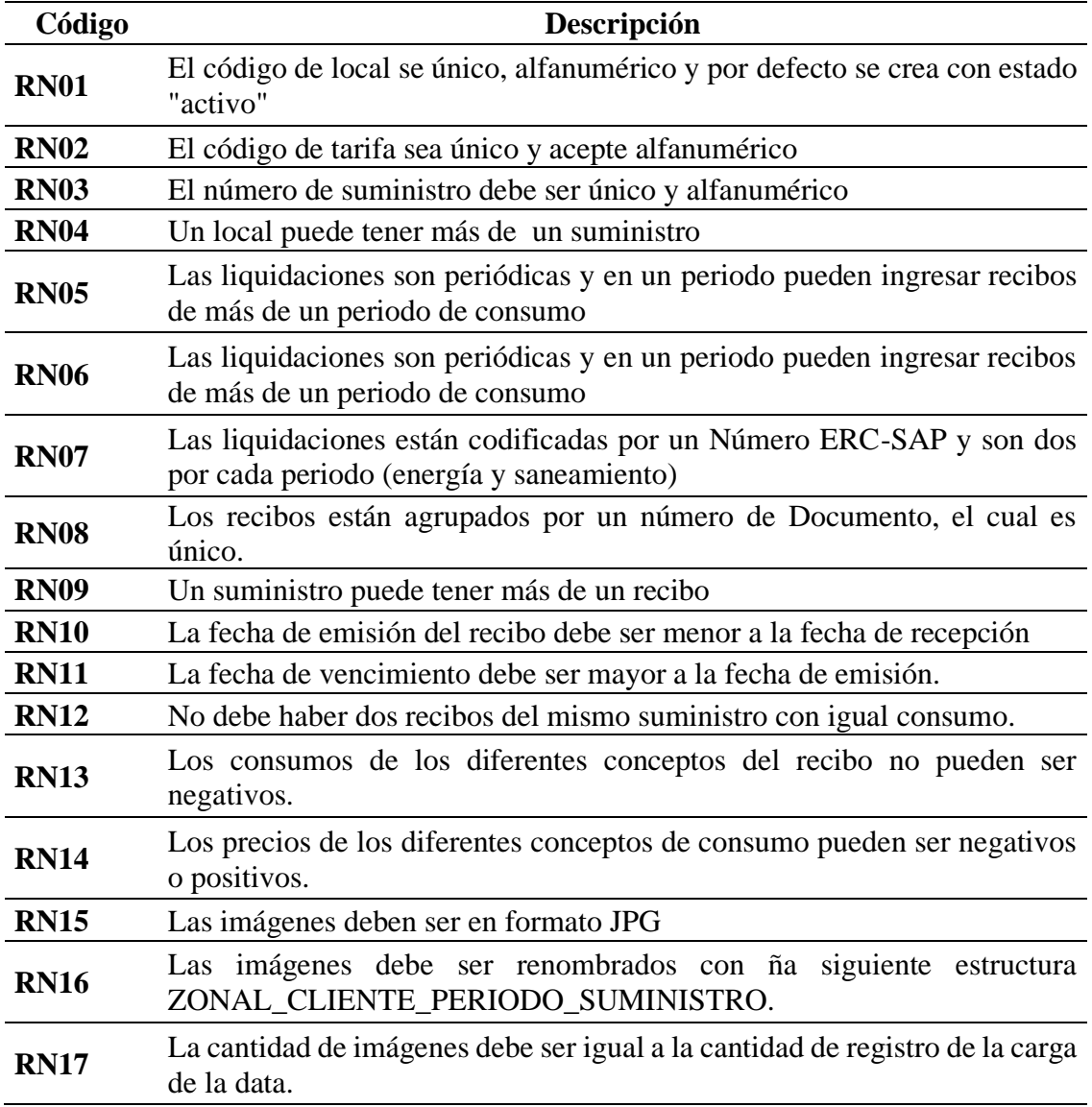

*Fuente: Elaboración propia.*

# **4.1.6 GLOSARIO DE NEGOCIO**

### **Tabla 13**

*Glosario de Negocio*

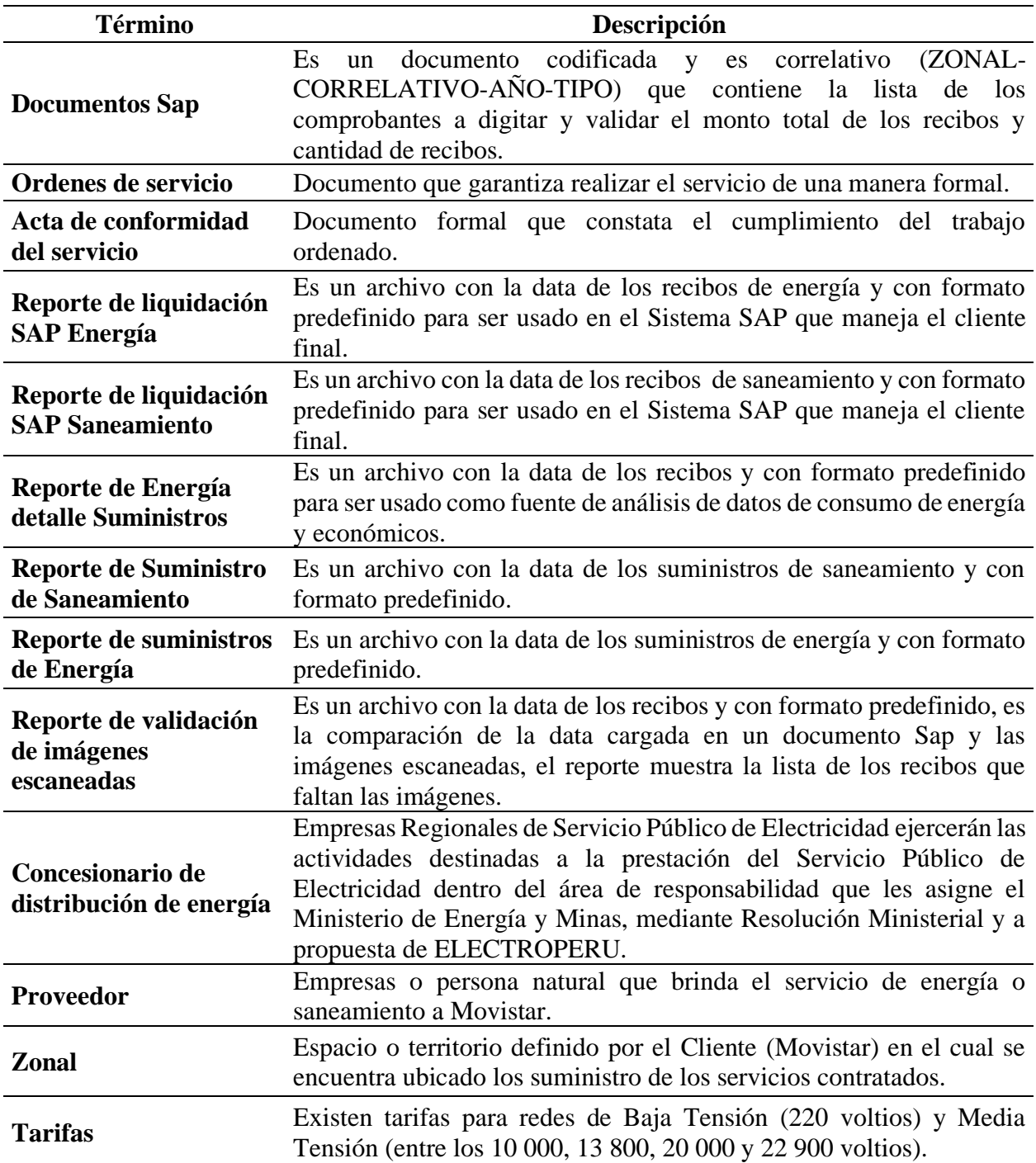

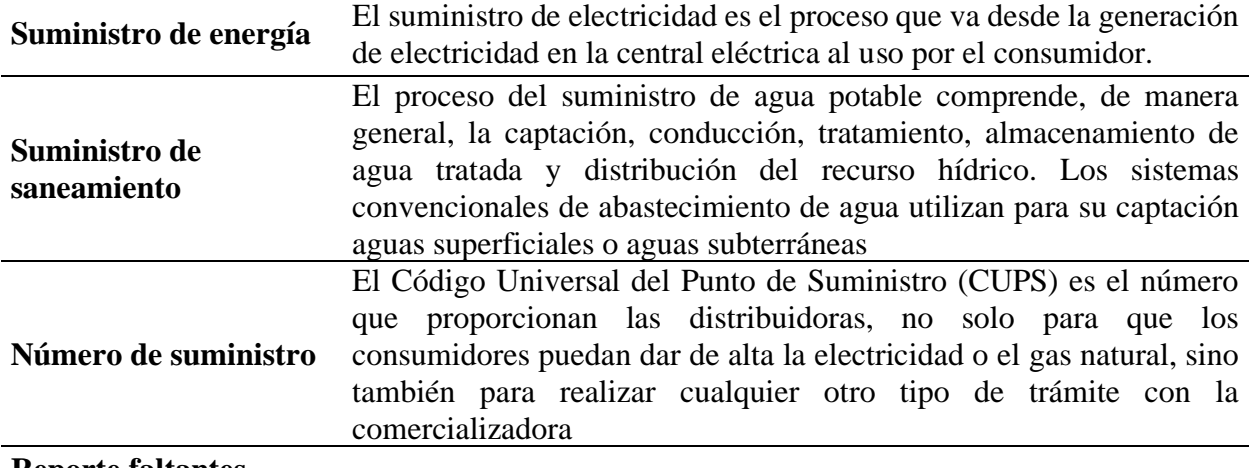

#### **Reporte faltantes**

*Fuente: Elaboración propia.*

# **4.2 GESTIÓN DE REQUERIMIENTOS**

# **4.2.1 MATRIZ DE AUTOMATIZACIÓN**

#### **Tabla 14**

### *CUN1 - Digitación y Validación de Recibos.*

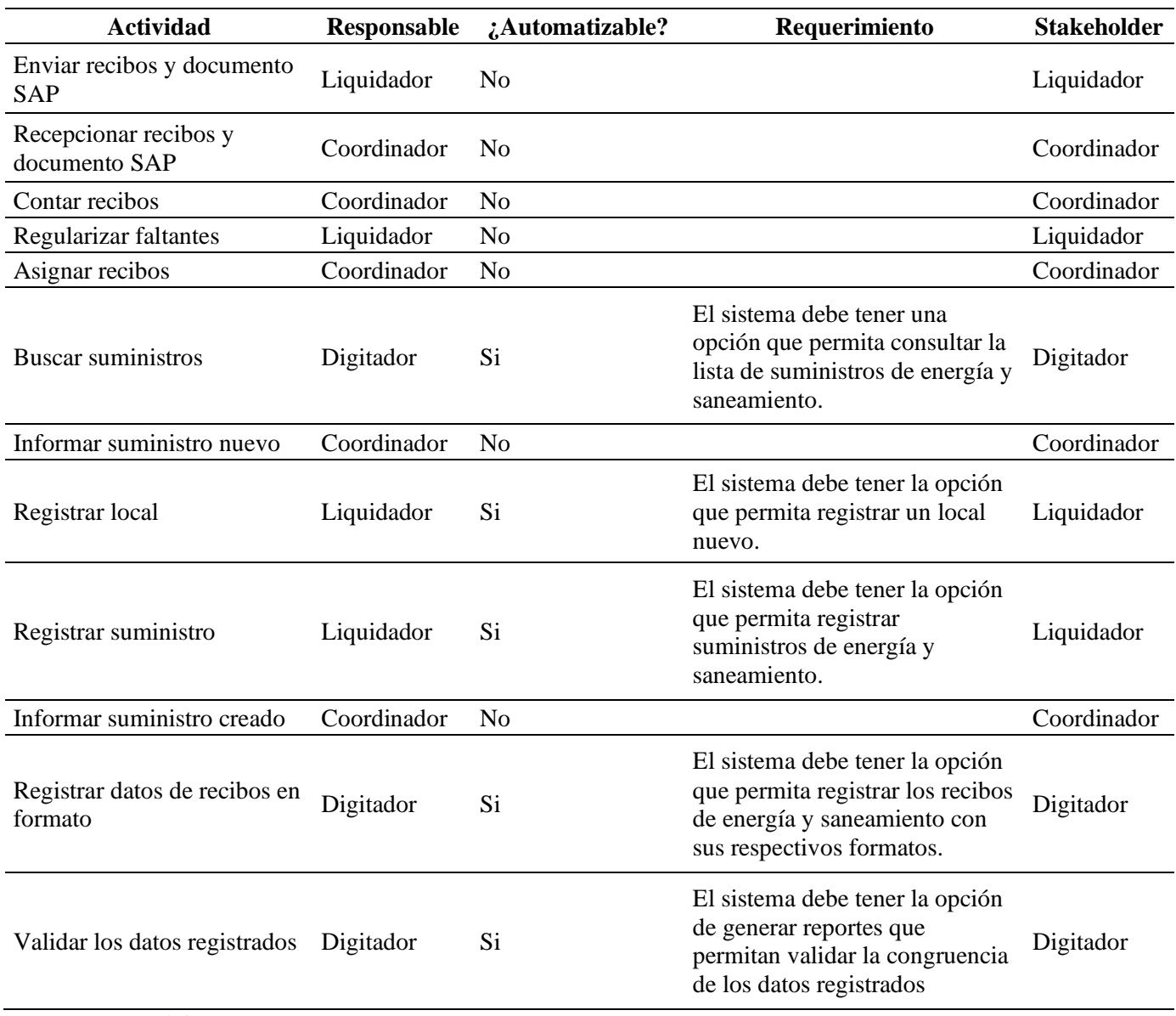

*Fuente: Elaboración propia.*

### **Tabla 15**

*CUN2 - Escaneo y Validación de Imágenes*

| <b>Actividad</b>                                                                   |                |                | Responsable :Automatizable? Requerimiento                                                                |                                                                                                    |
|------------------------------------------------------------------------------------|----------------|----------------|----------------------------------------------------------------------------------------------------|----------------------------------------------------------------------------------------------------|
| Asigna trabajo                                                                     | Coordinador    | N <sub>o</sub> |                                                                                                    | Coordinador                                                                                                    |
| recibos<br>Escanea<br>y<br>documentos sap                                          | Digitador      | N <sub>o</sub> |                                                                                                    | Digitador                                                                                                    |
| Renombrar imágenes                                                                 | Digitador      | Si             | El sistema debe renombrar<br>las<br>automáticamente                                                      | imágenes Digitador                                                                                             |
| Valida<br>cantidad<br>de<br>imágenes con cantidad Coordinador No<br>digitada       |                |                |                                                                                                    | Coordinador                                                                                                    |
| <b>Buscar faltantes</b>                                                            | Coordinador    |                |                                                                                                    | Coordinador                                                                                                    |
| Completar<br>y<br>Renombrar imágenes Coordinador Si<br>faltantes                   |                |                | El sistema debe renombrar<br>las<br>automáticamente                                                      | imágenes Coordinador                                                                                           |
| Quemar<br>en<br><sub>c</sub> d<br>imágenes de recibos.<br>$\sim$<br>$-1$<br>$\sim$ | Coordinador Si |                | El sistema debe tener la<br>opción de visualizar las<br>imágenes<br>escaneadas<br>y<br>poder descargarlo | El sistema debe<br>tener la opción<br>de visualizar las<br>imágenes<br>escaneadas<br>y<br>poder<br>descargarlo |

*Fuente: Elaboración propia.*

### **Tabla 16**

*CUN3 - Liquidación de Recibos Pagados*

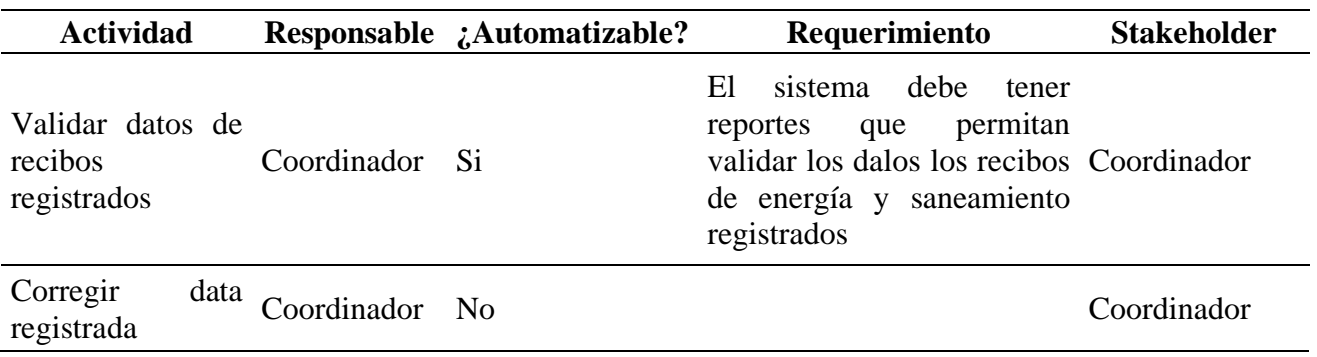

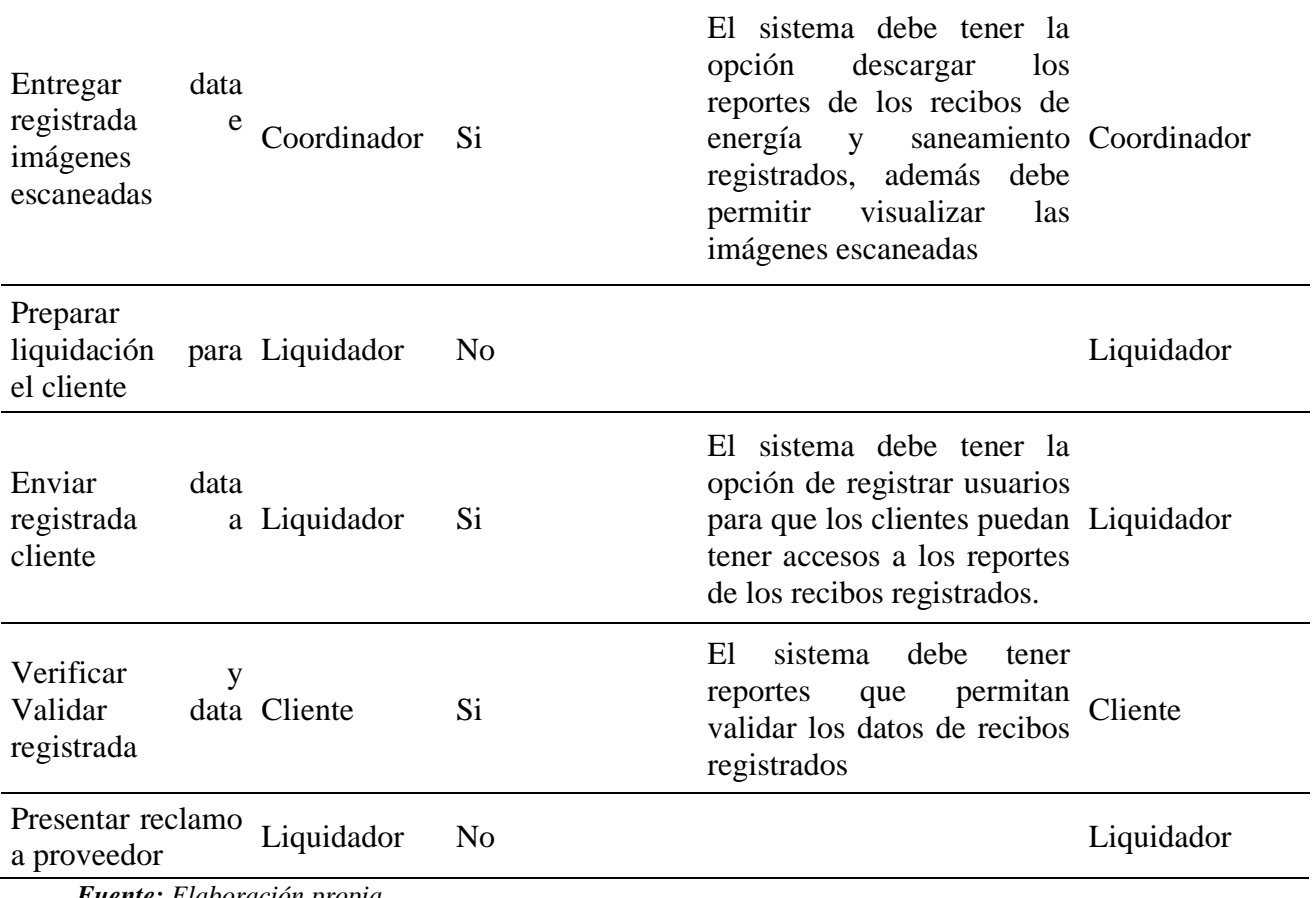

*Fuente: Elaboración propia.*

# **4.2.2 REQUERIMIENTOS FUNCIONALES**

#### **Figura 15**

#### *Requerimientos Funcionales*

| Stakeholder | Objeto                           | Código           | <b>Requisito Funcional</b>                                                                                                    | Descripción                                                                                                    | Regla de<br><b>Negocio</b> |
|-------------|----------------------------------|------------------|----------------------------------------------------------------------------------------------------|----------------------------------------------------------------------------------------------------|----------------------------|
| Digitador   | Suministros                      | RF01             | El sistema debe tener una opción que<br>permita<br>consultar<br>la<br>lista<br>de<br>suministros de energía y saneamiento.                                                       | La consulta debe tener búsquedas por, periodo de consumo<br>inicio y periodo de consumo final.                                                                                                    | <b>RN03</b>                |
| Liquidador  | Local                            | <b>RF02</b>      | El sistema debe tener la opción que<br>permita registrar un local nuevo.                                                                                                    | El local debe registrar: Datos del Master local, código de<br>local, nombre del local, Alias del local, Zonal, Condición local, RN01<br>Compartido con terceros, estado del local.                                                                                                    |                            |
| Liquidador  | Suministros<br>de energía        | RF <sub>03</sub> | energía.                                                                                                    | El suministro de energía debe registrar: suministro actual,<br>suministro 1, suministro 2, suministro 3, suministro 4, datos del<br>local, sub estación propia, pertenece a 196, reserva 1, ebc,<br>peak saving, reserva 2, tlatam, banco condensadores,<br>El sistema debe tener la opción que servicios, si está activo el suministro, fecha de desactivación,<br>permita registrar suministros de observación, motivo retiro, fecha de contrato, potencia<br>contratada, factor de medición, número de medidor,<br>alimentador, clientes, tarifa, tipo de conexión, tipo de lectura,<br>tipo de facturación, tipo de medidor, forma de pago,<br>suministro,<br>propietario<br>sistema<br>eléctrico,<br>distribuidor,<br>proveedor, distribuidor clase. |                            |
| Liquidador  | Suministros<br>de<br>saneamiento | RF <sub>04</sub> | El sistema debe tener la opción que<br>permita registrar<br>suministros de<br>saneamiento.                                                                                       | suministro actual, suministro 1, suministro 2, datos del local,<br>servicios, si está activo el suministro, fecha de desactivación,<br>observación, motivo retiro, fecha de contrato, número de<br>medidor, clientes, tarifa, tipo de lectura, tipo de facturación,<br>forma de pago, propietario suministro, distribuidor, proveedor,<br>distribuidor clase.                                                                                                    |                            |
| Digitador   | Recibos                          | RF <sub>05</sub> | El sistema debe tener la opción que<br>permita registrar los recibos de<br>energía con sus respectivos formatos.                                                                 |                                                                                                    |                            |
| Digitador   | Recibos                          | <b>RF06</b>      | El sistema debe tener la opción que<br>permita registrar los recibos de<br>saneamiento con sus respectivos<br>formatos.                                                          |                                                                                                    |                            |
| Digitador   | Reporte<br>validación            | RF <sub>07</sub> | El sistema debe tener la opción de<br>generar reportes que permitan validar<br>congruencia<br>de<br>$\log$<br>datos<br>la<br>registrados                                         |                                                                                                    |                            |
| Digitador   | imágenes                         | <b>RF08</b>      | El sistema debe renombrar<br>las<br>imágenes automáticamente                                                                                                    |                                                                                                    |                            |
| Coordinador | Imágenes                         | <b>RF09</b>      | El sistema debe renombrar<br>las<br>imágenes automáticamente                                                                                                    |                                                                                                    |                            |
| Coordinador | Imágenes<br>escaneadas           | <b>RF10</b>      | El sistema debe tener la opción de<br>visualizar las imágenes escaneadas y<br>poder descargarlo                                                                                  |                                                                                                    |                            |
| Coordinador | Reporte<br>validación            | RF11             | El sistema debe tener reportes que<br>permitan validar los datos de los<br>recibos de energía y saneamiento<br>registrados                                                       |                                                                                                    |                            |
| Coordinador | Reporte de<br>recibos            | RF12             | El sistema debe tener la opción<br>descargar los reportes de los recibos<br>de energía y saneamiento registrados,<br>además debe permiitir visualizar las<br>imágenes escaneadas |                                                                                                    |                            |
| Liquidador  | Usuarios                         | RF13             | El sistema debe tener la opción de<br>registrar usuarios para que los<br>clientes puedan tener accesos a los<br>reportes de los recibos registrados.                             |                                                                                                    |                            |
| Cliente     | Reporte<br>validación            | RF14             | El sistema debe tener reportes que<br>permitan validar los datos de recibos<br>registrados                                                                                       |                                                                                                    |                            |

*Fuente: Elaboración propia.*

# **4.2.3 REQUERIMIENTOS NO FUNCIONALES**

#### **Tabla 17**

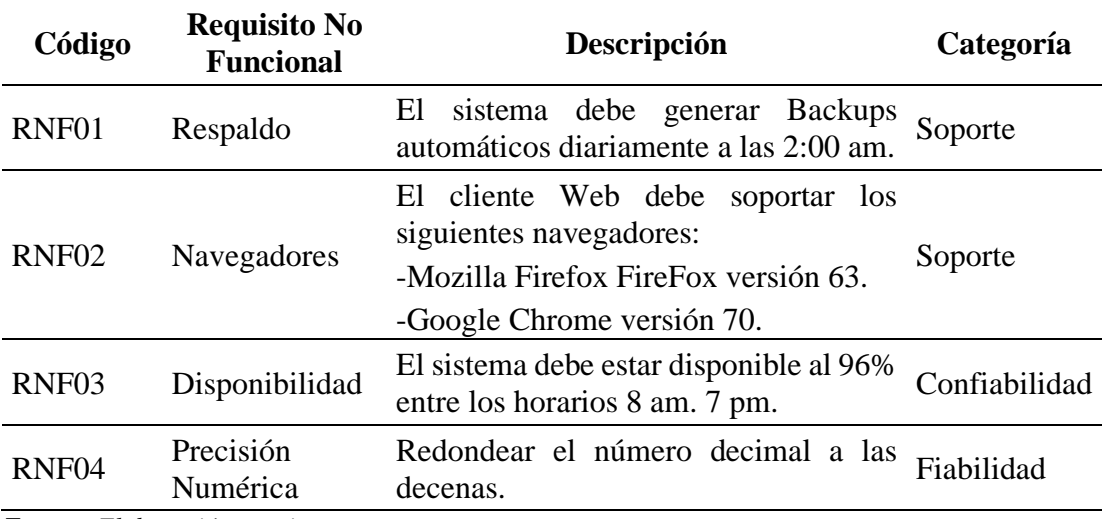

### *Requerimientos no Funcionales*

*Fuente: Elaboración propia.*

# **4.3 ANÁLISIS DE SISTEMA**

## **1 REQUERIMIENTOS VS CASOS DE USO**

## **Figura 16**

*Requerimientos VS Casos de Uso.*

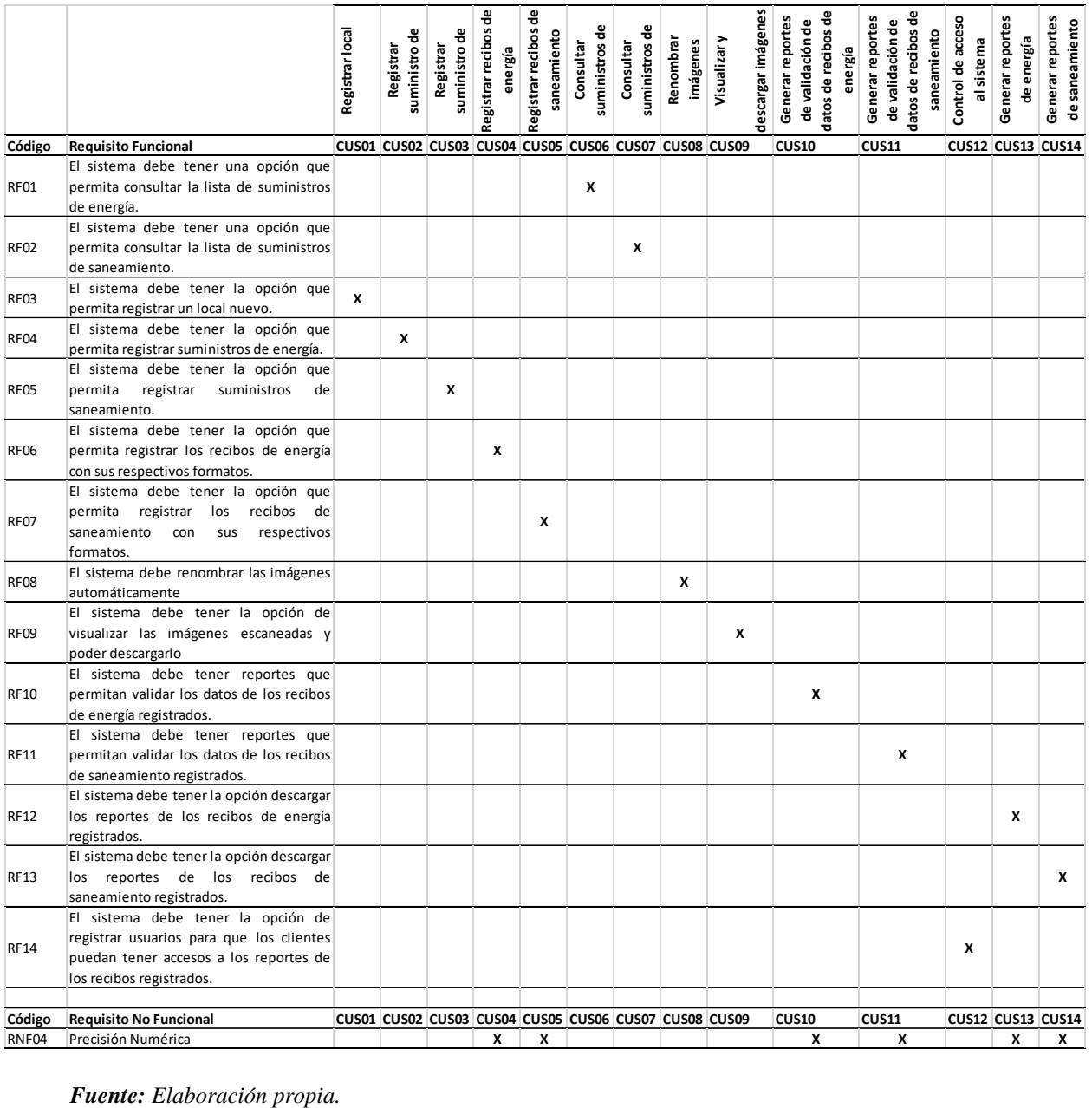

### **2 ACTORES DE SISTEMA**

### **Tabla 18**

*Actores de Sistema*

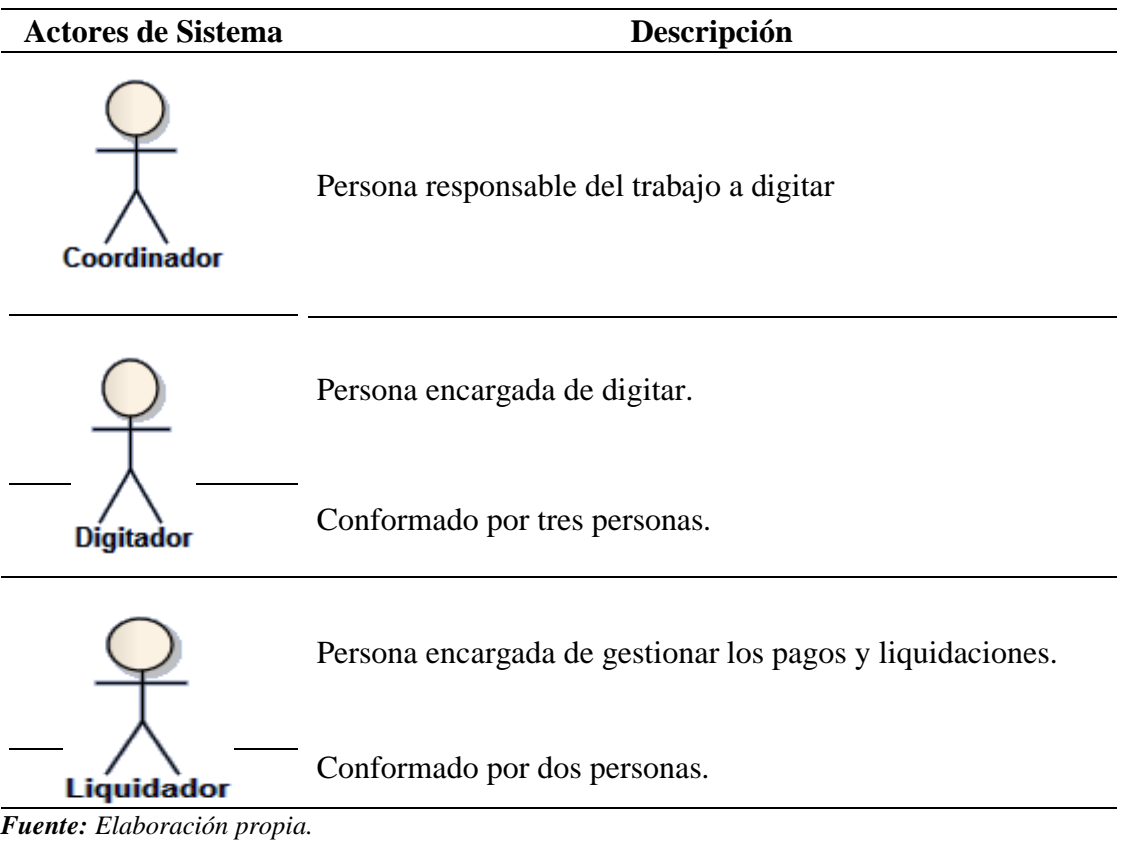

### **3 CASOS DE USO DE SISTEMA**

## **Figura 17**

*Caso de Uso de Sistema.*

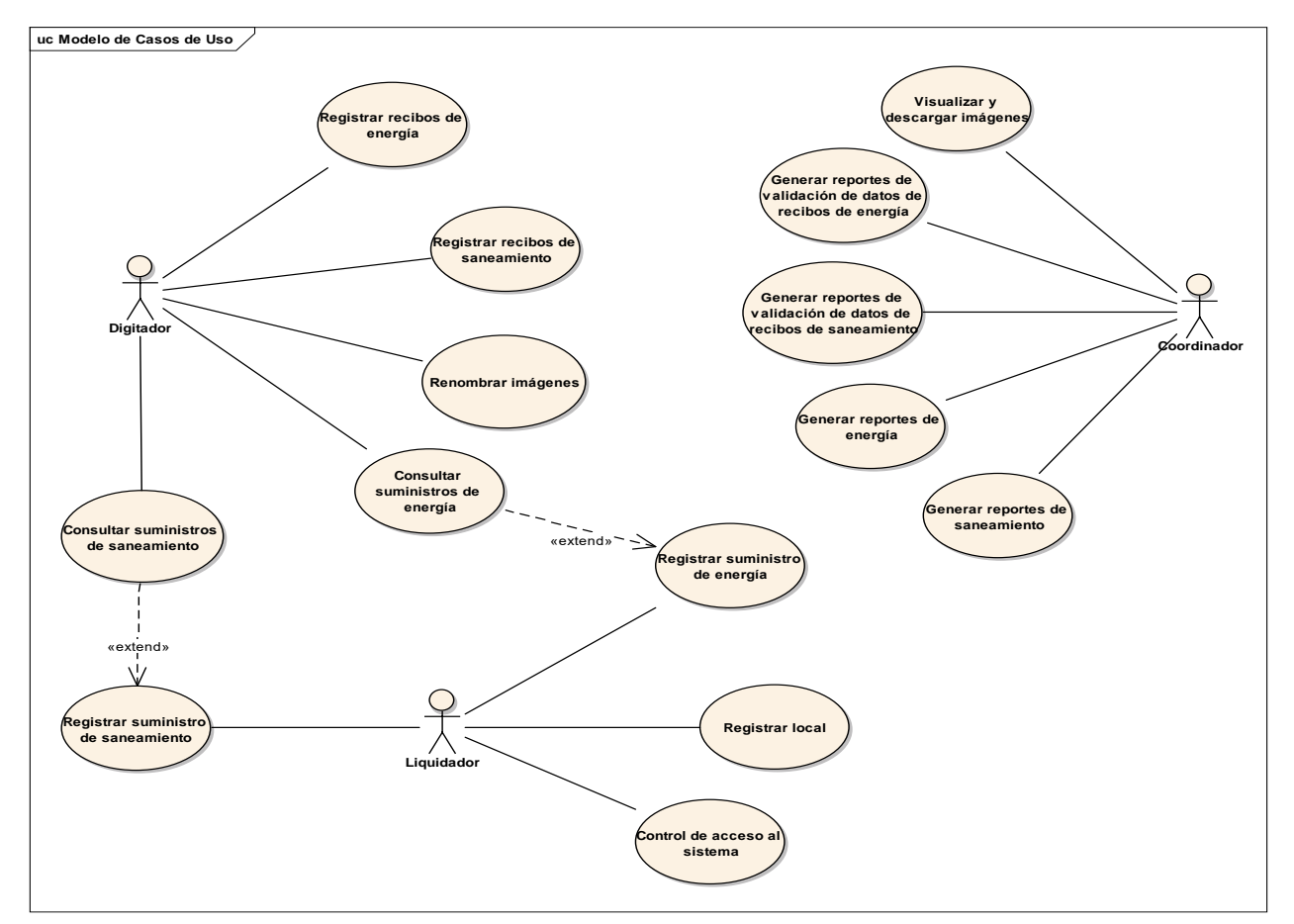

*Fuente: Elaboración propia.*

### **4 ELEMENTOS DE ANÁLISIS**

• BOUNDARY

Representan a la interfaz gráfica que los actores utilizan para interactuar con el sistema.

**Figura 18**

*Bundary.*

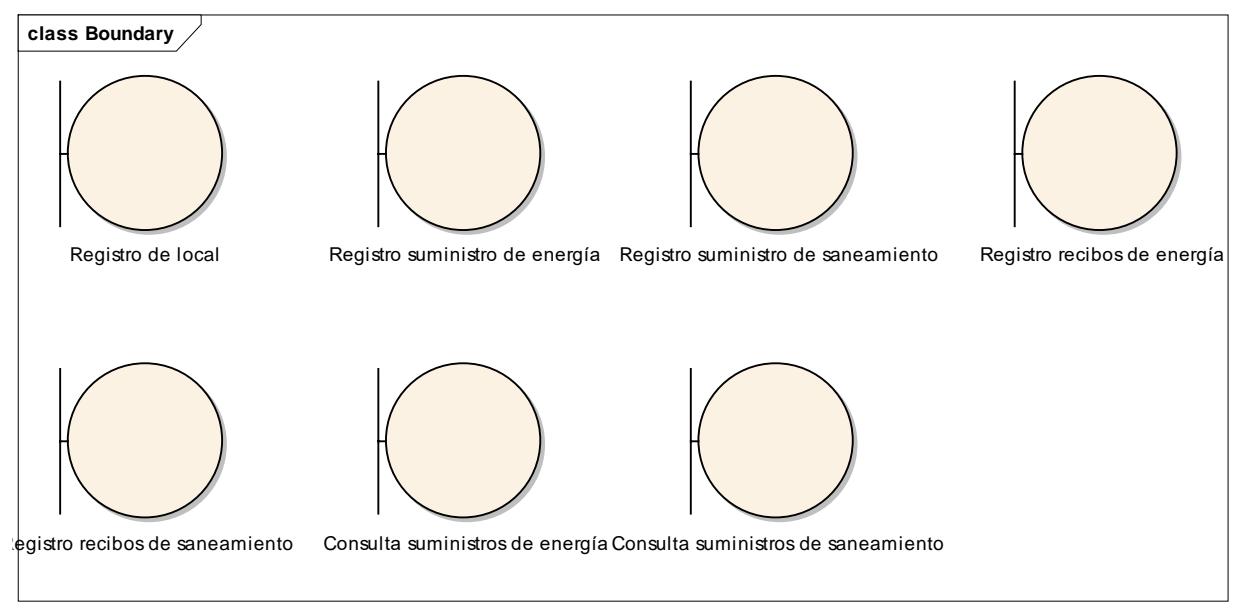

*Fuente: Elaboración propia.*

• CONTROL

Es la Lógica del Negocio. Modela el comportamiento específico de uno o más casos de usos.

### **Figura 19**

*Control.*

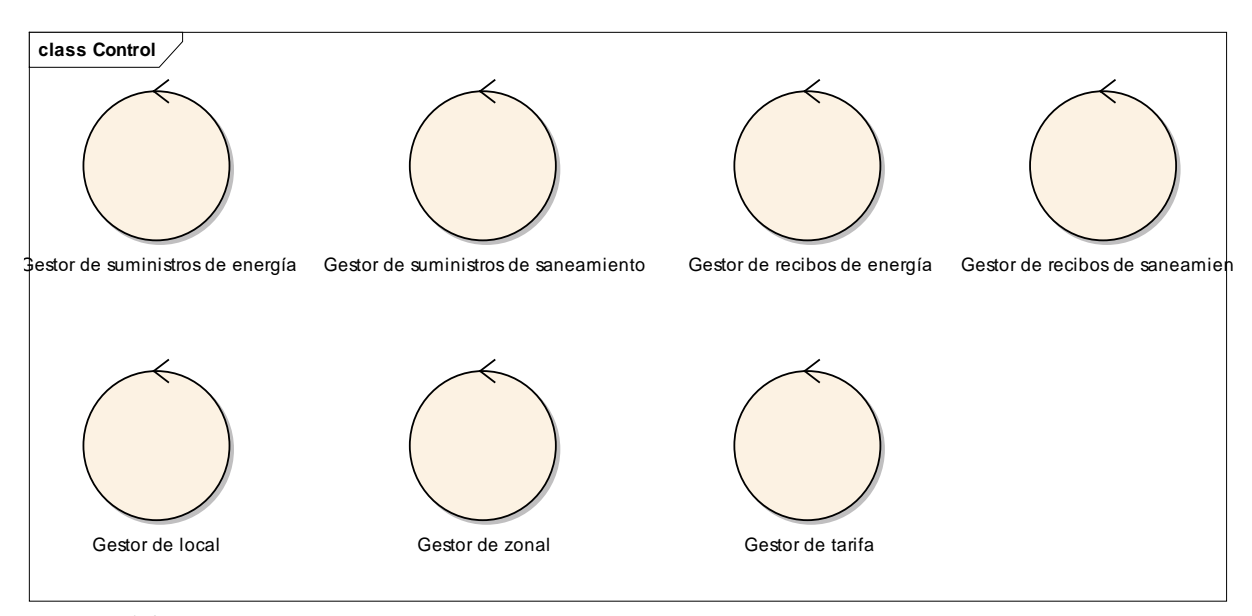

*Fuente: Elaboración propia.*

• ENTITY

Proporcionan y reciben información de las clases Boundary, también están manipuladas por las clases de control.

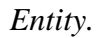

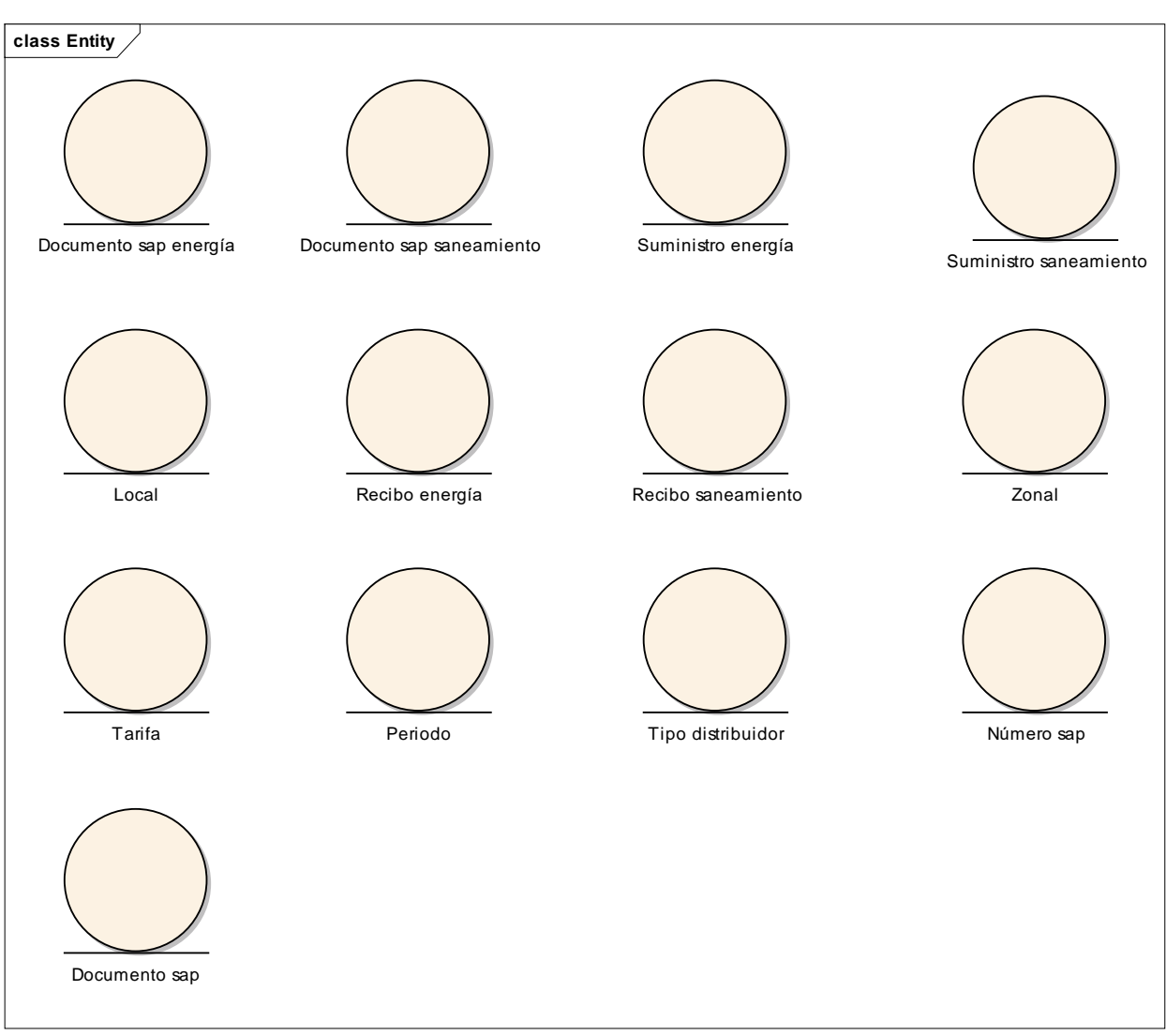

*Fuente: Elaboración propia.*

### **5 REALIZACIÓN DE LOS CASOS DE USO**

#### • CONSULTA SUMINISTRO ENERGÍA

#### **Figura 21**

*Consulta Suministro Energía.*

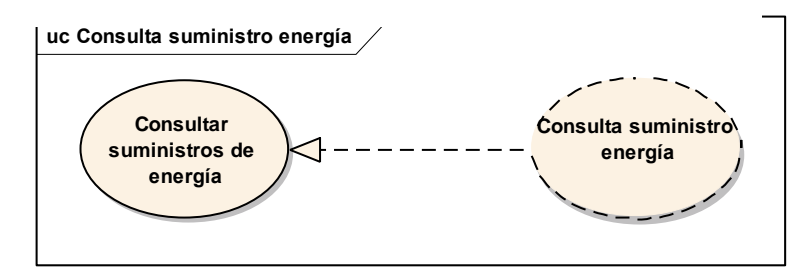

*Fuente: Elaboración propia.*

#### • CONSULTA SUMINISTRO SANEAMIENTO

### **Figura 22**

*Consulta Suministro Saneamiento.*

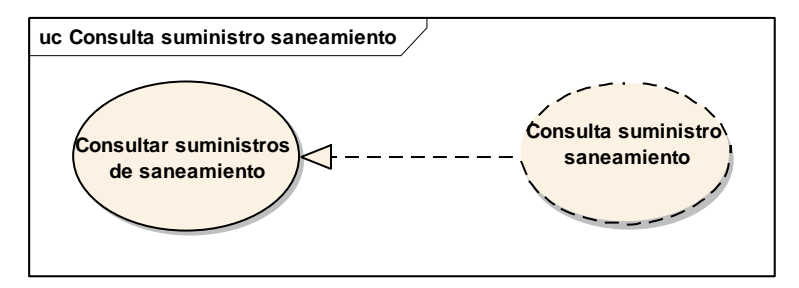

*Fuente: Elaboración propia.*

• REGISTRO LOCAL **Figura 23**

*Registro Local.*

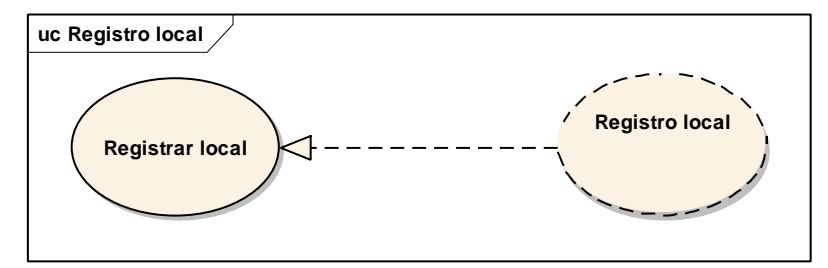

*Fuente: Elaboración propia.*

#### • REGISTRO RECIBO ENERGÍA

#### **Figura 24**

*Registro Recibo Energía.*

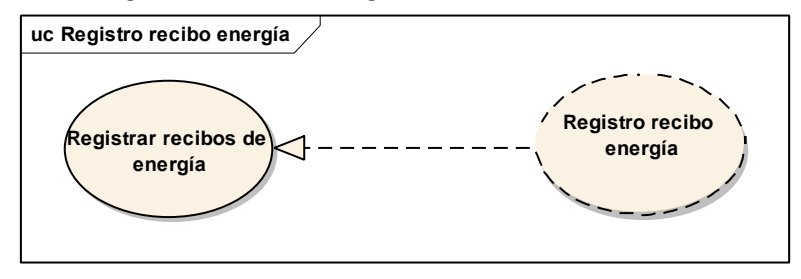

*Fuente: Elaboración propia.*

#### • REGISTRO RECIBO SANEAMIENTO

#### **Figura 25**

*Registro Recibo Saneamiento.*

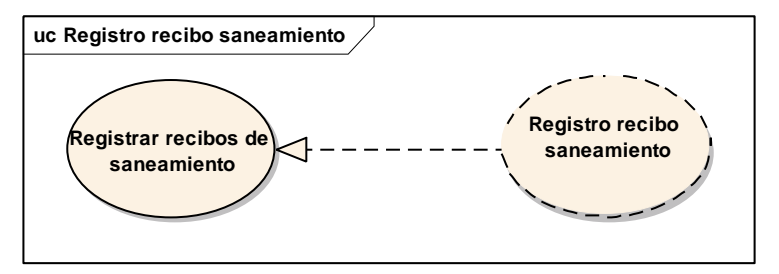

*Fuente: Elaboración propia.*

#### • REGISTRO SUMINISTRO ENERGÍA

#### **Figura 26**

*Registro Suministro Energía.*

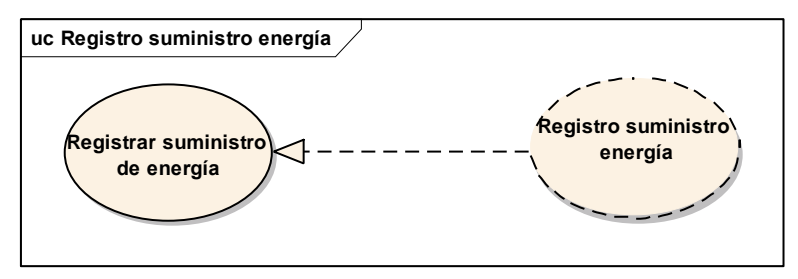

*Fuente: Elaboración propia.*

#### • REGISTRO SUMINISTRO SANEAMIENTO

#### **Figura 27**

*Registro Suministro Saneamiento.*

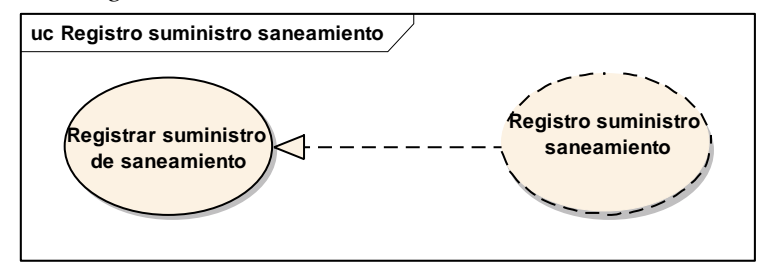

*Fuente: Elaboración propia.*

### • DIAGRAMA DE CLASES DE ANÁLISIS

#### **Figura 28**

*Consulta Suministro Energía.*

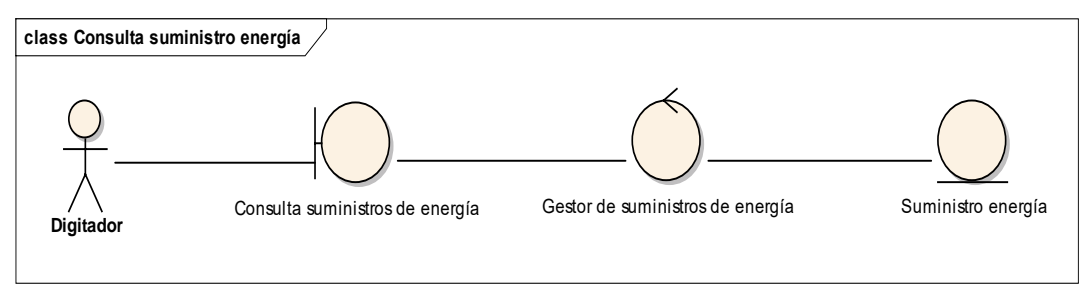

*Fuente: Elaboración propia.*

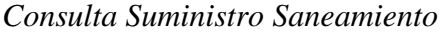

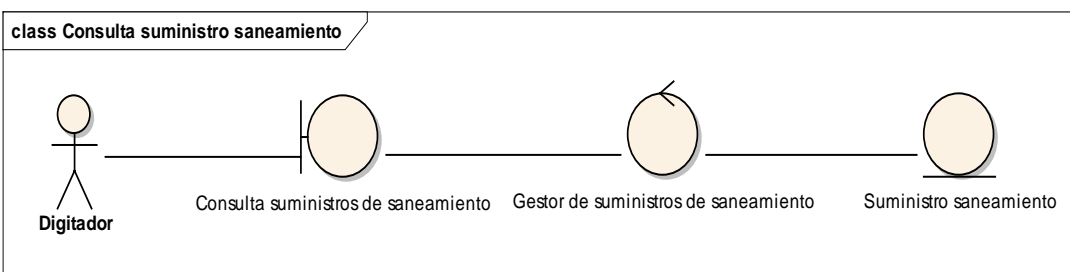

*Fuente: Elaboración propia.*

*Registro Local.*

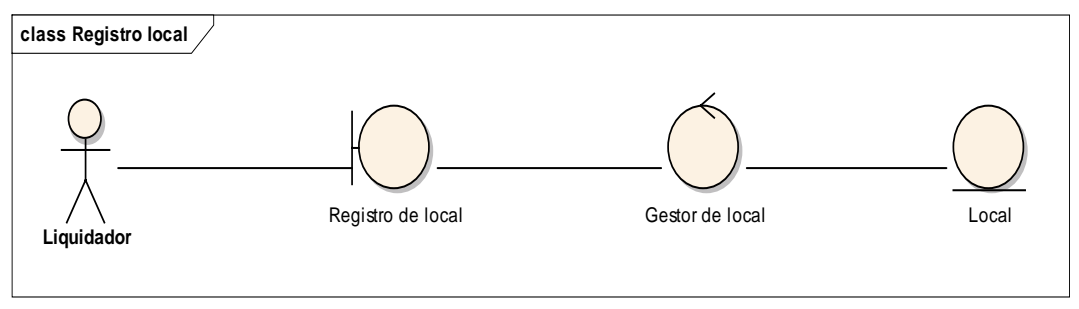

*Fuente: Elaboración propia.*

#### **Figura 31**

*Registro Suministro Energía.*

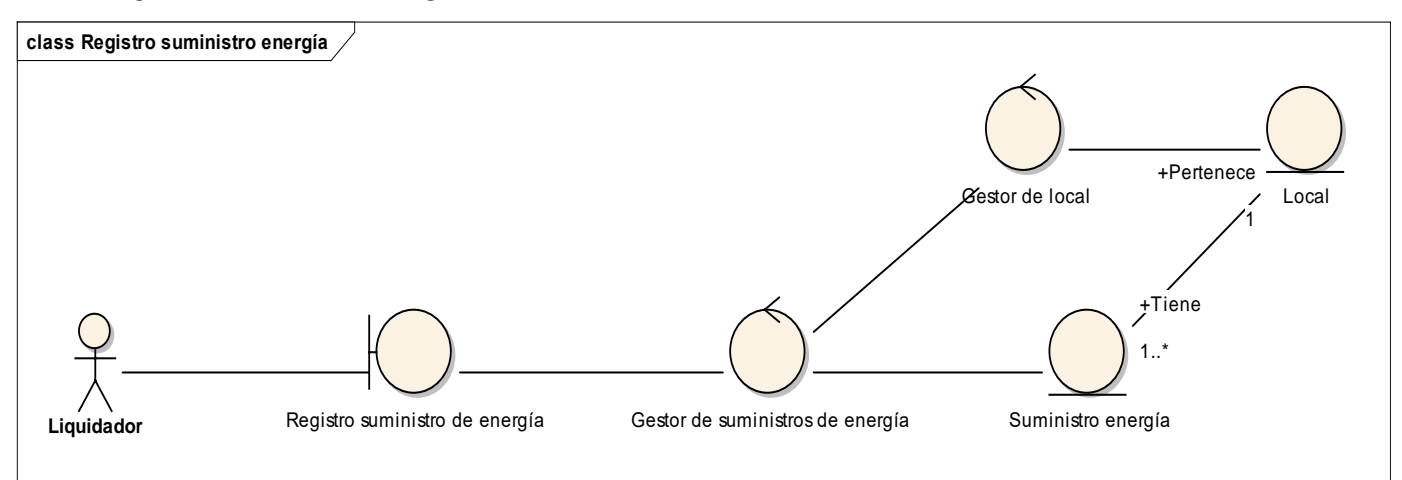

*Fuente: Elaboración propia.*

#### **Figura 32**

*Registro Suministro Saneamiento.*

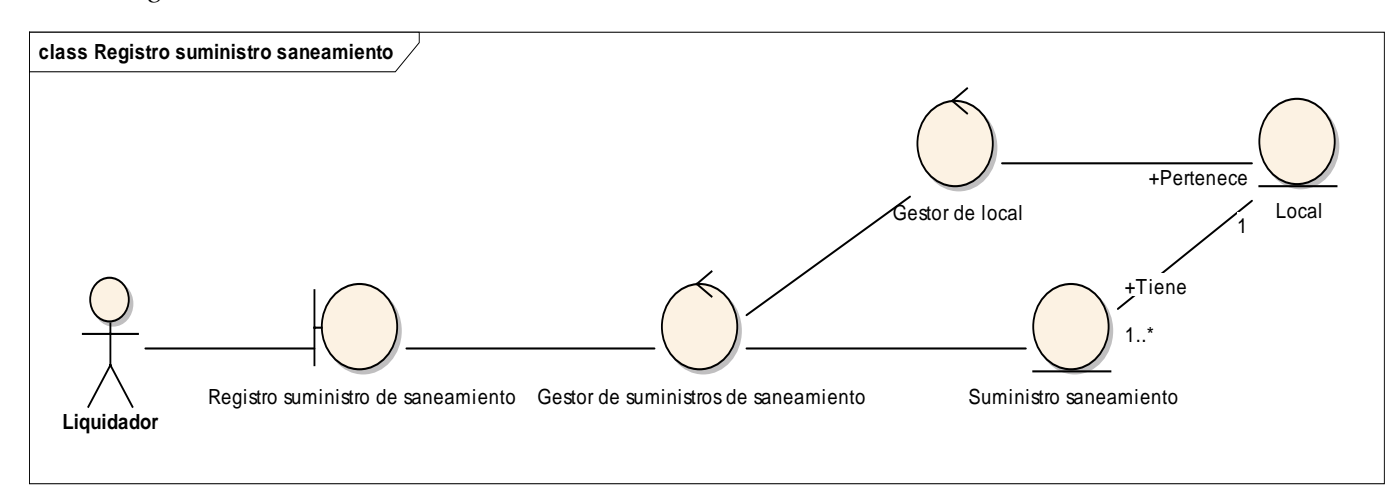

*Fuente: Elaboración propia.*

#### **Figura 33**

*Registro Recibo Energía.*

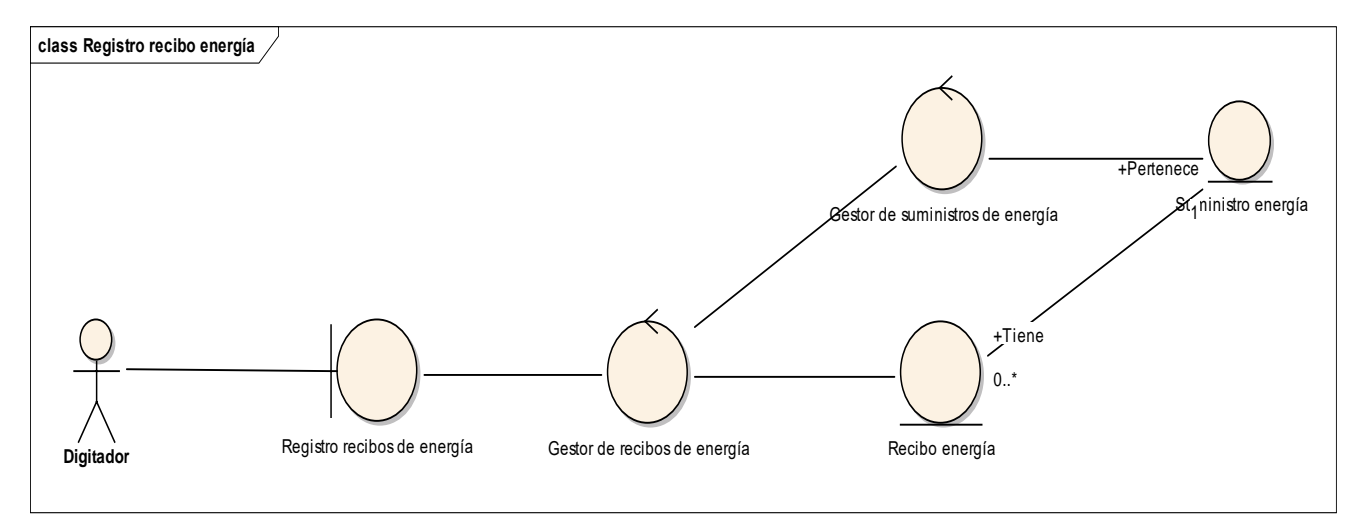

*Fuente: Elaboración propia.*

### **Figura 34**

*Registro Recibo Saneamiento.*

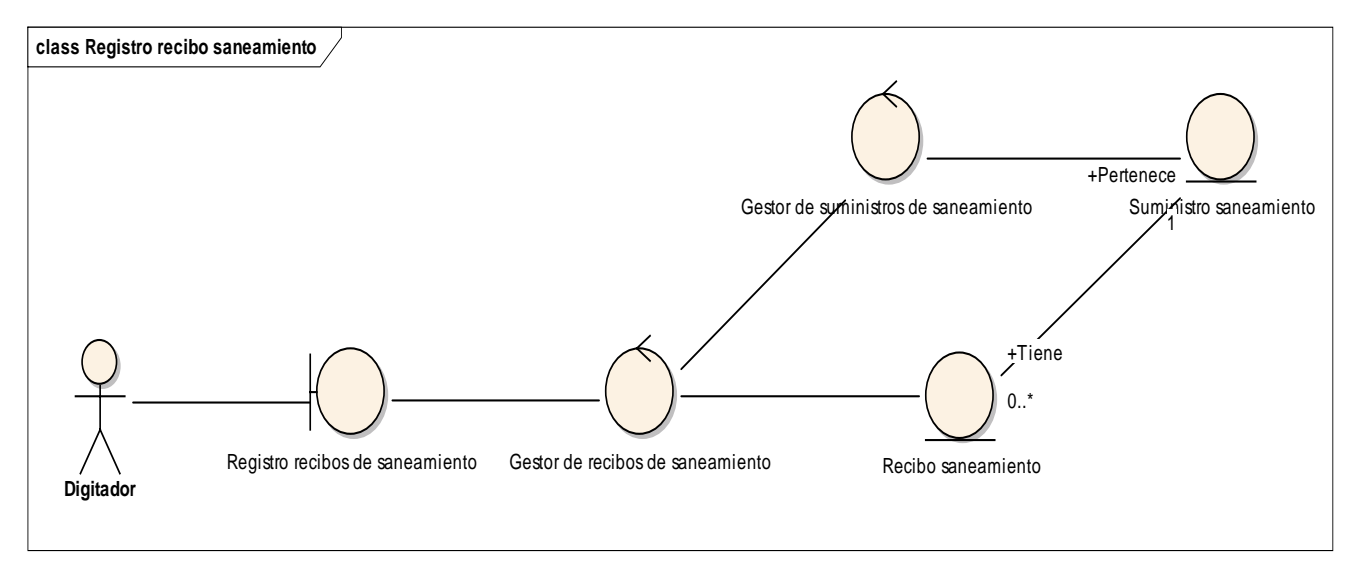

*Fuente: Elaboración propia.*

## • DIAGRAMA DE SECUENCIA DE ANÁLISIS

### **Figura 35**

*Consulta Suministro Energía.*

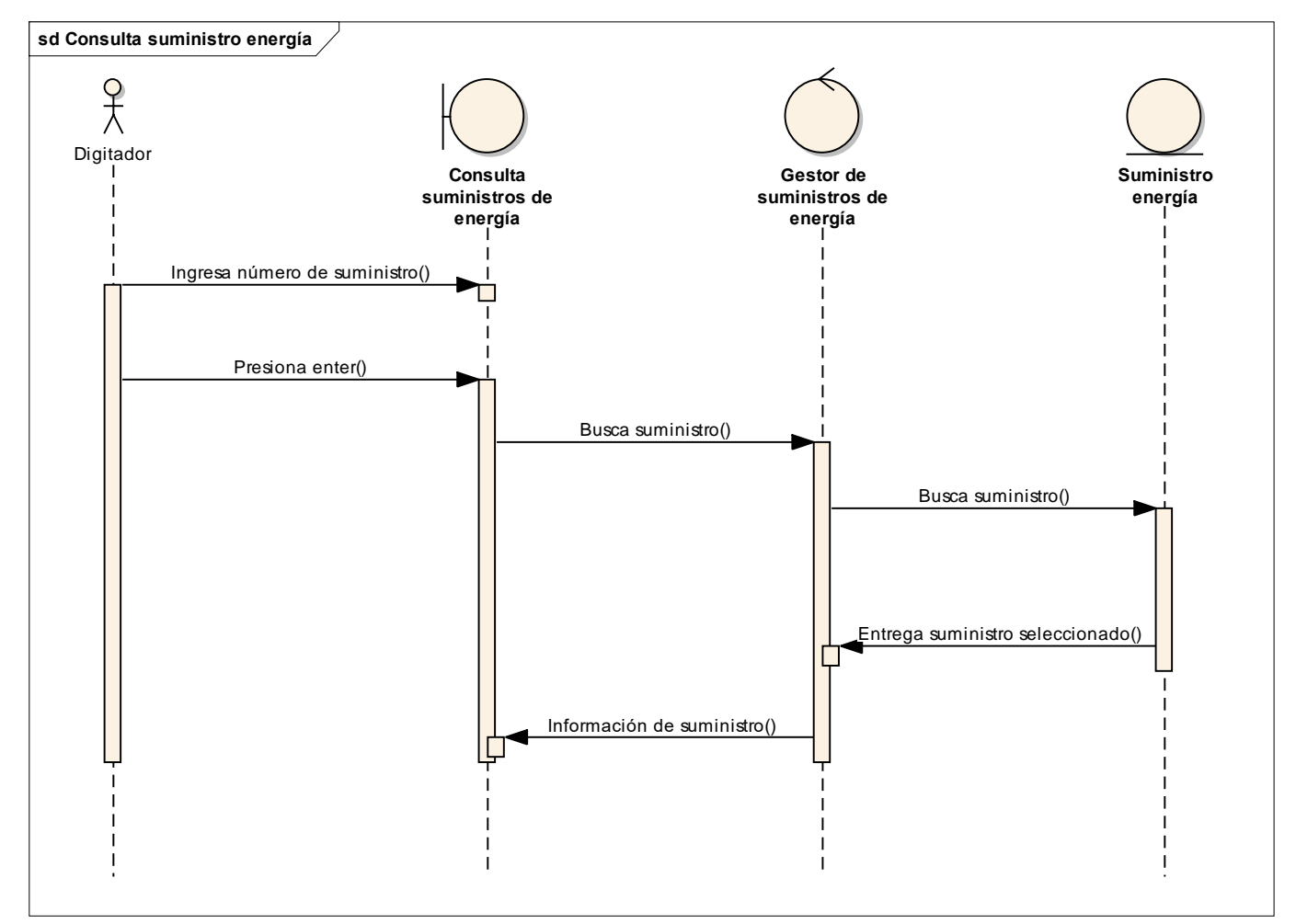

*Fuente: Elaboración propia.*

*Consulta Suministro Saneamiento.*

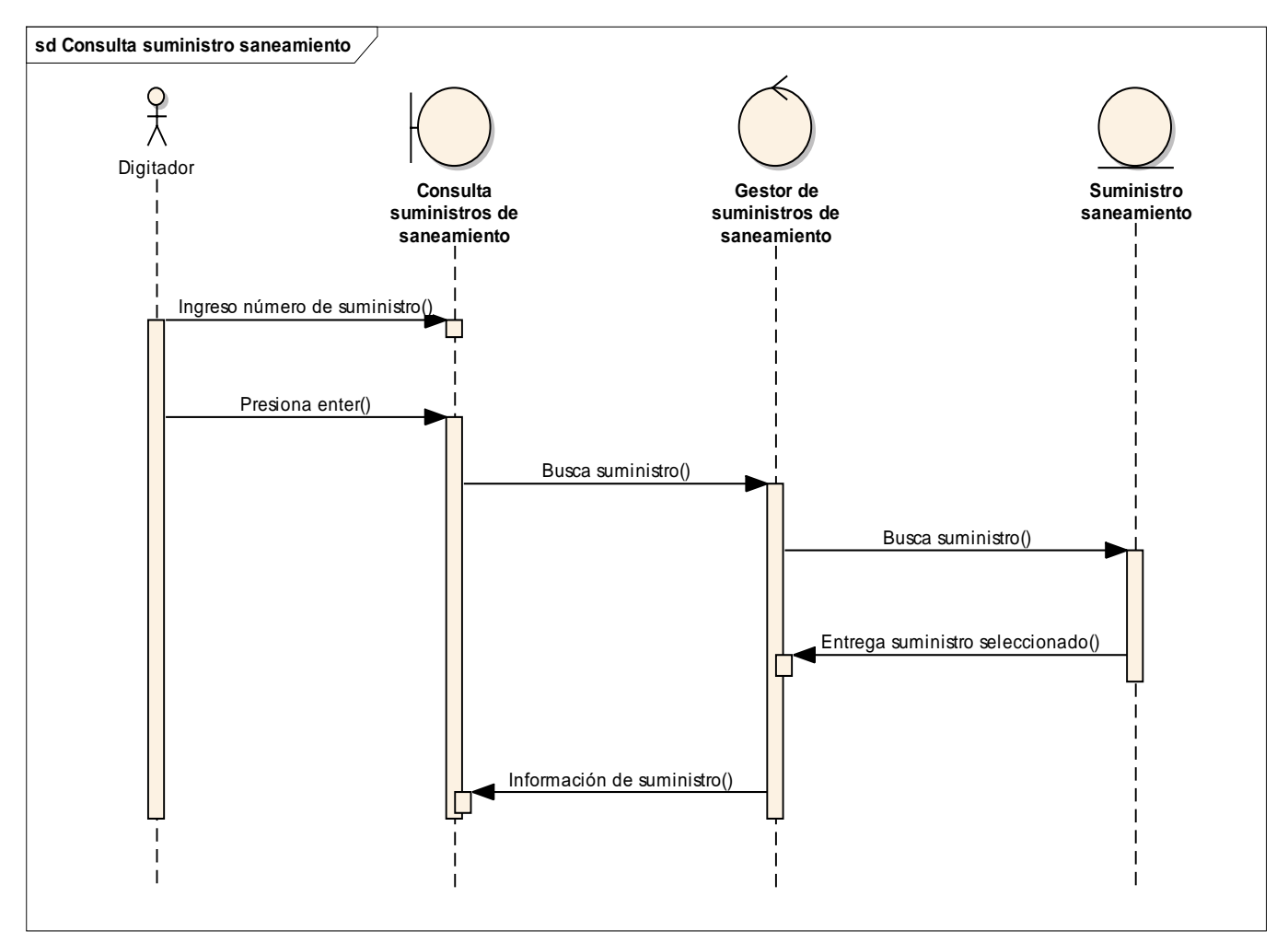

*Fuente: Elaboración propia.*

*Registro Local.*

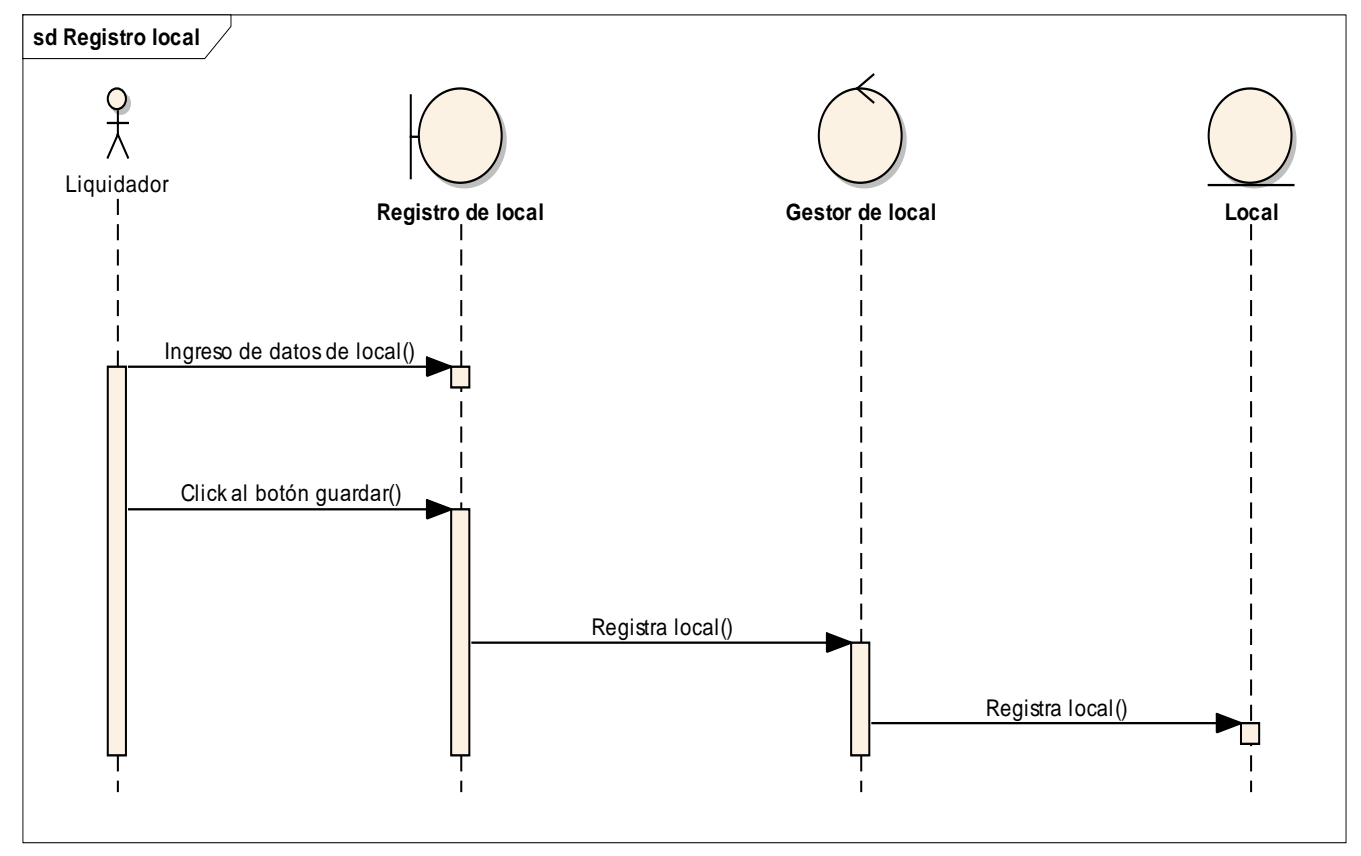

*Fuente: Elaboración propia*

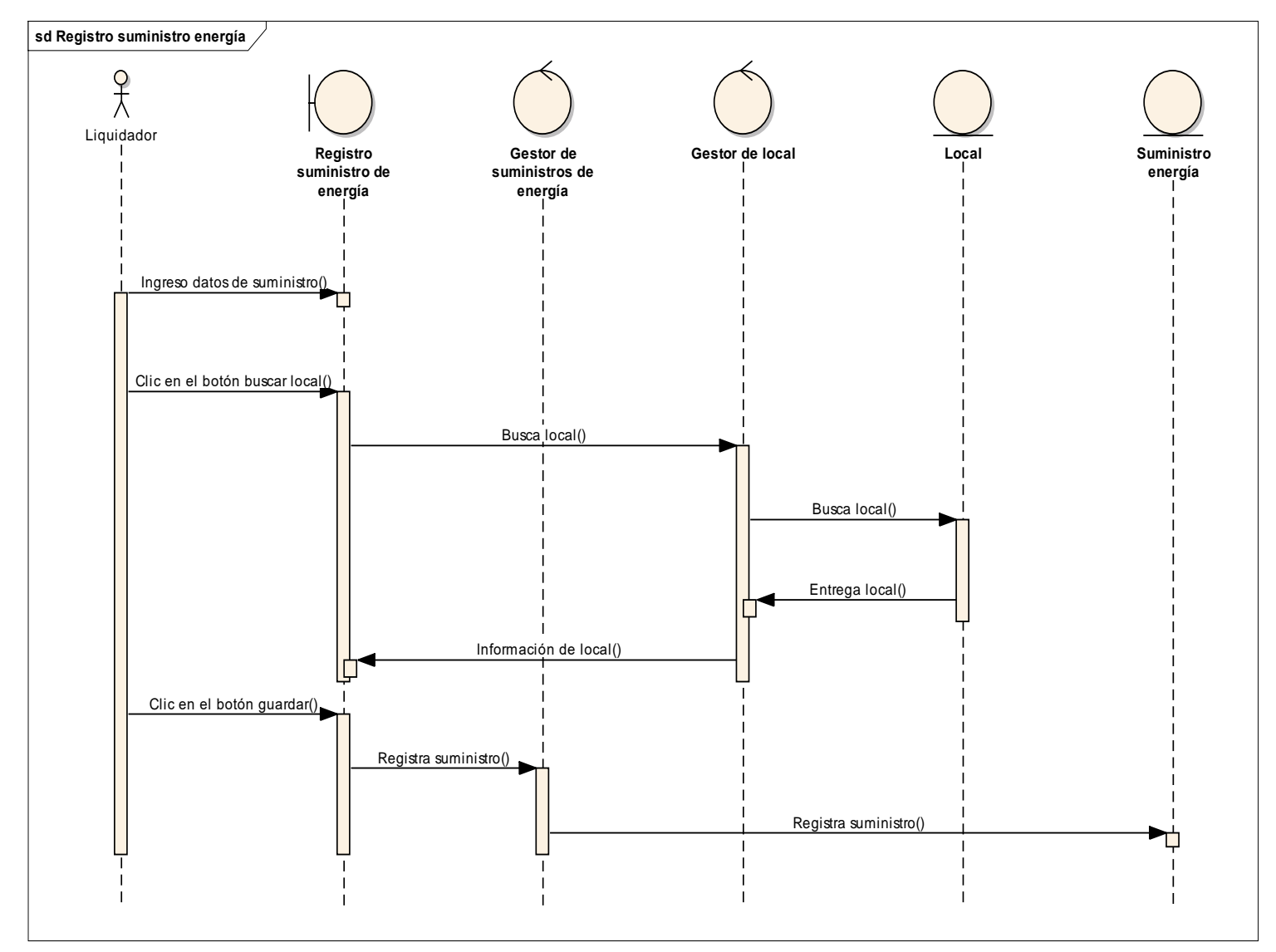

*Fuente: Elaboración propia.*

*Registro Suministro Saneamiento.*

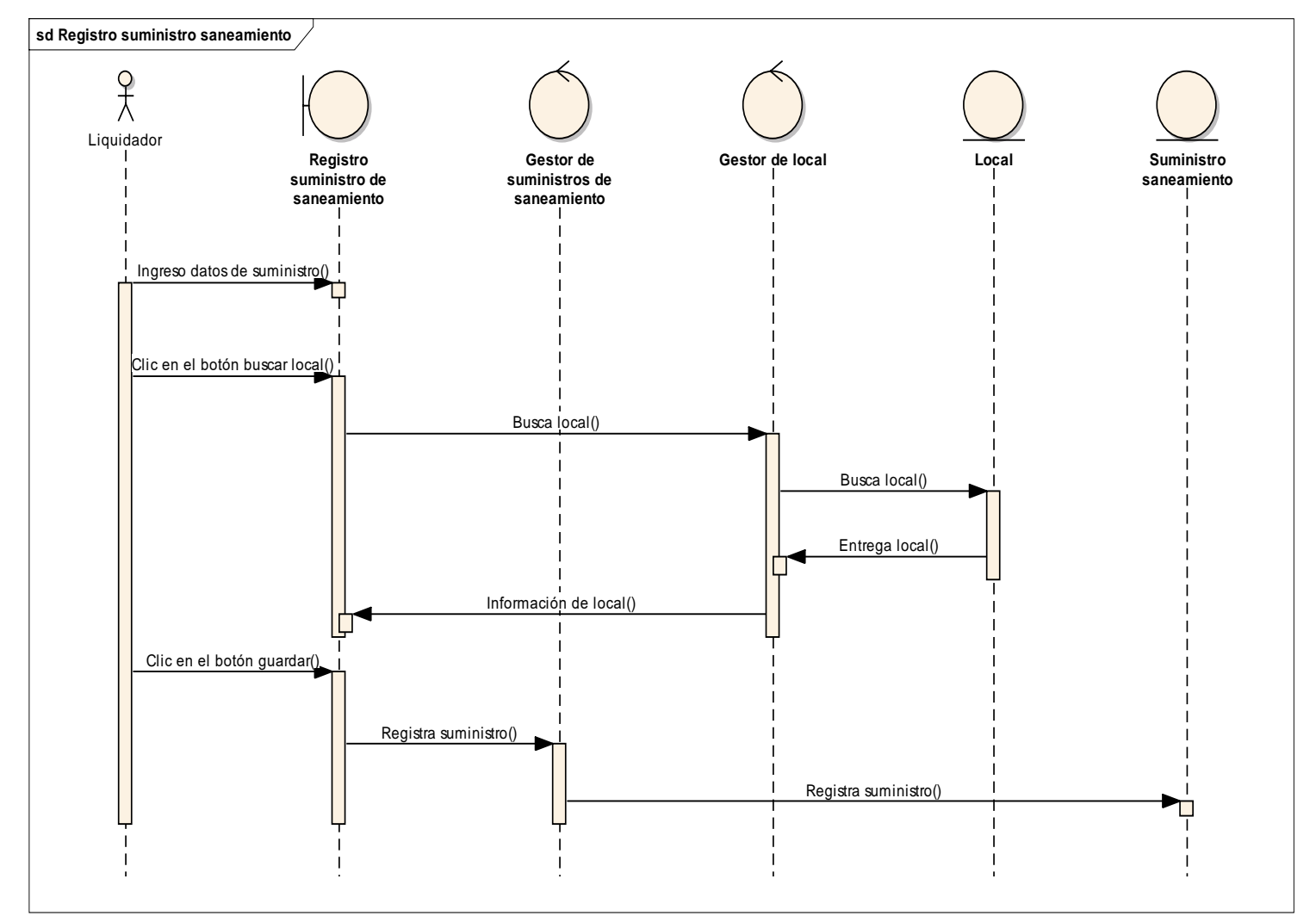

*Fuente: Elaboración propia.*

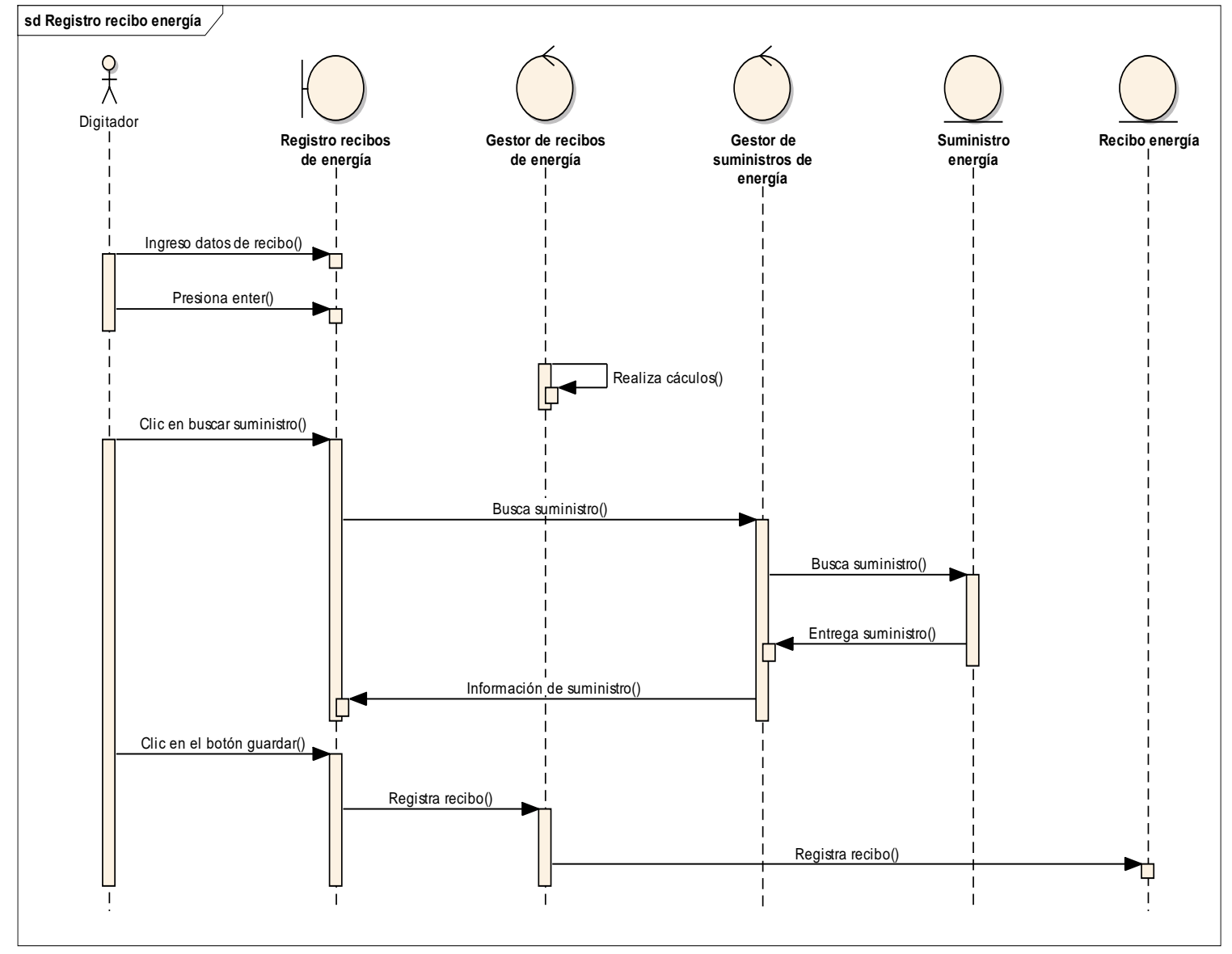

*Fuente: Elaboración propia.*

*Registro Recibo Saneamiento.*

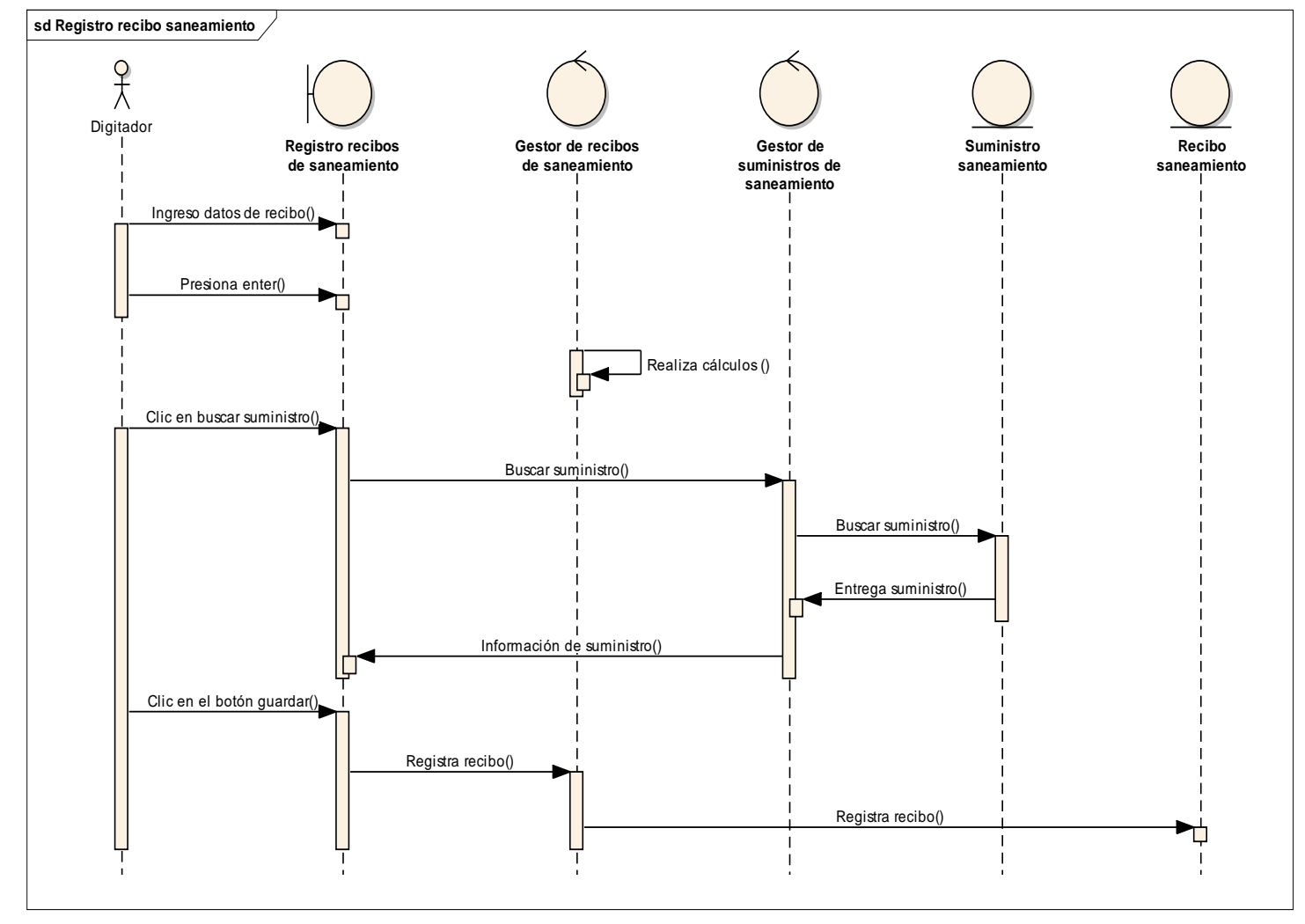

*Fuente: Elaboración propia.*

#### **6** MCR-MODELO CONCEPTUAL REFINADO

En este diagrama se establece el modelo preliminar al modelo de clases, aquí se reducen y/o aumentan clases de negocio a clases tipo Entity y solo quedan aquellas que conciernen al desarrollo del sistema.

### **Figura 42**

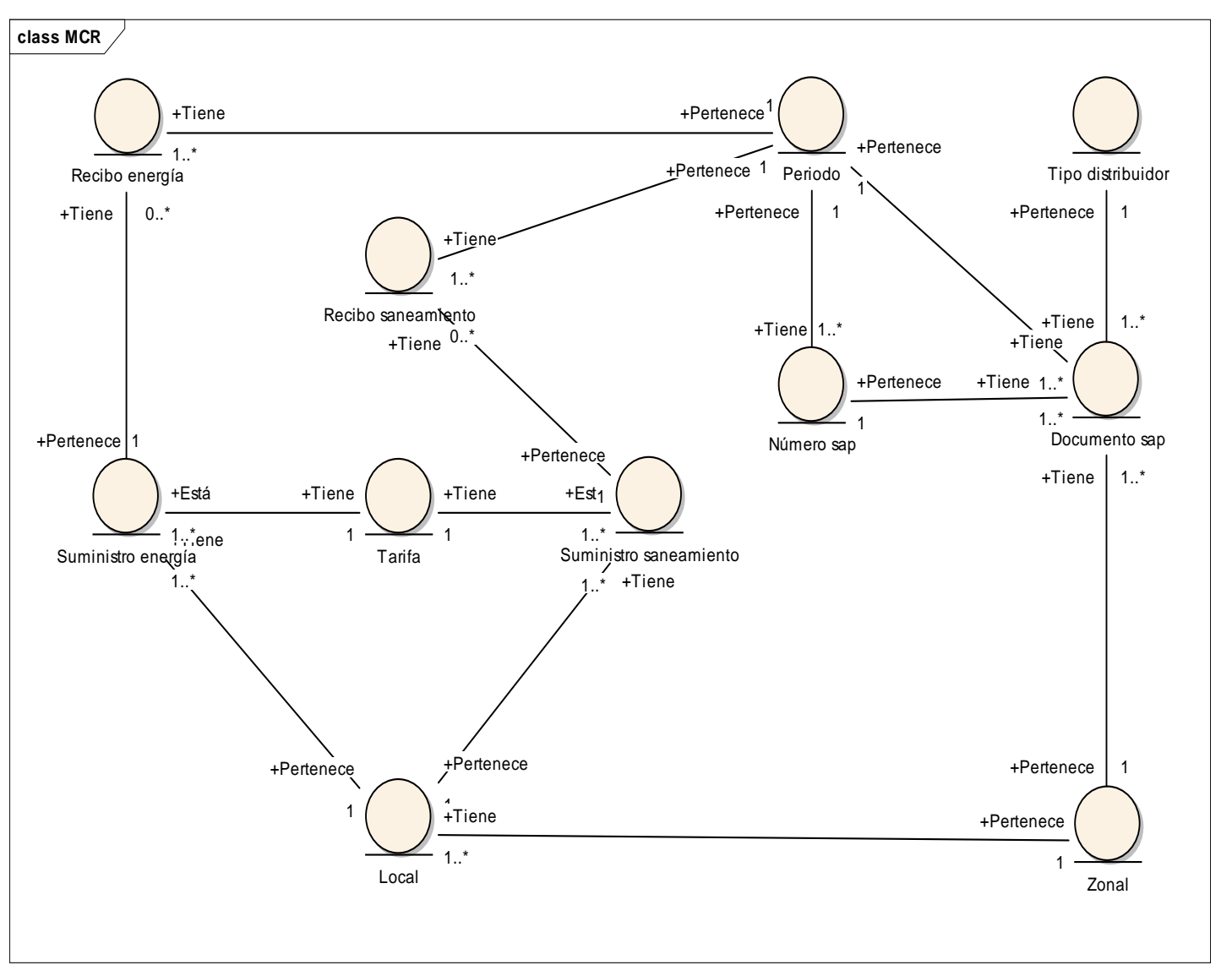

*Modelo Conceptual Refinado.*

**Fuente:** Elaboración propia.

# **4.3.1 DISEÑO DE SISTEMA**

### 1. ARQUITECTURA DEL SISTEMA

### **Figura 43**

*Arquitectura del Sistema.*

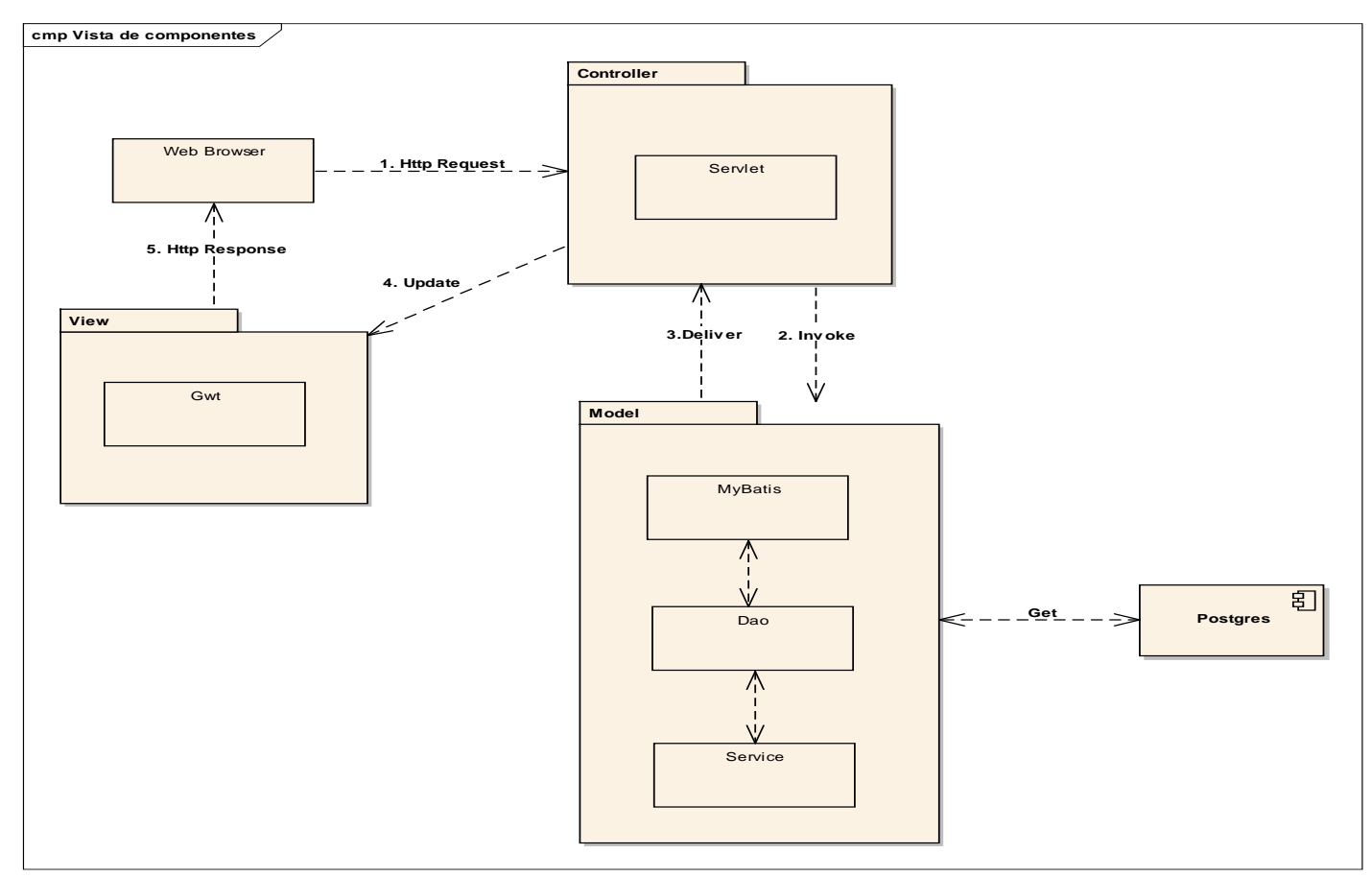

*Fuente: Elaboración propia.*

### 2. MODELO LÓGICO

### **Figura 44**

*Modelo Lógico.*

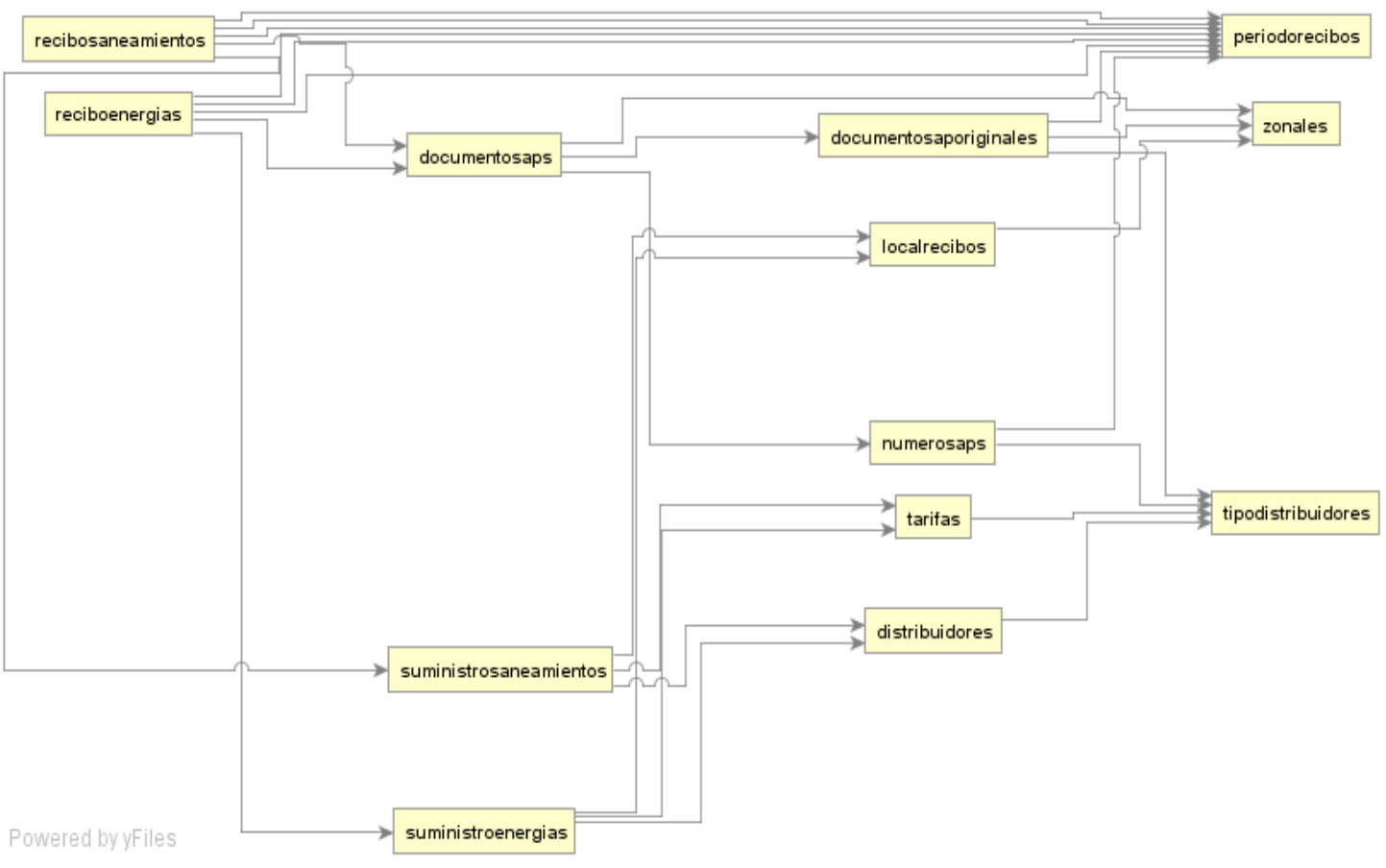

*Fuente: Elaboración Propia.*

### 3. MODELO FÍSICO

#### **Figura 45**

*Modelo Físico.*

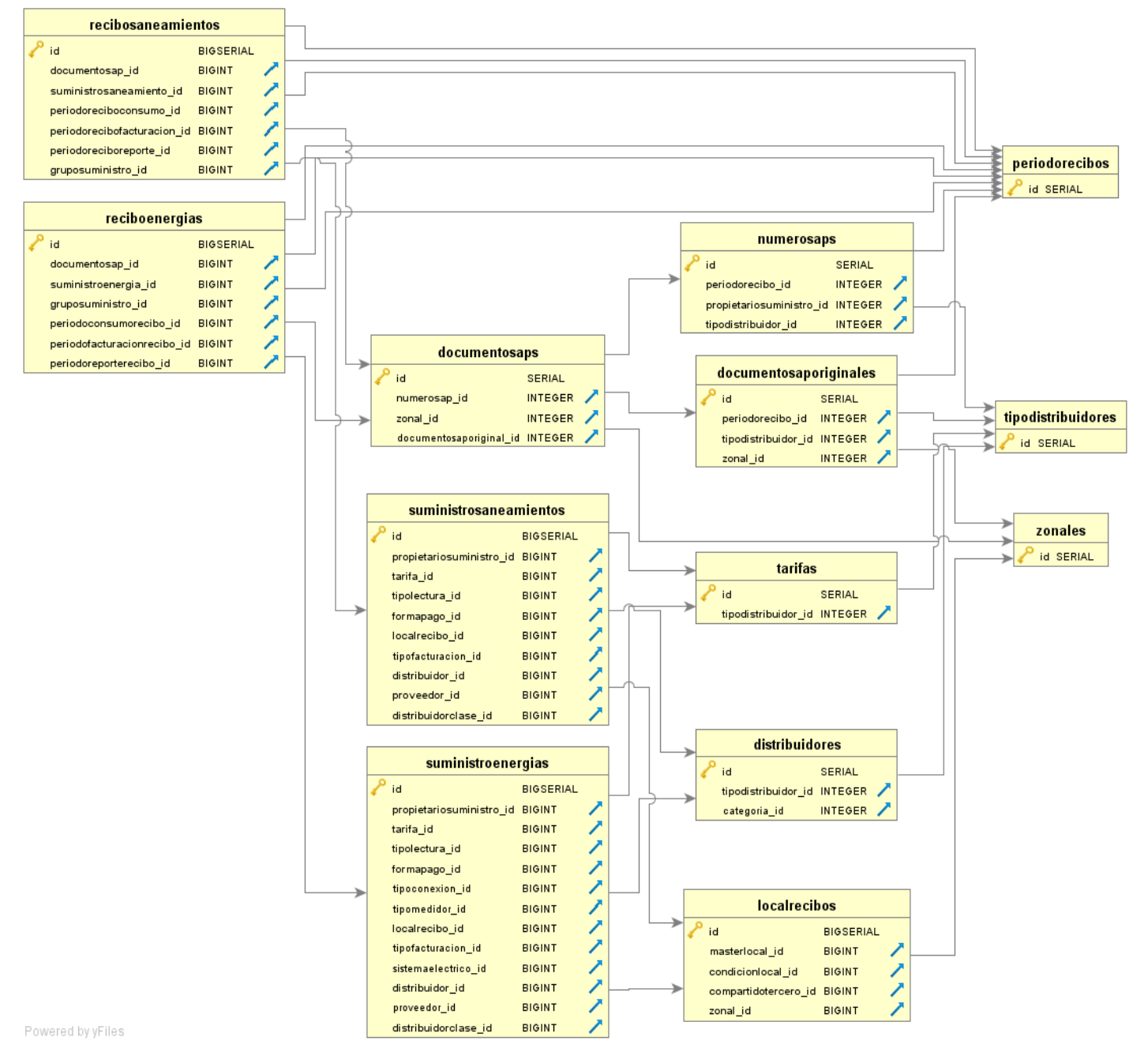

*Fuente: Elaboración propia.*

### 4. PROTOTIPOS

# **Figura 46**

*Inicio de sesión.*

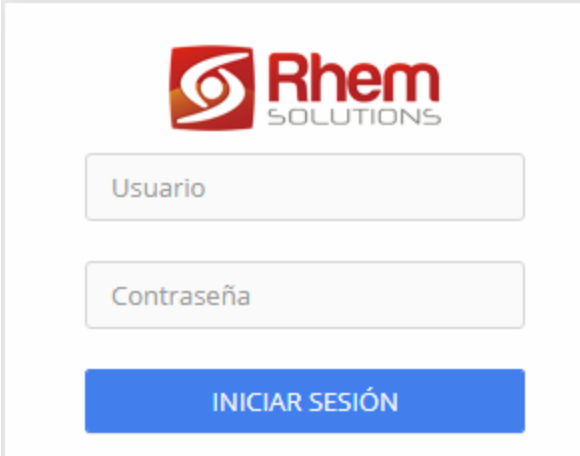

*Fuente: Elaboración Propia.*

# **Figura 47**

*Registro de Local.*

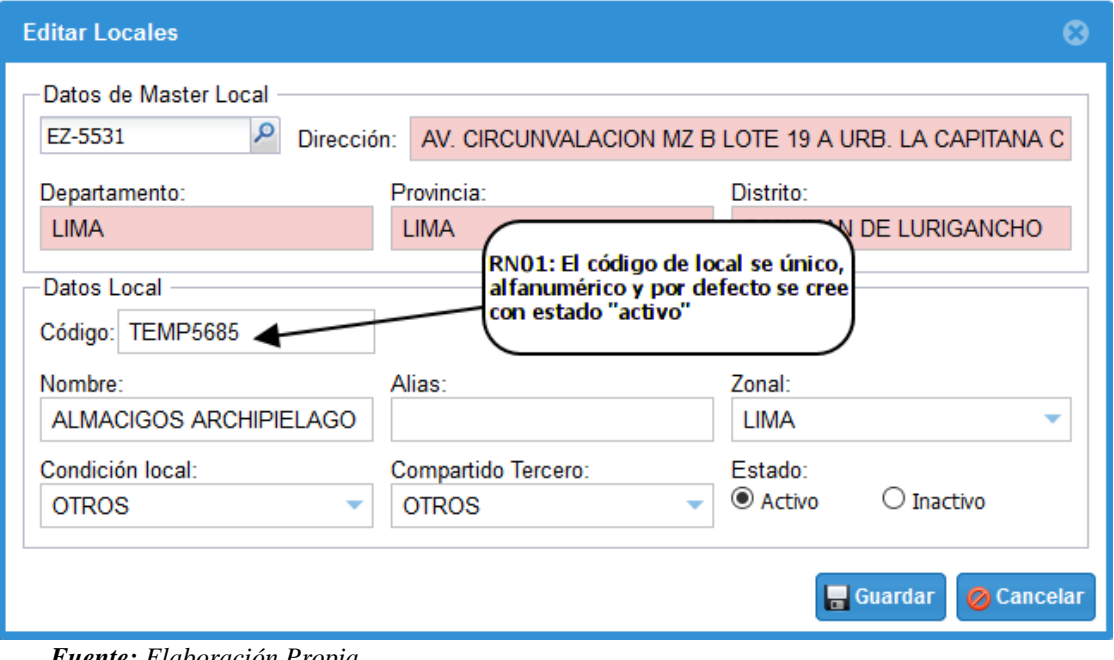

*Fuente: Elaboración Propia.*

*Registro de Suministro de Energía.*

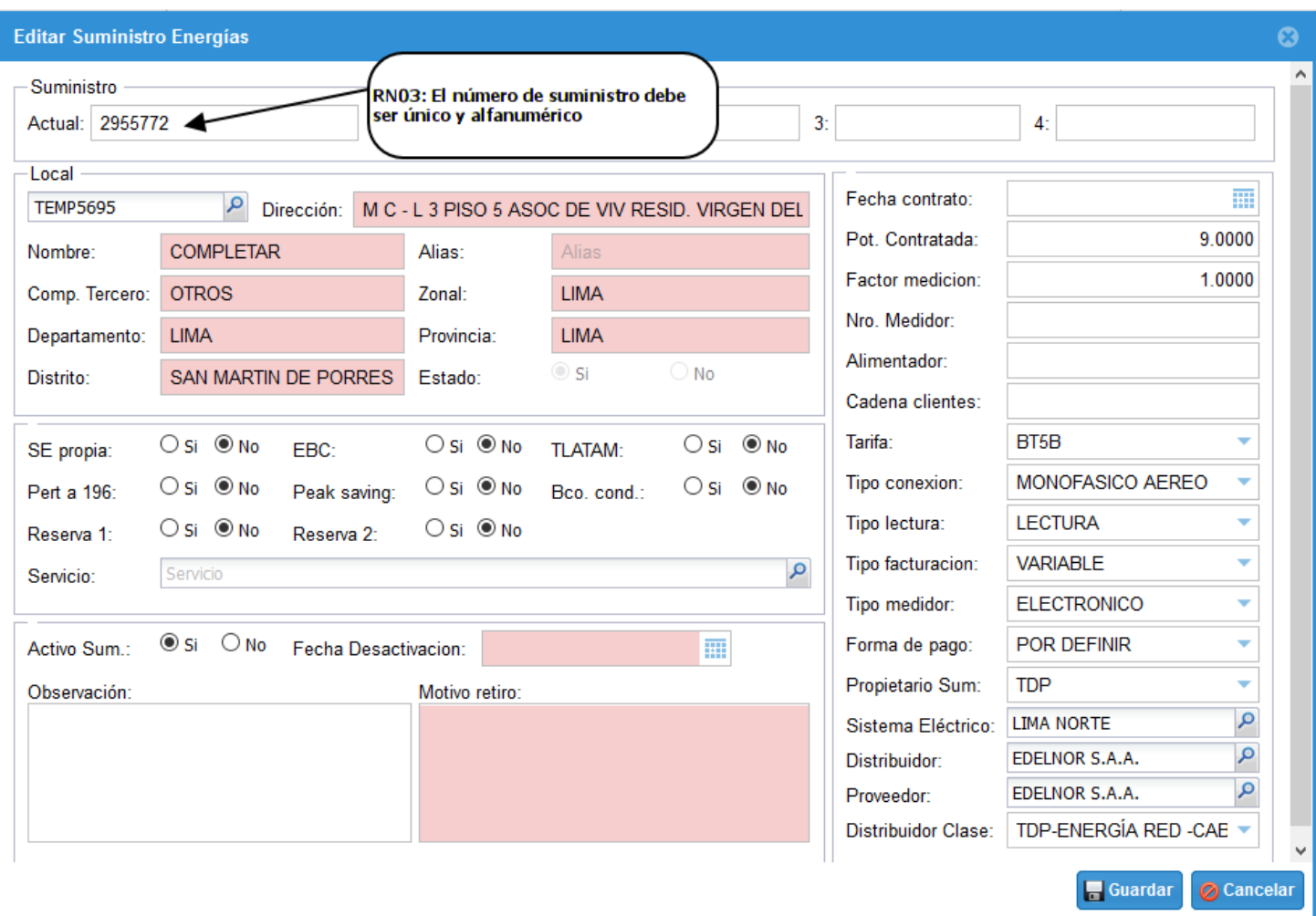

*Fuente: Elaboración Propia.*

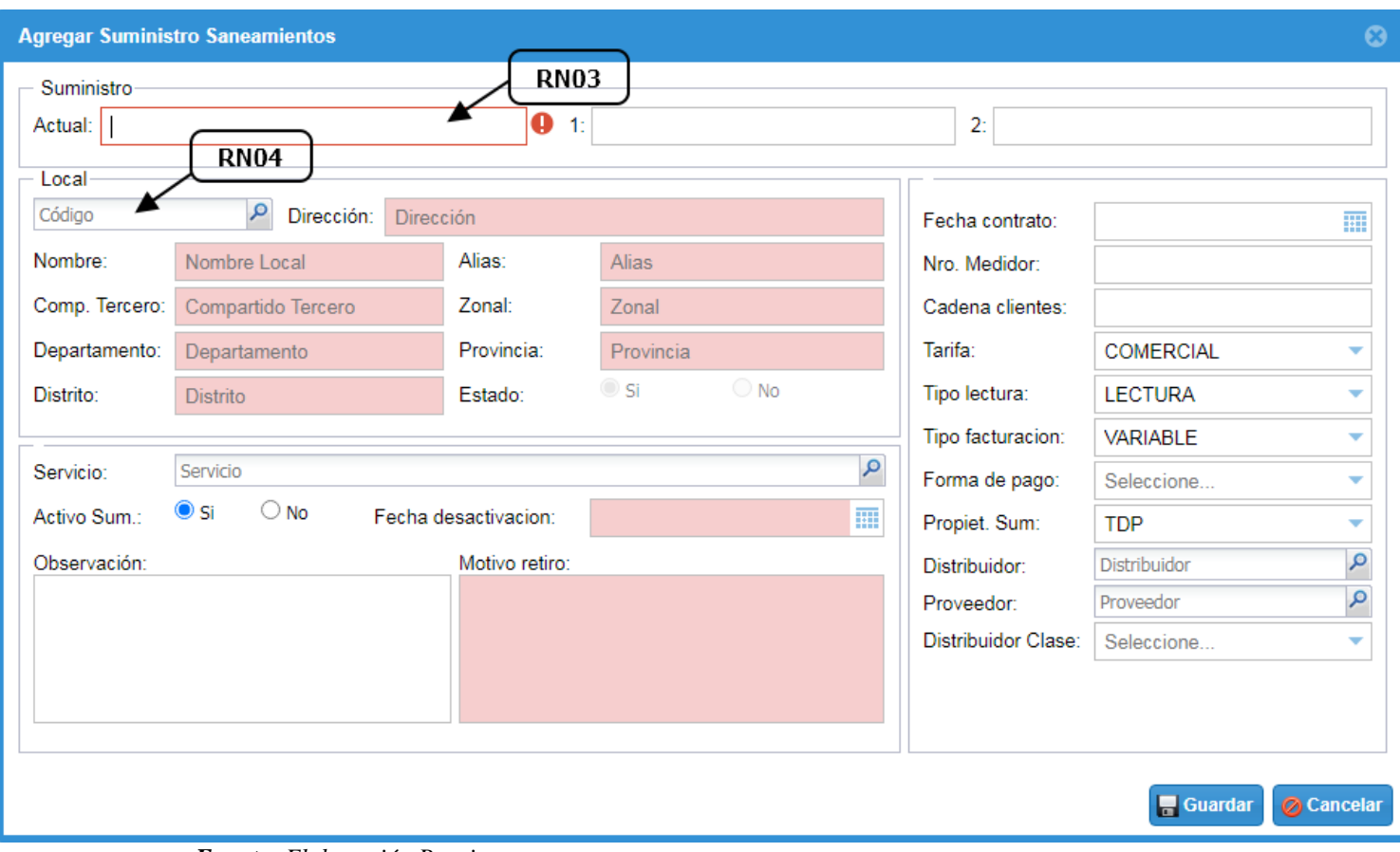

# *Registro de Suministro de Saneamiento.*

*Fuente: Elaboración Propia.*

# *Registro de Recibo de Energía-Datos de Suministro.*

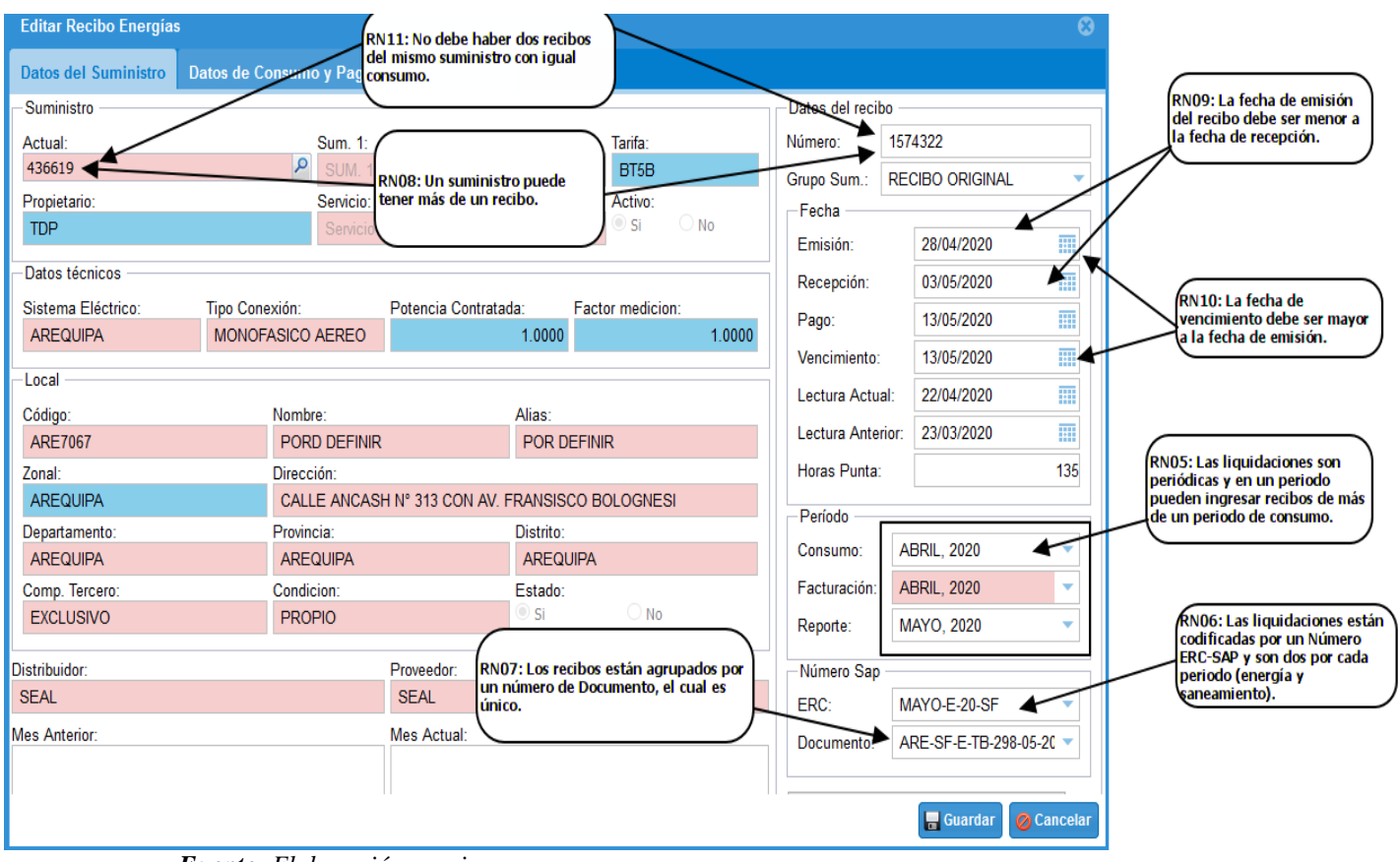

*Fuente: Elaboración propia.*
# *Registro de Recibo de Energía-Datos de Consumo y Pagos.*

| ඹ<br><b>Editar Recibo Energías</b> |                                                                                   |                                  |                        |        |                                                     |                                                  |                         |                                                     |                         |                         |                             |                        |          |  |
|------------------------------------|-----------------------------------------------------------------------------------|----------------------------------|------------------------|--------|-----------------------------------------------------|--------------------------------------------------|-------------------------|-----------------------------------------------------|-------------------------|-------------------------|-----------------------------|------------------------|----------|--|
|                                    | <b>Datos Históricos</b><br><b>Datos del Suministro</b><br>Datos de Consumo y Pago |                                  |                        |        |                                                     |                                                  |                         |                                                     |                         |                         |                             |                        |          |  |
| Energía Activa(Kw-h)               | <b>Lectura Actual</b>                                                             | <b>Lectura Anterior</b>          | Consumo                |        | <b>Precio Unitario</b>                              | Energía Reactiva(Kvarh)<br><b>Lectura Actual</b> |                         |                                                     | <b>Lectura Anterior</b> | Consumo                 |                             |                        |          |  |
| <b>Hora Punta</b>                  | 0.0000                                                                            | 0.0000                           | 0.0000                 |        | 0.0000                                              |                                                  | 0.0000                  |                                                     | 0.0000                  |                         | 0.0000                      |                        | 0.0000   |  |
| <b>Fuera Punta</b>                 | 0.0000                                                                            | 0.0000                           | 0.0000                 |        | 0.0000                                              |                                                  | 0.0000                  | <b>Facturar</b>                                     |                         |                         | <b>Precio Unitario</b>      | Monto                  |          |  |
|                                    | <b>RN12: Los consumos de</b>                                                      | 28776.0000                       | 581.0000               |        |                                                     |                                                  | 355.2200                | 0.0000                                              |                         | 0.0000                  |                             |                        | 0.0000   |  |
| negativos.                         | los diferentes conceptos<br>del recibo no pueden ser                              | <b>Lectura Anterior</b>          | Consumo                |        | Datos Económicos Afectos - Mafectos<br><b>PCSPT</b> |                                                  | <b>Alumbrado</b>        |                                                     |                         |                         | Elecrificación Rural        | Comp. Norma Técnica(-) |          |  |
|                                    |                                                                                   | 0.0000                           | 0.0000                 |        |                                                     | 0.0000                                           |                         | 31.6100                                             |                         |                         | 5.0000                      |                        | 0.0000   |  |
| <b>Fuera Punta</b>                 | 0.0000                                                                            | 0.0000                           | 0.0000                 |        | PCSPT(CSAD)                                         |                                                  | Recupero Energía        |                                                     |                         |                         | Comp. Distribución(-)       | <b>Deuda anterior</b>  |          |  |
|                                    | Potencia Generación(Kw)                                                           |                                  |                        | 0.0000 |                                                     |                                                  | 0.0000                  |                                                     |                         | 0.0000                  | 0.0000                      |                        |          |  |
| <b>Hora Punta</b>                  | Consumo                                                                           | <b>Precio Unitario</b>           | <b>Monto</b><br>0.0000 |        | PCSPT(CSAD-CASE)                                    | 0.0000                                           | Mora Interés            | 0.0000                                              |                         |                         | Comp. Generadora.<br>0.0000 | Deuda(meses)           | 0.0000   |  |
|                                    | 0.0000                                                                            | 0.0000                           |                        |        | Peaje SST/SCT(A7)                                   |                                                  | Reconexión              |                                                     |                         |                         | Comp. Interrupción.(-)      | Devolución Reclamo     |          |  |
| <b>Fuera Punta</b>                 | 0.0000                                                                            | 0.0000                           | 0.0000                 |        |                                                     | 0.0000                                           |                         |                                                     |                         |                         | 0.0000                      |                        | 0.0000   |  |
|                                    | Potencia Distribución(Kw)                                                         |                                  |                        |        | Peaje SST/SCT(A15)                                  |                                                  | Ajust                   | RN13: Los precios de los<br>diferentes conceptos de |                         |                         | idad(-)                     | Nota débito/credito    |          |  |
| <b>Hora Punta</b>                  | Consumo<br>0.0000                                                                 | <b>Precio Unitario</b><br>0.0000 | Monto<br>0.0000        |        |                                                     | 0.0000                                           |                         | consumo pueden ser                                  |                         |                         | 0.0000                      |                        | 0.0000   |  |
| <b>Fuera Punta</b>                 |                                                                                   |                                  |                        |        | Cargo Fijo                                          |                                                  | <b>Disttri</b>          | negativos o positivos.                              |                         |                         | c.Ant(-)                    | Aporte reembolsable(-) |          |  |
|                                    | 0.0000                                                                            | 0.0000                           | 0.0000                 |        |                                                     | 3.5100                                           |                         | 0.0000                                              |                         |                         | 0.0000                      |                        | 0.0000   |  |
|                                    | <b>Exceso Potencia Contratada</b>                                                 |                                  |                        |        | <b>Energ. Activa</b>                                |                                                  | <b>Aiuste Alumbrado</b> |                                                     |                         | Comp. Frec.Dest         |                             | Otros inafectos(+/-)   |          |  |
|                                    | Consumo<br>0.0000                                                                 | <b>Precio Unitario</b><br>0.0000 | Monto<br>0.0000        |        |                                                     | 355.2200                                         |                         | 0.0000                                              |                         |                         | 0.0000                      |                        | 0.1100   |  |
|                                    |                                                                                   |                                  |                        |        | <b>Energ. Reactiva</b>                              |                                                  | <b>Otros Afectos</b>    |                                                     |                         | Comp. Servicio(-)       |                             | Redond.(Act) (Ant)     |          |  |
| Potencia BT6(Kw)                   | Consumo                                                                           | <b>Precio Unitario</b>           | Monto                  |        |                                                     | 0.0000                                           |                         | 1.6200                                              |                         |                         | 0.0000                      | $-0.0400$              | 0.0100   |  |
|                                    | 0.0000                                                                            | 0.0000                           | 0.0000                 |        | Demanda                                             | 0.0000                                           | <b>Sub Total</b>        | 393.0700                                            |                         | <b>Total Pagar(S/.)</b> |                             |                        | 468.9000 |  |
|                                    | <b>Sameron - Little Fifth</b>                                                     | mandaasiin muuta                 |                        |        |                                                     |                                                  |                         |                                                     |                         |                         |                             |                        |          |  |
|                                    |                                                                                   |                                  |                        |        |                                                     |                                                  |                         |                                                     |                         |                         |                             | <b>H</b> Guardar       | Cancelar |  |

*Fuente: Elaboración propia.*

# *Registro de recibo de Energía-Datos Históricos.*

| $\odot$<br><b>Editar Recibo Energías</b>                              |                                                      |                                  |                        |                                |                                     |                         |                                                            |        |                                  |                        |                               |          |  |
|-----------------------------------------------------------------------|------------------------------------------------------|----------------------------------|------------------------|--------------------------------|-------------------------------------|-------------------------|------------------------------------------------------------|--------|----------------------------------|------------------------|-------------------------------|----------|--|
|                                                                       | Datos del Suministro                                 | Datos de Consumo y Pago          |                        | <b>Datos Históricos</b>        |                                     |                         |                                                            |        |                                  |                        |                               |          |  |
| Energía Activa(Kw-h)                                                  | <b>Lectura Actual</b>                                | <b>Lectura Anterior</b>          | <b>Precio Unitario</b> | Monto<br><b>Lectura Actual</b> |                                     |                         | Energía Reactiva(Kvarh)                                    |        | <b>Lectura Anterior</b>          | Consumo                |                               |          |  |
| <b>Hora Punta</b>                                                     | 0.0000                                               | 0.0000                           | 0.0000                 | 0.0000                         |                                     | 0.0000                  |                                                            | 0.0000 |                                  | 0.0000                 |                               | 0.0000   |  |
| <b>Fuera Punta</b>                                                    | 0.0000                                               | 0.0000                           | 0.0000                 | 0.0000                         |                                     | 0.0000                  | <b>Facturar</b>                                            |        |                                  | <b>Precio Unitario</b> | Monto                         |          |  |
|                                                                       | <b>RN12: Los consumos de</b>                         | 28776.0000                       | 581.0000               | 0.6114                         |                                     | 355.2200                | 0.0000                                                     |        |                                  | 0.0000                 |                               | 0.0000   |  |
|                                                                       | los diferentes conceptos<br>del recibo no pueden ser | <b>Lectura Anterior</b>          | Consumo                | <b>PCSPT</b>                   | Datos Económicos Afectos - Mafectos |                         |                                                            |        | <b>Elecrificación Rural</b>      |                        |                               |          |  |
| negativos.                                                            |                                                      | 0.0000                           | 0.0000                 |                                | 0.0000                              | Alumbrado               | 31.6100                                                    |        |                                  | 5.0000                 | Comp. Norma Técnica(-)        | 0.0000   |  |
| <b>Fuera Punta</b>                                                    | 0.0000                                               | 0.0000                           | 0.0000                 | PCSPT(CSAD)                    | 0.0000                              | Recupero Energía        |                                                            |        |                                  | Comp. Distribución(-)  | <b>Deuda anterior</b>         |          |  |
| Potencia Generación(Kw)<br><b>Precio Unitario</b><br>Consumo<br>Monto |                                                      |                                  |                        | PCSPT(CSAD-CASE)               | 0.0000<br>Mora Interet              |                         | Comp. Generadora.                                          | 0.0000 | Deuda(meses)                     | 0.0000                 |                               |          |  |
| <b>Hora Punta</b>                                                     | 0.0000                                               | 0.0000                           | 0.0000                 |                                | 0.0000                              |                         | 0.0000                                                     |        |                                  | 0.0000                 |                               | 0.0000   |  |
| <b>Fuera Punta</b>                                                    | 0.0000                                               | 0.0000                           | 0.0000                 | Peaje SST/SCT(A7)              | 0.0000                              | Reconexión              |                                                            |        | Comp. Interrupción.(-)<br>0.0000 |                        | Devolución Reclamo<br>0.0000  |          |  |
|                                                                       | Potencia Distribución(Kw)                            |                                  |                        | Peaje SST/SCT(A15)             |                                     | Ajust                   | <b>RN13: Los precios de los</b><br>diferentes conceptos de |        |                                  | idad(-)                | Nota débito/credito           |          |  |
| <b>Hora Punta</b>                                                     | Consumo<br>0.0000                                    | <b>Precio Unitario</b><br>0.0000 | Monto<br>0.0000        |                                | 0.0000                              |                         | consumo pueden ser<br>negativos o positivos.               |        |                                  | 0.0000                 |                               | 0.0000   |  |
| <b>Fuera Punta</b>                                                    | 0.0000                                               | 0.0000                           | 0.0000                 | Cargo Fijo                     | 3.5100                              | <b>Disttri</b>          | 0.0000                                                     |        |                                  | c.Ant(-)<br>0.0000     | Aporte reembolsable(-)        | 0.0000   |  |
|                                                                       | <b>Exceso Potencia Contratada</b>                    |                                  |                        | <b>Energ. Activa</b>           |                                     | <b>Ajuste Alumbrado</b> |                                                            |        | Comp. Frec.Desk                  |                        | Otros inafectos(+/-)          |          |  |
|                                                                       | Consumo<br>0.0000                                    | <b>Precio Unitario</b><br>0.0000 | Monto<br>0.0000        |                                | 355.2200                            |                         | 0.0000                                                     |        |                                  | 0.0000                 |                               | 0.1100   |  |
| Potencia BT6(Kw)                                                      |                                                      |                                  |                        | <b>Energ. Reactiva</b>         | 0.0000                              | <b>Otros Afectos</b>    | 1.6200                                                     |        | Comp. Servicio(-)                | 0.0000                 | Redond.(Act) (Ant)<br>-0.0400 | 0.0100   |  |
|                                                                       | Consumo                                              | <b>Precio Unitario</b>           | <b>Monto</b>           | Demanda                        |                                     | <b>Sub Total</b>        |                                                            |        |                                  |                        |                               |          |  |
|                                                                       | 0.0000<br>Concumentation of the                      | 0.0000<br>Publication Phone      | 0.0000                 |                                | 0.0000                              |                         | 393.0700                                                   |        | <b>Total Pagar(S/.)</b>          |                        |                               | 468.9000 |  |
|                                                                       |                                                      |                                  |                        |                                |                                     |                         |                                                            |        |                                  |                        | <b>Cuardar</b>                | Cancelar |  |

*Fuente: Elaboración propia.*

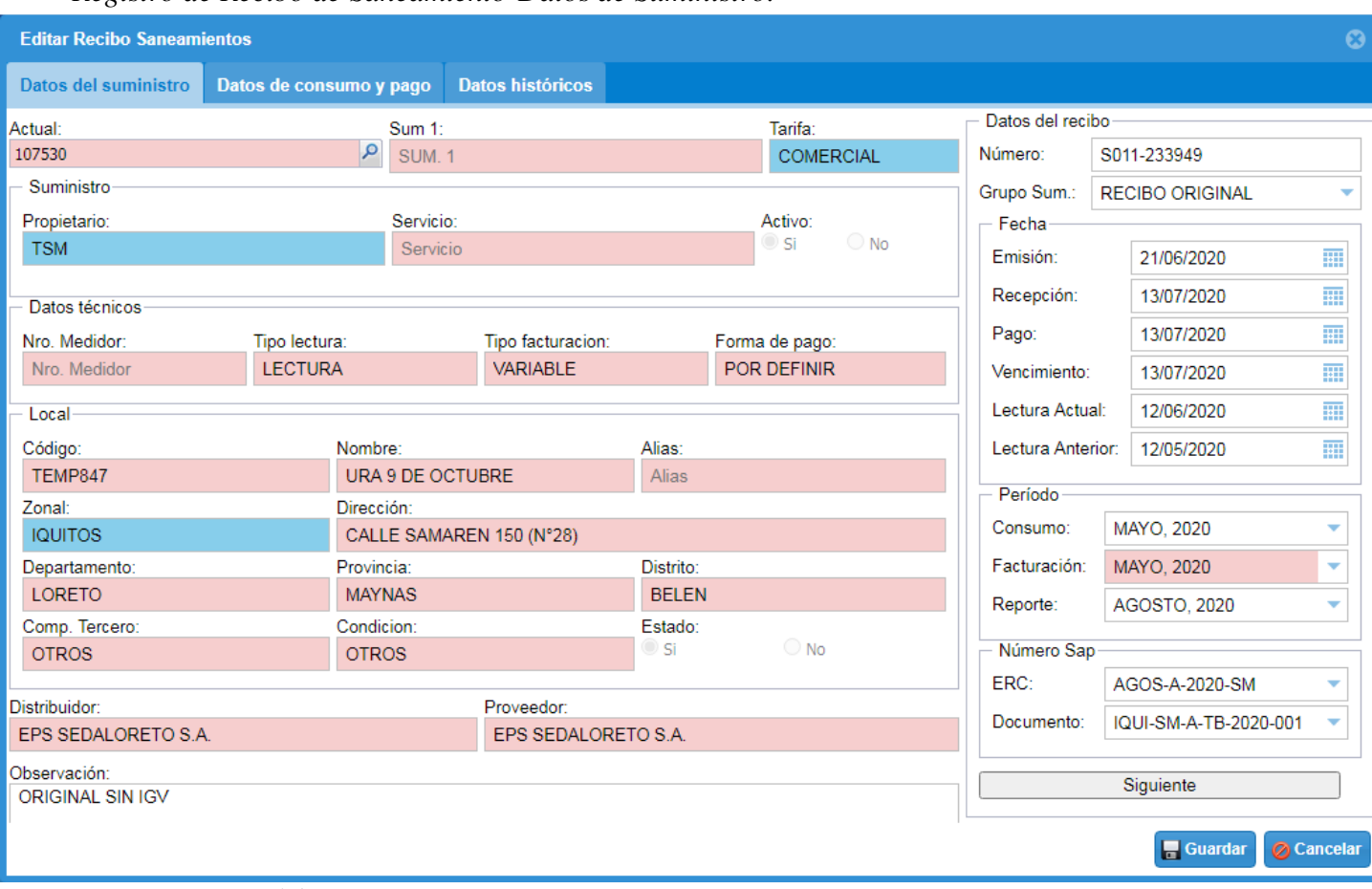

## *Registro de Recibo de Saneamiento-Datos de Suministro.*

*Fuente: Elaboración propia.*

# *Registro de Recibo de Saneamiento-Datos de Consumo y Pago.*

| <b>Editar Recibo Saneamientos</b> |                         |                         |          |                       | $\odot$                    |
|-----------------------------------|-------------------------|-------------------------|----------|-----------------------|----------------------------|
| <b>Datos del suministro</b>       | Datos de consumo y pago | <b>Datos históricos</b> |          |                       |                            |
| Datos de consumo                  |                         |                         |          |                       |                            |
| Mes cancelado                     |                         | Lectura Actual:         |          | Lectura Anterior:     | 0.0000                     |
| Consumo                           | 0.0000                  | Precio                  | 0.0000   | Monto:                | 0.0000                     |
|                                   |                         |                         |          |                       |                            |
| Datos Económicos                  |                         |                         |          |                       |                            |
| <b>Monto</b>                      | 0.0000                  | <b>Parcial</b>          | 91.7700  | <b>Total Periodo</b>  | 108.2886                   |
| Cargo Fijo:                       | 1.9600                  | Duplicado recibos:      | 0.0000   | Deuda anterior:       | 0.0000                     |
| Mantenimiento:                    | 0.0000                  | Devolución Reclamo:     | 0.0000   | Deuda(meses):         | 0.0000                     |
| Pensión alcantarillado:           | 0.0000                  | Acción cobranza:        | 0.0000   | Limpieza pública:     | 0.0000                     |
| Servicio desagüe:                 | 89.8100                 | DS-007-91-VC:           | 0.0000   | Parques y jardines:   | 0.0000                     |
| Pensión básica:                   | 0.0000                  | Mora Interés:           | 0.0000   | Arbitrios:            | 0.0000                     |
| <b>Costo medidor</b>              | 0.0000                  | Otros Afectos:          | 0.0000   | Mora Interés:         | 0.0000                     |
| Reconexión:                       | 0.0000                  | <b>Sub Total</b>        | 91.7700  | Baja policia:         | 0.0000                     |
| Baja policia ornato:              | 0.0000                  | IGV:                    | 16.5186  | Gast. Adm. Inafectos: | 0.0000                     |
| Gast. Adm. Afectos:               | 0.0000                  | <b>Total Periodo</b>    | 108.2886 | Otros inafectos:      | 0.0000                     |
| <b>Parcial</b>                    | 91.7700                 |                         |          | Redondeo(ACT):        | $-0.0100$                  |
|                                   |                         |                         |          | $(ANT)$ :             | 0.0000                     |
|                                   |                         |                         |          | <b>Total pagar</b>    | 108.2786                   |
|                                   |                         |                         |          |                       |                            |
|                                   |                         |                         |          |                       | <b>Guardar</b><br>Cancelar |

*Fuente: Elaboración propia.*

# *Registro de Recibo de Saneamiento-Datos Históricos.*

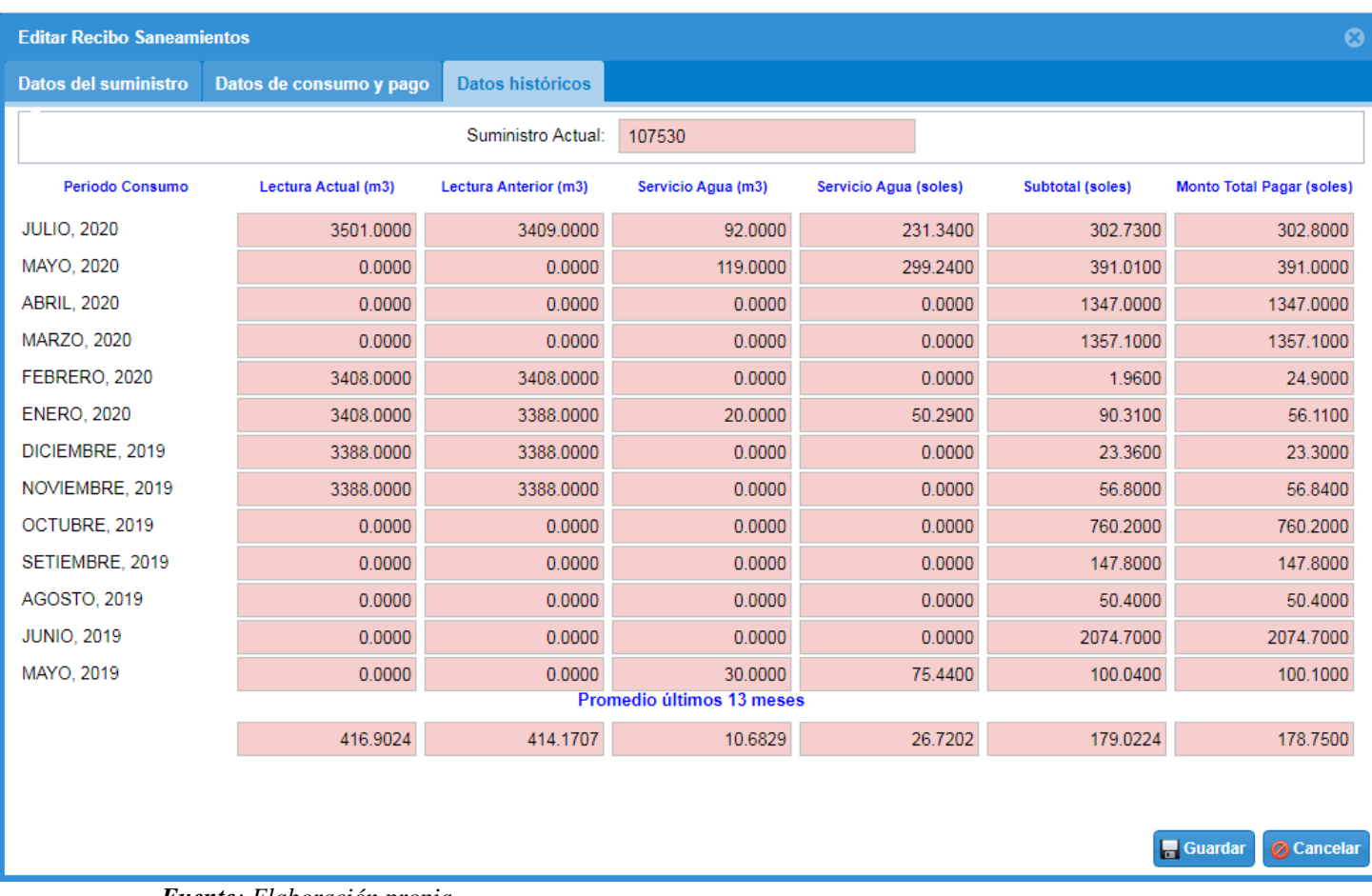

*Fuente: Elaboración propia.*

## **4.4 IMPLEMENTACION**

### **Figura 56**

*Diagrama de Despliegue.*

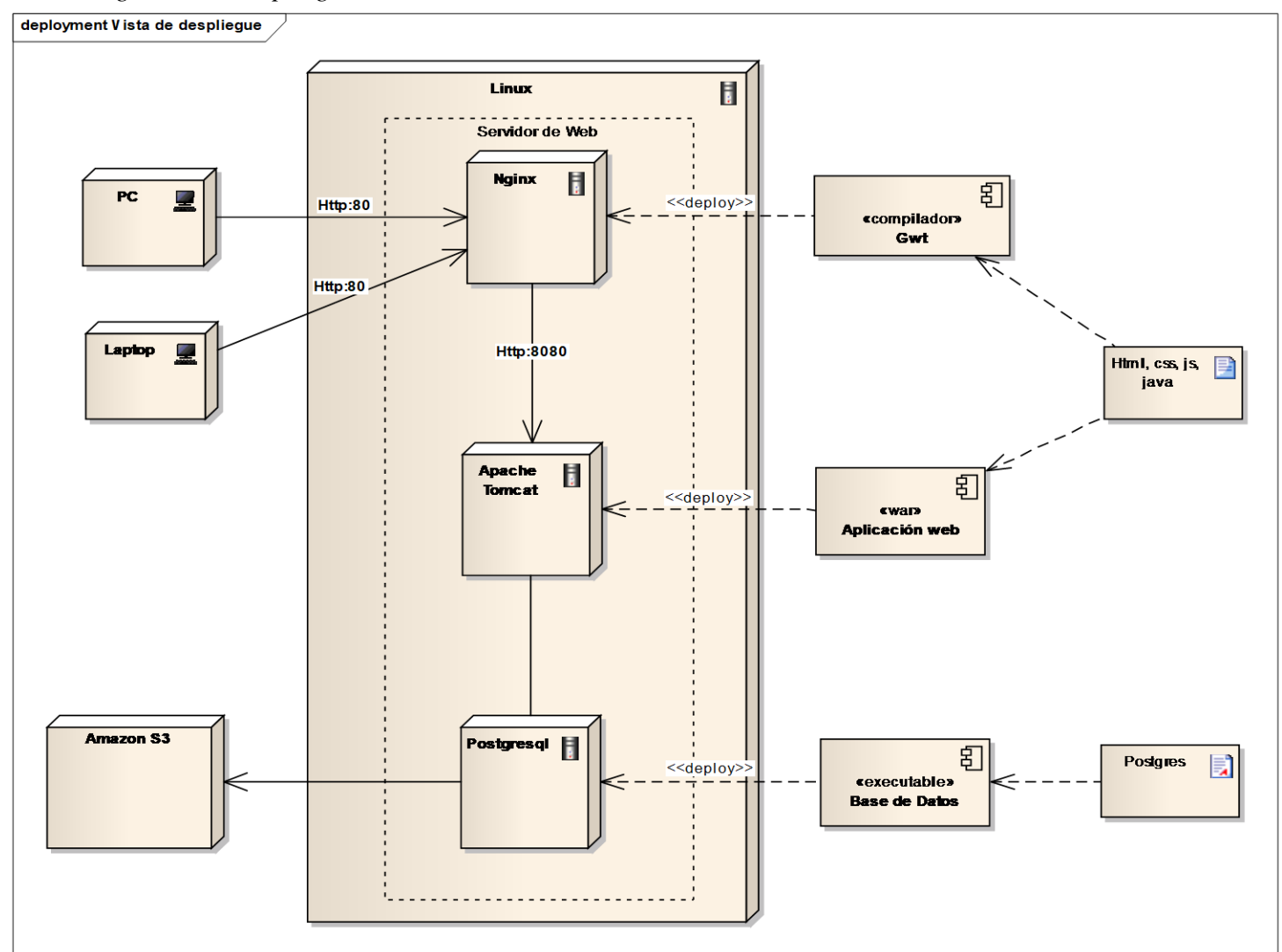

*Fuente: Elaboración propia.*

## **5 RESULTADO DE LA INVESTIGACIÓN**

## **5.1 RESULTADOS DE LA INVETIGACIÓN**

El presente trabajo dio como resultado el desarrollo y la implementación del sistema SIGREC que permite optimizar la gestión de pago de los servicios que contrató la empresa Telefónica del Perú SAA a nivel nacional.

A continuación se muestran los principales programas del sistema SIGREC:

### **INICIO DE SESIÓN**

El objetivo es ingresar al sistema mediante los siguientes datos: dirección web, usuario y una contraseña.

### **Figura 57**

*Inicio de Sesión.*

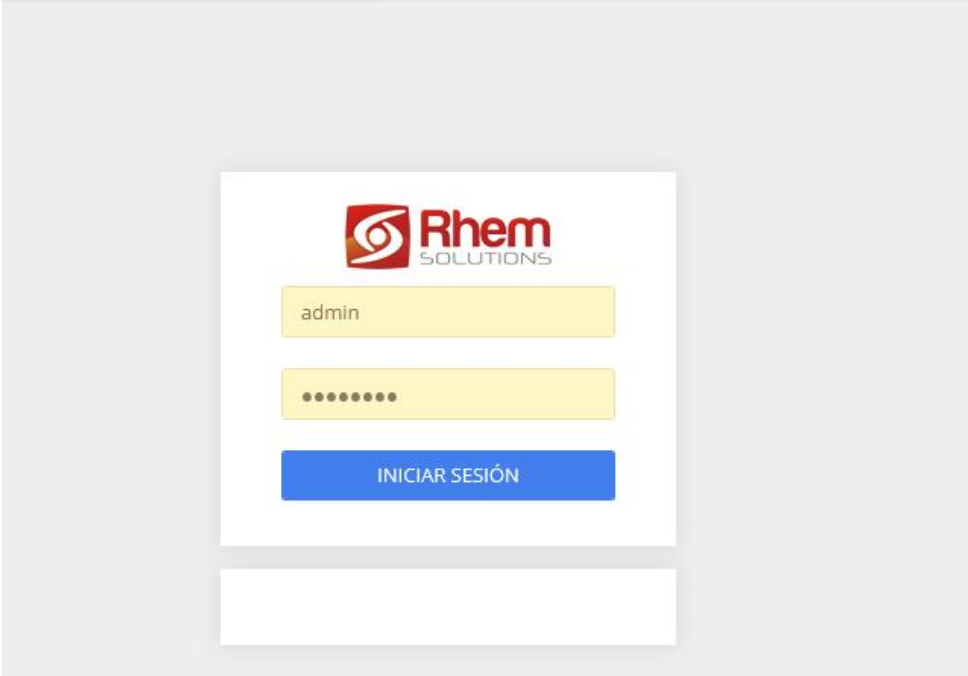

*Fuente: Elaboración propia*.

### **LOCALES DE SUMINISTRO**

El objetivo de este programa es el registro de los locales donde están instalados los suministros de energía y saneamiento. Permite descargar un reporte en formato Excel la lista de los locales y hacer la búsqueda de un local mediante el buscador de locales.

### **Figura 58**

*Locales de Suministro.*

| S Gesti¢n de recibos                             |                                                     |                                                                                    |                                           |                 | <b>A</b> admin v <b>Cerrar Sesión</b> |
|--------------------------------------------------|-----------------------------------------------------|------------------------------------------------------------------------------------|-------------------------------------------|-----------------|---------------------------------------|
| <b>Menu</b><br>$\circledcirc$                    | Inicio<br><b>Locales</b>                            |                                                                                    |                                           |                 |                                       |
| $\times$<br>Buscar                               | Editar   Ver   Bilminar<br><b>@</b> Agregar         | <b>x</b> Exportar Excel                                                            |                                           |                 |                                       |
| $\blacktriangleright$ $\blacksquare$ 0 Sequridad | Nombre<br>Master Lo<br>Código                       | <b>Alias</b><br><b>Dirección</b>                                                   | Departamento                              | Provincia       | $\circledcirc$                        |
| $\blacktriangleright$ 1 Configuraciones          | <b>TEMPE74C</b><br>COMPLETAD<br>EZ-5562             |                                                                                    | AV LIMA COM MICHEL ICL<br><b>LIMA</b>     | <b>LIMA</b>     |                                       |
| 2 Master Locales                                 | <b>Agregar Locales</b><br>EZ-5561                   |                                                                                    | ၜ<br><b>JNO</b>                           | <b>MELGAR</b>   | Código Master:                        |
| 3 Gestión de Recibos                             | EZ-5560<br>Datos de Master Local                    |                                                                                    | <b>CNA</b>                                | <b>TACNA</b>    |                                       |
| 1 Distribuidor Clases                            | Codigo master local<br>$\alpha$<br>EZ-5559          | Dirección: Dirección                                                               | <b>CNA</b>                                | <b>TACNA</b>    | Código:                               |
| > 2 Distribuidores                               | EZ-5558<br>Departamento:                            | Provincia:<br>Distrito:                                                            | <b>MA</b>                                 | <b>LIMA</b>     |                                       |
| $\overline{\phantom{a}}$ 3 Locales               | EZ-5557<br>Departamento                             | <b>Distrito</b><br>Provincia                                                       | <b>MA</b>                                 | <b>LIMA</b>     | Nombre Local:                         |
| 1 Es Compartidos<br>2 Zonales                    | EZ-5556<br><b>Datos Local</b>                       |                                                                                    | <b>MA</b>                                 | <b>LIMA</b>     |                                       |
| 3 Local Recibos                                  | EZ-5555<br>Código:                                  |                                                                                    | <b>MA</b>                                 | <b>LIMA</b>     | Dirección:                            |
| <b>1</b> 4 Suministros                           | EZ-5554                                             |                                                                                    | <b>MA</b>                                 | <b>LIMA</b>     |                                       |
| $\triangleright$ 5 Recibos                       | Nombre:<br>EZ-5553<br><b>COMPLETAR</b>              | Zonal:<br>Alias:<br>Seleccione.                                                    | REQUIPA<br>$\overline{\phantom{a}}$       | <b>AREQUIPA</b> | Zonal:                                |
| <b>1</b> 4 Reportes                              | EZ-5552<br>Condición local:                         | Estado:                                                                            | <b>MA</b>                                 | <b>LIMA</b>     | Seleccione.<br>▼                      |
| <b>EXECUTED</b> 5 CLOUDIMG                       | EZ-5551<br><b>OTROS</b><br>٠                        | <b>Compartido Tercero:</b><br>C Activo<br><b>OTROS</b><br>$\overline{\phantom{0}}$ | <b>MA</b><br>$\bigcirc$ Inactivo          | <b>LIMA</b>     | $\odot$ Si $\bigcirc$ No<br>Activo:   |
|                                                  | EZ-5550                                             |                                                                                    | <b>JSCO</b>                               | <b>CUSCO</b>    | <b>Buscar</b> Limpiar                 |
|                                                  | EZ-5549                                             |                                                                                    | <b>JSCO</b><br>Guardar<br><b>Cancelar</b> | <b>CUSCO</b>    |                                       |
|                                                  | EZ-5548                                             |                                                                                    | REQUIPA                                   | <b>AREQUIPA</b> |                                       |
|                                                  | <b>TEMP5701</b><br>EZ-5547<br><b>TARAPACA TACNA</b> |                                                                                    | UBICACIÓN RURAL B-2-1 D<br><b>TACNA</b>   | <b>TACNA</b>    |                                       |
|                                                  | EZ-5546<br><b>TEMP5700</b><br><b>COMPLETAR</b>      | <b>COMPLETAR</b>                                                                   | <b>LIMA</b>                               | <b>LIMA</b>     |                                       |
|                                                  | EZ-5545<br><b>TEMP5699</b><br><b>COMPLETAR</b>      | <b>COMPLETAR</b>                                                                   | <b>LIMA</b>                               | <b>LIMA</b>     |                                       |
|                                                  | ∢                                                   |                                                                                    |                                           | $\geq$          |                                       |
|                                                  | Mostrando 1 - 18 de 5591                            |                                                                                    |                                           |                 |                                       |

*Fuente: Elaboración propia.*

## **SUMINISTROS DE ENERGÍA**

El objetivo de este programa es registrar correctamente los suministros de energía y

hacer la búsqueda de los suministros usando el buscador de suministros.

### **Figura 59**

*Suministro de Energía.*

| <b>S Gesti¢n de recibos</b>              |                           |                                                         |                 |                    |                              |                              |                |               |                             |                            |                    |                         |                          |                | <b>Ladmin v Cerrar Sesión</b> |
|------------------------------------------|---------------------------|---------------------------------------------------------|-----------------|--------------------|------------------------------|------------------------------|----------------|---------------|-----------------------------|----------------------------|--------------------|-------------------------|--------------------------|----------------|-------------------------------|
| $\circ$<br><b>Menu</b>                   | Inicio<br><b>Suminist</b> |                                                         |                 |                    |                              |                              |                |               |                             |                            |                    |                         |                          |                |                               |
| $\times$<br>Buscar.                      | Agregar 26                | <b>Agregar Suministro Energías</b><br><b>Suministro</b> |                 |                    |                              |                              |                |               |                             |                            |                    | $\odot$                 |                          |                |                               |
| <b>D</b> 0 Sequridad                     | Sum. Actual               | Actual:                                                 |                 |                    | 1:                           |                              | 2:             |               |                             | 3:                         | 4:                 |                         | Nro, Medidor             |                | $\circledcirc$                |
| 1 Configuraciones                        | 3012879                   |                                                         |                 |                    |                              |                              |                |               |                             |                            |                    |                         | 00183094                 | $\sim$         |                               |
| 2 Master Locales<br>3 Gestión de Recibos | 001-0138621               | Local<br>Código                                         |                 |                    | P Dirección: Dirección       |                              |                |               |                             | Fecha contrato:            |                    | 讍                       |                          | Sum, Actual:   |                               |
| 1 1 Distribuidor Clases                  | 390000305                 |                                                         |                 |                    |                              |                              |                |               |                             | Pot. Contratada:           |                    |                         | 606485864                |                | Propietario Suministro:       |
| > 2 Distribuidores                       | 110114004                 | Nombre Local<br>Nombre:                                 |                 |                    | Alias<br>Alias:              |                              |                |               | <b>Factor medicion:</b>     |                            |                    | 2018223290              | Seleccione.              |                |                               |
| $\blacktriangleright$ 3 Locales          | 2596331                   | Comp. Tercero:                                          |                 | Compartido Tercero |                              | Zonal:                       | Zonal          |               |                             | Nro, Medidor:              |                    |                         |                          | Tarifa:        |                               |
| $\overline{\phantom{a}}$ 4 Suministros   | 2961868                   | Departamento:                                           |                 | Departamento       |                              | Provincia:                   | Provincia      |               |                             |                            |                    |                         |                          | Seleccione.    |                               |
| 1 Registros Básicos                      | 2951460                   | Distrito:                                               | <b>Distrito</b> |                    |                              | Estado:                      | $\odot$ Si     | $\bigcirc$ No |                             | Alimentador:               |                    |                         |                          | Zonal:         |                               |
| 2 Servicios                              | 2511817                   |                                                         |                 |                    |                              |                              |                |               |                             | Cadena clientes:           |                    |                         |                          | Seleccione.    | ٠                             |
| 3 Sistema Eléctricos                     | 2856777                   | SE propia:                                              | $\bigcirc$ Si   | $\odot$ No         | EBC:                         | $\bigcirc$ Si $\bigcirc$ No  | <b>TLATAM:</b> | $\bigcirc$ Si | $\odot$ No                  | Tarifa:                    | Seleccione.        |                         |                          | Código Master: |                               |
| 4 Tarifas                                | 481101 T                  | Pert a 196:                                             | $\bigcirc$ Si   | $\odot$ No         | Peak saving:                 | $\bigcirc$ Si $\bigcirc$ No  | Bco, cond.:    |               | $\bigcirc$ Si $\bigcirc$ No | Tipo conexion:             | MONOFASICO AEREO   |                         |                          |                |                               |
| 5 Suministro Energía                     | 1885520 T                 | Reserva 1:                                              | $\bigcirc$ Si   | $\odot$ No         | Reserva 2:                   | $\circ$ Si $\circledcirc$ No |                |               |                             | Tipo lectura:              | Seleccione.        |                         |                          | Codigo Local:  |                               |
| 6 Suministro Sanean                      | 2856749 T                 | Servicio:                                               | Servicio        |                    |                              |                              |                |               | $\circ$                     | Tipo facturacion:          | Seleccione.        |                         |                          |                |                               |
| $\triangleright$ <b>1</b> 5 Recibos      | 0010755918                |                                                         |                 |                    |                              |                              |                |               |                             | Tipo medidor:              | <b>ELECTRONICO</b> |                         | 2019174676               | Nombre Local:  |                               |
| 4 Reportes                               | 0010755919<br>500417      | Activo Sum.:                                            |                 |                    | Si O No Fecha Desactivacion: |                              |                | 画             |                             | Forma de pago:             | POR DEFINIR        |                         | 2019176672<br>2019215087 |                |                               |
| 5 CLOUDIMG<br>$\left  \cdot \right $     | 110109910 T               | Observación:                                            |                 |                    |                              | Motivo retiro:               |                |               |                             | Propietario Sum:           | <b>TDP</b>         | ٠                       |                          |                |                               |
|                                          | 2909423 T                 |                                                         |                 |                    |                              |                              |                |               |                             | Sistema Eléctrico:         | Sistema Eléctrico  | $\alpha$                | <b>SM</b>                |                | <b>Buscar</b> Limpiar         |
|                                          | 1963611 T                 |                                                         |                 |                    |                              |                              |                |               |                             | Distribuidor:              | Distribuidor       | q                       |                          |                |                               |
|                                          | 2130001210                |                                                         |                 |                    |                              |                              |                |               |                             | Proveedor:                 | Proveedor          | $\mathbf{a}$            |                          |                |                               |
|                                          | 2961864 T                 |                                                         |                 |                    |                              |                              |                |               |                             | <b>Distribuidor Clase:</b> | Seleccione.        | ٠                       |                          |                |                               |
|                                          | 2951832                   |                                                         |                 |                    |                              |                              |                |               |                             |                            |                    |                         |                          |                |                               |
|                                          | 2952418                   |                                                         |                 |                    |                              |                              |                |               |                             |                            |                    |                         |                          |                |                               |
|                                          | 2955772                   |                                                         |                 |                    |                              |                              |                |               |                             |                            |                    | Guardar <b>Cancelar</b> |                          |                |                               |
|                                          |                           |                                                         |                 |                    |                              |                              |                |               |                             |                            |                    |                         |                          |                |                               |
|                                          | Mostrando 1 - 23 de 5217  |                                                         |                 |                    |                              |                              |                |               |                             |                            |                    |                         |                          |                |                               |

*Fuente: Elaboración propia.*

## **SUMINISTROS DE SANEAMIENTO**

El objetivo de este programa es registrar correctamente los suministros de saneamiento y

hacer la búsqueda de los suministros usando el buscador de suministros.

## *Figura 60*

*Suministro de Saneamiento.*

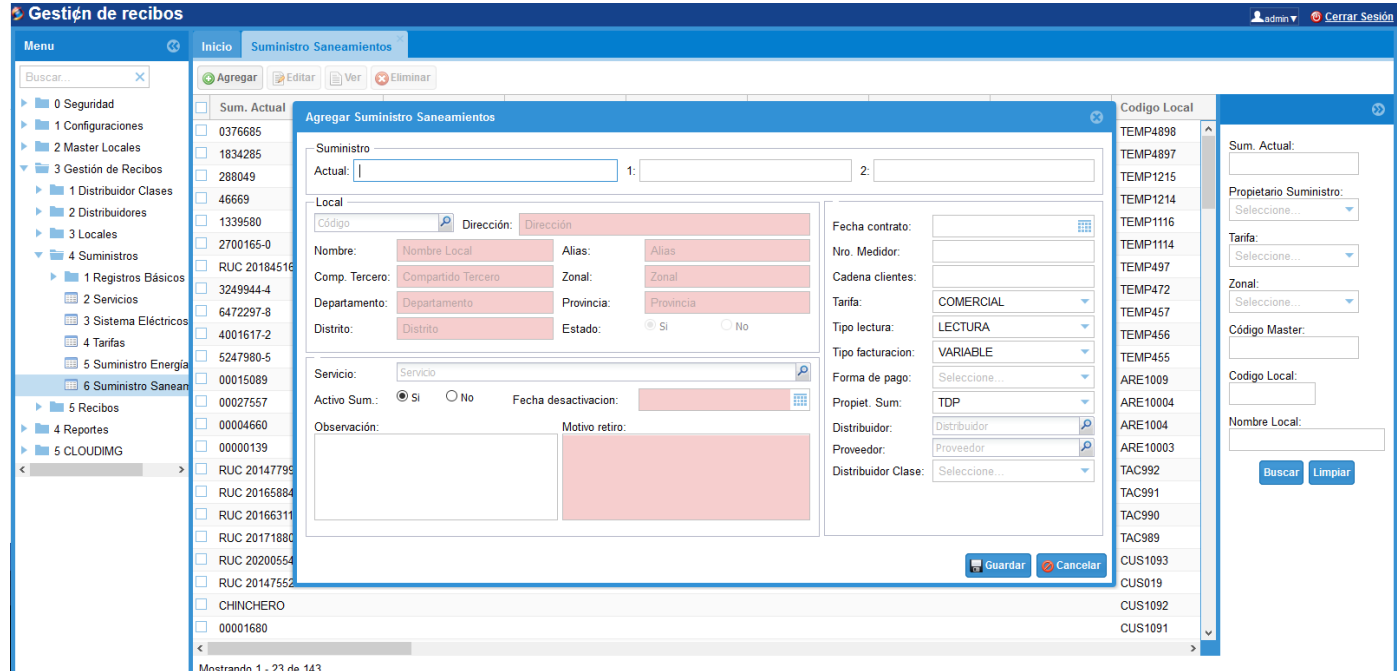

*Fuente: Elaboración propia.*

## **RECIBOS DE ENERGÍA**

El objetivo de éste programa es hacer correcto registro de los recibos de energía y hacer

la búsqueda de los recibos usando el buscador de recibos.

El formulario tiene tres partes las cuales se muestran en los siguientes gráficos:

### **Figura 61**

*Registro de Recibos - Datos del suministro.*

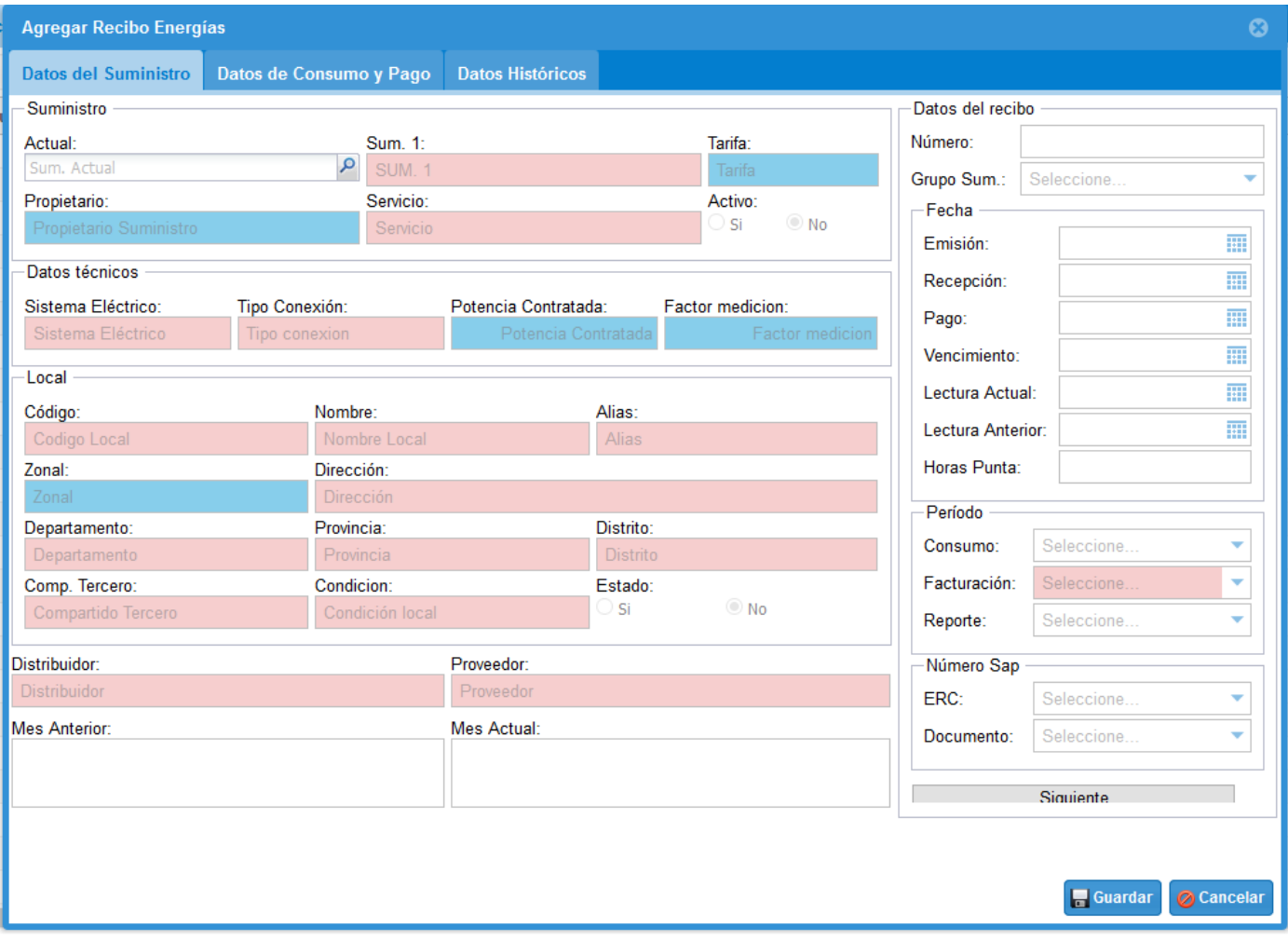

*Fuente: Elaboración propia.*

## *Registro de Recibos - Datos de consumo y pago.*

|                      | <b>Editar Recibo Energías</b>     |                             |              |                         |                                      |              |                         |                              |        |                   |                             |                           | $\odot$   |
|----------------------|-----------------------------------|-----------------------------|--------------|-------------------------|--------------------------------------|--------------|-------------------------|------------------------------|--------|-------------------|-----------------------------|---------------------------|-----------|
|                      | <b>Datos del Suministro</b>       | Datos de Consumo y Pago     |              | <b>Datos Históricos</b> |                                      |              |                         |                              |        |                   |                             |                           |           |
| Energía Activa(Kw-h) |                                   |                             |              |                         |                                      |              |                         | Energía Reactiva(Kvarh)      |        |                   |                             |                           |           |
|                      | <b>Lectura Actual</b>             | <b>Lectura Anterior</b>     | Consumo      |                         | <b>Precio Unitario</b>               | <b>Monto</b> |                         | <b>Lectura Actual</b>        |        |                   | <b>Lectura Anterior</b>     | Consumo                   |           |
| <b>Hora Punta</b>    | 0.0000                            | 0.0000                      |              | 0.0000                  | 0.0000                               |              | 0.0000                  |                              | 0.0000 |                   | 0.0000                      |                           | 0.0000    |
| <b>Fuera Punta</b>   | 0.0000                            | 0.0000                      |              | 0.0000                  | 0.0000                               |              | 0.0000                  | <b>Facturar</b>              |        |                   | <b>Precio Unitario</b>      | Monto                     |           |
| <b>Total</b>         | 13105.0000                        | 13105.0000                  |              | 0.0000                  | 0.0000                               |              | 0.0000                  |                              |        | 0.0000            | 0.0000                      |                           | 0.0000    |
| Demanda(Kw)          |                                   |                             |              |                         | Datos Económicos Afectos - Inafectos |              |                         |                              |        |                   |                             |                           |           |
|                      | <b>Lectura Actual</b>             | <b>Lectura Anterior</b>     | Consumo      |                         | <b>PCSPT</b>                         |              | Alumbrado               |                              |        |                   | <b>Elecrificación Rural</b> | Comp. Norma Técnica(-)    |           |
| <b>Hora Punta</b>    | 0.0000                            | 0.0000                      |              | 0.0000                  |                                      | 0.0000       |                         | 0.5800                       |        |                   | 0.0000                      |                           | 0.0000    |
| <b>Fuera Punta</b>   | 0.0000                            | 0.0000                      |              | 0.0000                  | PCSPT(CSAD)                          |              | Recupero Energía        |                              |        |                   | Comp. Distribución(-)       | <b>Deuda anterior</b>     |           |
|                      | Potencia Generación(Kw)           |                             |              |                         |                                      | 0.0000       | 0.0000                  |                              |        |                   | 0.0000                      | 0.0000                    |           |
|                      | Consumo                           | <b>Precio Unitario</b>      | Monto        |                         | PCSPT(CSAD-CASE)                     |              | <b>Mora Interés</b>     |                              |        |                   | Comp. Generadora.           | <b>Deuda(meses)</b>       |           |
| <b>Hora Punta</b>    | 0.0000                            | 0.0000                      |              | 0.0000                  |                                      | 0.0000       |                         |                              | 0.0000 |                   | 0.0000                      |                           | 0.0000    |
| <b>Fuera Punta</b>   | 0.0000                            | 0.0000                      |              | 0.0000                  | Peaje SST/SCT(A7)                    |              | Reconexión              | 0.0000                       |        |                   | Comp. Interrupción.(-)      | <b>Devolución Reclamo</b> |           |
|                      |                                   |                             |              |                         |                                      | 0.0000       |                         |                              |        |                   | 0.0000                      |                           | 0.0000    |
|                      | Potencia Distribución(Kw)         | <b>Precio Unitario</b>      |              |                         | Peaje SST/SCT(A15)                   |              | <b>Ajuste Tarifa</b>    |                              |        |                   | Comp. Calidad(-)            | Nota débito/credito       |           |
| <b>Hora Punta</b>    | Consumo<br>0.0000                 | 0.0000                      | <b>Monto</b> | 0.0000                  |                                      | 0.0000       |                         | 0.0000                       |        |                   | 0.0000                      |                           | 0.0000    |
|                      |                                   |                             |              |                         | Cargo Fijo                           |              |                         | <b>Disttribución Factura</b> |        |                   | Comp. Frec.Ant(-)           | Aporte reembolsable(-)    |           |
| <b>Fuera Punta</b>   | 0.0000                            | 0.0000                      |              | 0.0000                  |                                      | 3.4800       |                         |                              | 0.0000 |                   | 0.0000                      |                           | 0.0000    |
|                      | <b>Exceso Potencia Contratada</b> |                             |              |                         | <b>Energ. Activa</b>                 |              | <b>Ajuste Alumbrado</b> |                              |        | Comp. Frec.Des(-) |                             | Otros inafectos(+/-)      |           |
|                      | Consumo                           | <b>Precio Unitario</b>      | <b>Monto</b> |                         |                                      | 0.0000       |                         | 0.0000                       |        |                   | 0.0000                      |                           | 0.0000    |
|                      | 0.0000                            | 0.0000                      |              | 0.0000                  | Energ. Reactiva                      |              | <b>Otros Afectos</b>    |                              |        |                   | Comp. Servicio(-)           | Redond.(Act) (Ant)        |           |
| Potencia BT6(Kw)     |                                   |                             |              |                         |                                      | 0.0000       |                         | 0.0300                       |        |                   | 0.0000                      | $-0.0200$                 | $-0.0200$ |
|                      | Consumo                           | <b>Precio Unitario</b>      | <b>Monto</b> |                         | Demanda                              |              | <b>Sub Total</b>        |                              |        |                   |                             |                           |           |
|                      | 0.0000                            | 0.0000                      |              | 0.0000                  |                                      | 0.0000       |                         | 5.2000                       |        |                   | <b>Total Pagar(S/.)</b>     |                           | 6.1000    |
|                      | <b>Consumo kW BT6</b>             | <b>Calificación Cliente</b> |              |                         | <b>Mantenimiento</b>                 |              | <b>IGV</b>              |                              |        |                   |                             |                           |           |
|                      | 0.0000                            |                             |              |                         |                                      | 1.1100       |                         | 0.9400                       |        |                   |                             |                           |           |
|                      |                                   |                             |              |                         | <b>Total Periodo</b>                 |              |                         | 6.1400                       |        |                   |                             |                           |           |
|                      |                                   |                             |              |                         |                                      |              |                         |                              |        |                   |                             | <b>Cuardar</b>            | Cancelar  |
|                      |                                   |                             |              |                         |                                      |              |                         |                              |        |                   |                             |                           |           |

*Fuente: Elaboración propia***.**

## *Registro de Recibos - Datos Históricos.*

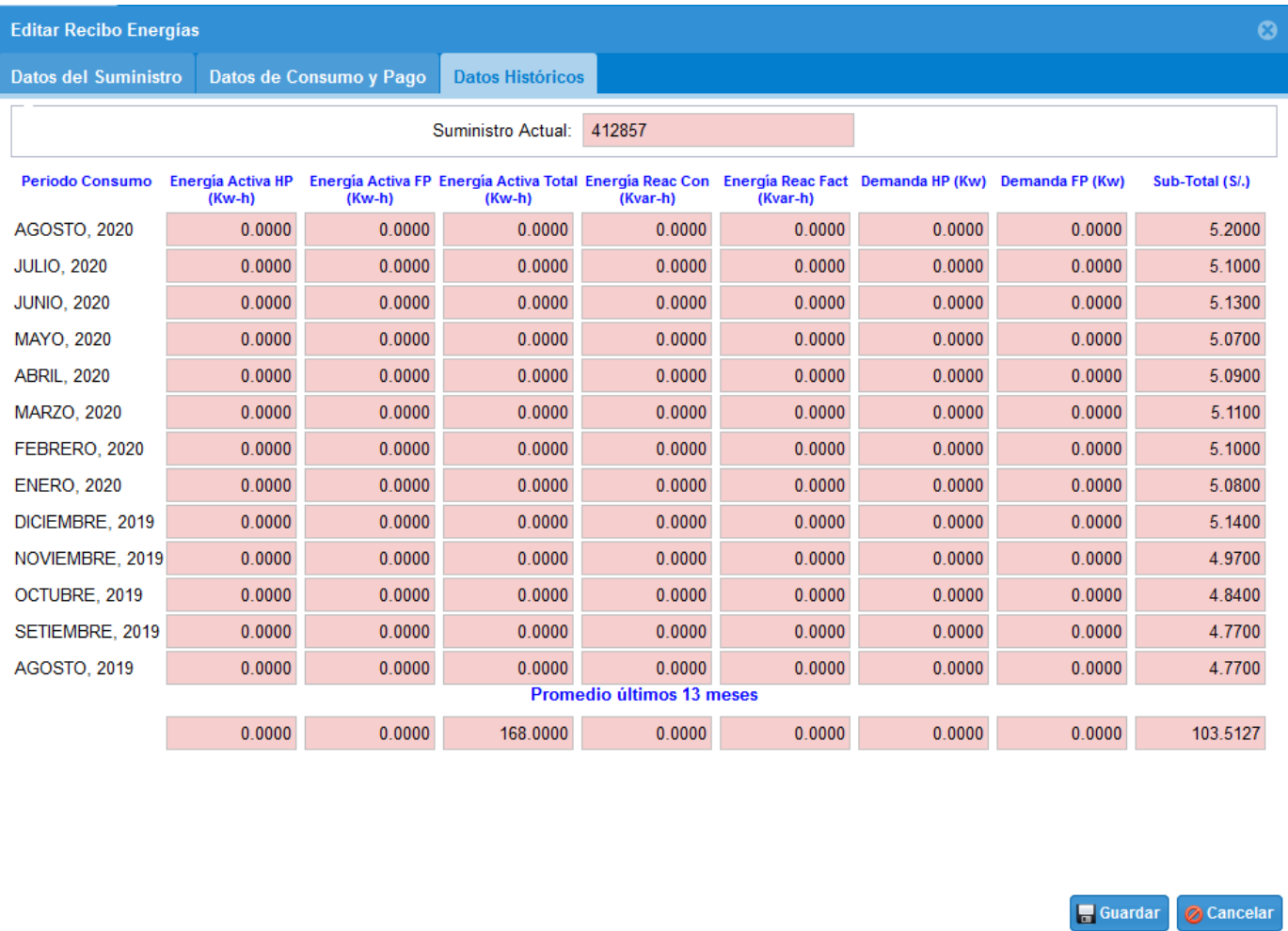

*Fuente: Elaboración propia.*

#### **VISOR DE RECIBOS**

El objetivo de éste programa es buscar, visualizar y descargar las imágenes de los recibos. **Figura 64**

*Visor de Recibos.*

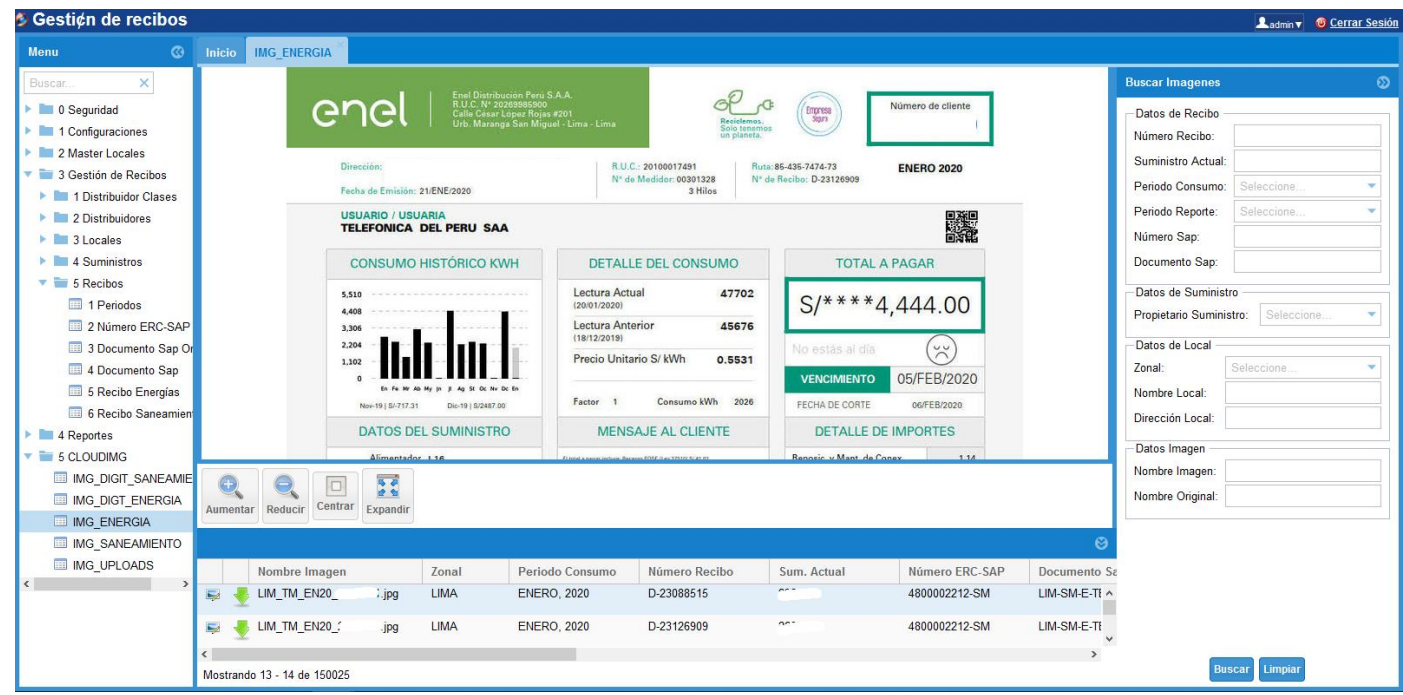

*Fuente: Elaboración propia.*

## **REPORTE DE LIQUIDACION**

El objetivo de este programa es generar un reporte de la liquidación seleccionada y exportarlo en un archivo Excel.

## *Figura 65*

*Reporte de Liquidación.*

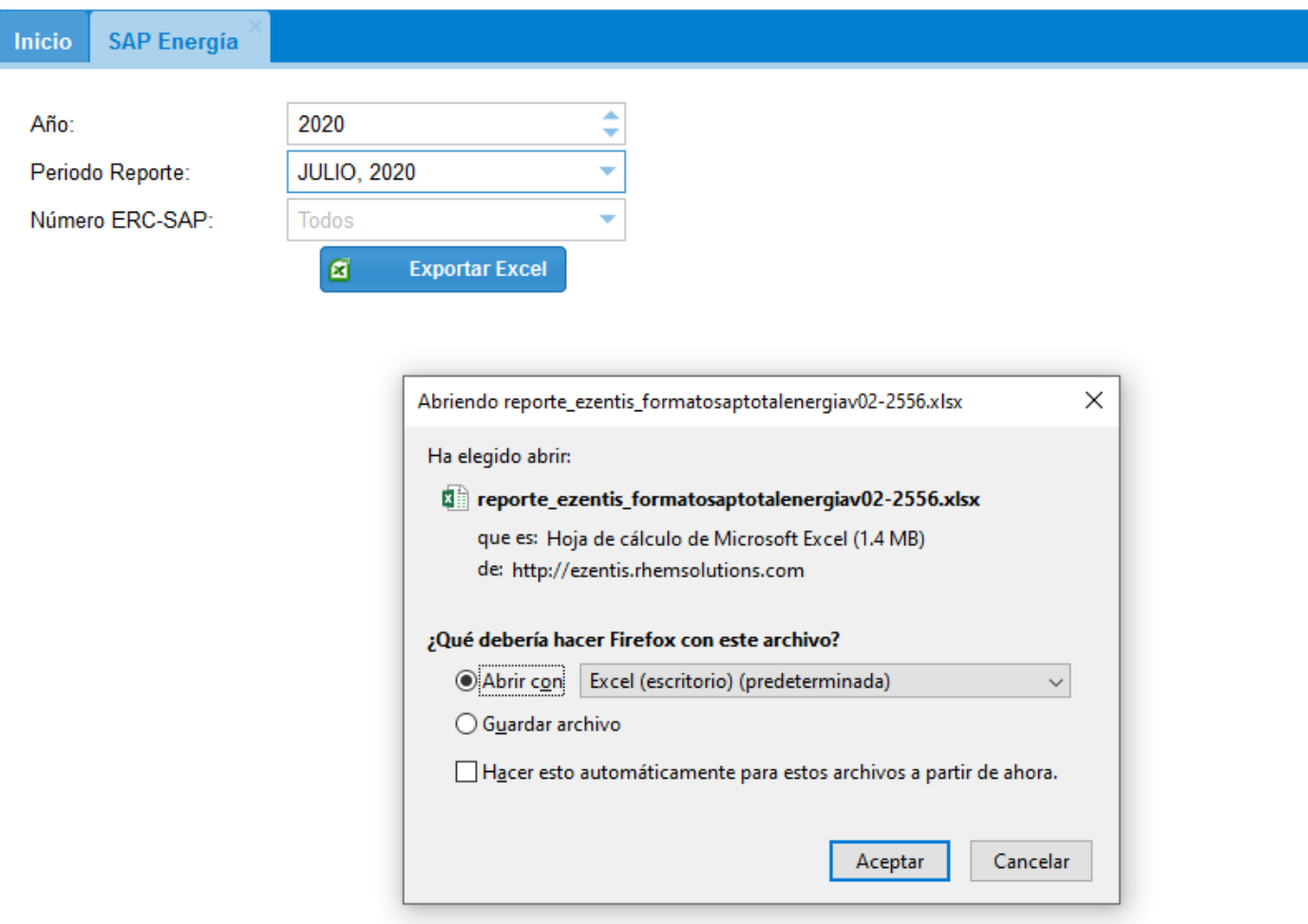

## **5.2 CONTRASTACIÓN DE LAS HIPÓTESIS**

En una entrevista directa con los responsables de la gestión de los pagos de los servicios, nos indicaron que antes de usar el sistema SIGREC, el proceso del control de los comprobantes de pagos de los servicios era tediosa y con muchas inconsistencias y a la hora de liquidar les tomaban más de 5 días en presentar el reporte de la liquidación de los pagos al cliente final (Telefónica del Perú SAA).

También se adjunta un documento de constatación del uso del sistema desde el 01 de enero del 2017 a la fecha, en el cual indican que el sistema SIGREC ha permitido optimizar la gestión de pagos de los servicios de la empresa Telefónica del Perú SAA.

#### **6 CONCLUSIONES**

La implementación de la aplicación web (SIGREC) optimizó la gestión de pagos de servicios para la empresa Telefónica del Perú SAA durante el periodo 2017-01 al periodo 2020-12.

La incorporación de las buenas prácticas que propone la metodología RUP y UML permitió definir todos los requerimientos, diseñar el sistema y su base de datos y permitió el desarrollo de los requerimientos cumpliendo con los tiempos de entrega en cada uno de las iteraciones.

Se implementó el sistema de gestión de pago de servicios de energía y agua en la empresa Telefónica del Perú SAA en un entorno web, permitiendo de esta manera el uso del sistema mediante internet a los interesados de la gestión del pago de recibos.

#### **7 SUGERENCIAS**

Se recomienda a la empresa colaboradora (Ezentis Peru SAC) de Telefónica del Perú SAA a implementar el módulo de OCR (Reconocimiento óptico de caracteres) para automatizar la carga de la data de los recibos al Sistema de Gestión de Recibos- SIGREC.

Se recomienda a la empresa colaboradora (Ezentis Peru SAC) de Telefónica del Perú SAA a implementar el módulo de eficiencia energética debido a que ya se cuenta con la data de histórica de los consumos y datos económicos de los suministros.

La administración debe fomentar el uso del sistema SIGREC al personal del campo que están ubicadas en las departamentos del interior del país, solo lo están usando el personal de Lima.

### **8 BIBLIOGRAFÍA**

PGDG (PostgreSQL Global Development Group). (s.f.). *https://www.postgresql.org*.

Obtenido de https://www.postgresql.org/about/

Atlassian. (s.f.). Obtenido de https://bitbucket.org/product/guides/getting-

started/overview

Barzanallana, R. (10 de 08 de 2012). *https://www.um.es*. Obtenido de https://www.um.es/docencia/barzana/DIVULGACION/INFORMATICA/Historiadesarrollo-aplicaciones-web.html

Dhrubojyoti, K. (29 de 11 de 2006). *https://www.oracle.com/*. Obtenido de https://www.oracle.com/technical-resources/articles/enterprise-architecture/spring-jdbcdao.html

DigitalOcean. (03 de 09 de 2019). *https://www.digitalocean.com*. Obtenido de https://www.digitalocean.com/docs/droplets/

Garcia, J. (22 de 02 de 2015). *https://javiergarciaescobedo.es*. Obtenido de

https://javiergarciaescobedo.es/despliegue-de-aplicaciones-web/86-servidores-de-

aplicaciones/305-apache-tomcat

Google. (s.f.). *http://www.gwtproject.org*. Obtenido de

http://www.gwtproject.org/learnmore-sdk.html

*http://www.ubuntufacil.com*. (17 de 04 de 2013). Obtenido de

http://www.ubuntufacil.com/2013/04/ubuntu-server/

*https://mybatis.org*. (09 de marzo de 2020). Obtenido de https://mybatis.org/mybatis- $3$ /es/

*https://www.ecured.cu*. (s.f.). Obtenido de https://www.ecured.cu/RIA

Ibm. (s.f.). Obtenido de

https://www.ibm.com/developerworks/rational/library/content/03July/1000/1251/1251\_bes tpractices\_TP026B.pdf

Introducción al UML 2.5. (2018). *En Amanda Sanchez. RUP con UML 2.5 for Analysts* 

*– Enterprise Architect* (págs. 82 - 105). Lima: Cibertec Perú S.A.C.

Lujan, S. (2002). *Programación de aplicaciones web: historia, principios básicos y* 

*cliente web.* España: Editorial Club Universitario.

Metodologías de Desarrollo de Software. (2018). *En Amanda Sanchez. RUP con UML* 

*2.5 for Analysts – Enterprise Architect* (pág. 14). Lima: Cibertec Perú S.A.C.

oracle. (s.f.). *https://www.java.com*. Obtenido de

https://www.java.com/es/download/faq/whatis\_java.xml

Oracle. (s.f.). *https://www.oracle.com*. Obtenido de

https://www.oracle.com/java/technologies/servlet-technology.html

picodotdev. (16 de 07 de 2016). *https://picodotdev.github.io*. Obtenido de

https://picodotdev.github.io/blog-bitix/2016/07/como-crear-un-proxy-inverso-entre-el-

servidor-web-nginx-y-un-servidor-de-aplicaciones-java/

Sencha. (s.f.). *https://www.sencha.com*. Obtenido de

https://www.sencha.com/products/gxt/

The Apache Software Foundation. (26 de 05 de 2020). *https://maven.apache.org*.

Obtenido de https://maven.apache.org/what-is-maven.html

Universidad de Alicante. (s.f.). Obtenido de [https://si.ua.es/es/documentacion/asp-net-](https://si.ua.es/es/documentacion/asp-net-mvc-3/1-dia/modelo-vista-controlador-mvc.html)

[mvc-3/1-dia/modelo-vista-controlador-mvc.html](https://si.ua.es/es/documentacion/asp-net-mvc-3/1-dia/modelo-vista-controlador-mvc.html)

### **9 ANEXOS**

#### **CONSTANCIA DE SERVICIO.**

#### *Figura 66*

*Constancia de Servicio.*

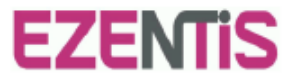

#### **CONSTANCIA**

Por medio del presente, se certifica que la empresa Rhem Solutions SAC, identificado con RU.C. Nº 20536147285, se encuentra brindando servicios a la empresa EZENTIS<br>PERU SAC identificada con RUC Nº 20522346030 y con dirección en Av. Santa Rosa 340 Lima-Lima-Ate, desde el 01 de enero de 2017 a la fecha de la emisión del presente documento. Los servicios brindados son:

- Alquiler de la plataforma SIGREC.
- Servicio de carga de datos al sistema SIGREC.

El servicio brindado por el proveedor es uno de los soportes al proyecto "FLM de la empresa Telefónica del Perú S.A.A", que ha permitido optimizar la gestión de pagos de los servicios de la empresa Telefónica del Perú S.A.A.

Se expide el presente a solicitud del interesado para los fines que estime conveniente.

Lima, 19 de setiembre del 2020.

DNI: 45339365

Sitio WEB: www.ezentis.com Teléfono: (0051-1) 453-3434 Dirección: Av. Santa Rosa 340 Lima-Lima-Ate

## MODELO LÓGICO DE LA BASE DE DATOS.

### **Figura 67**

*Modelo Lógico de la Base de Datos.*

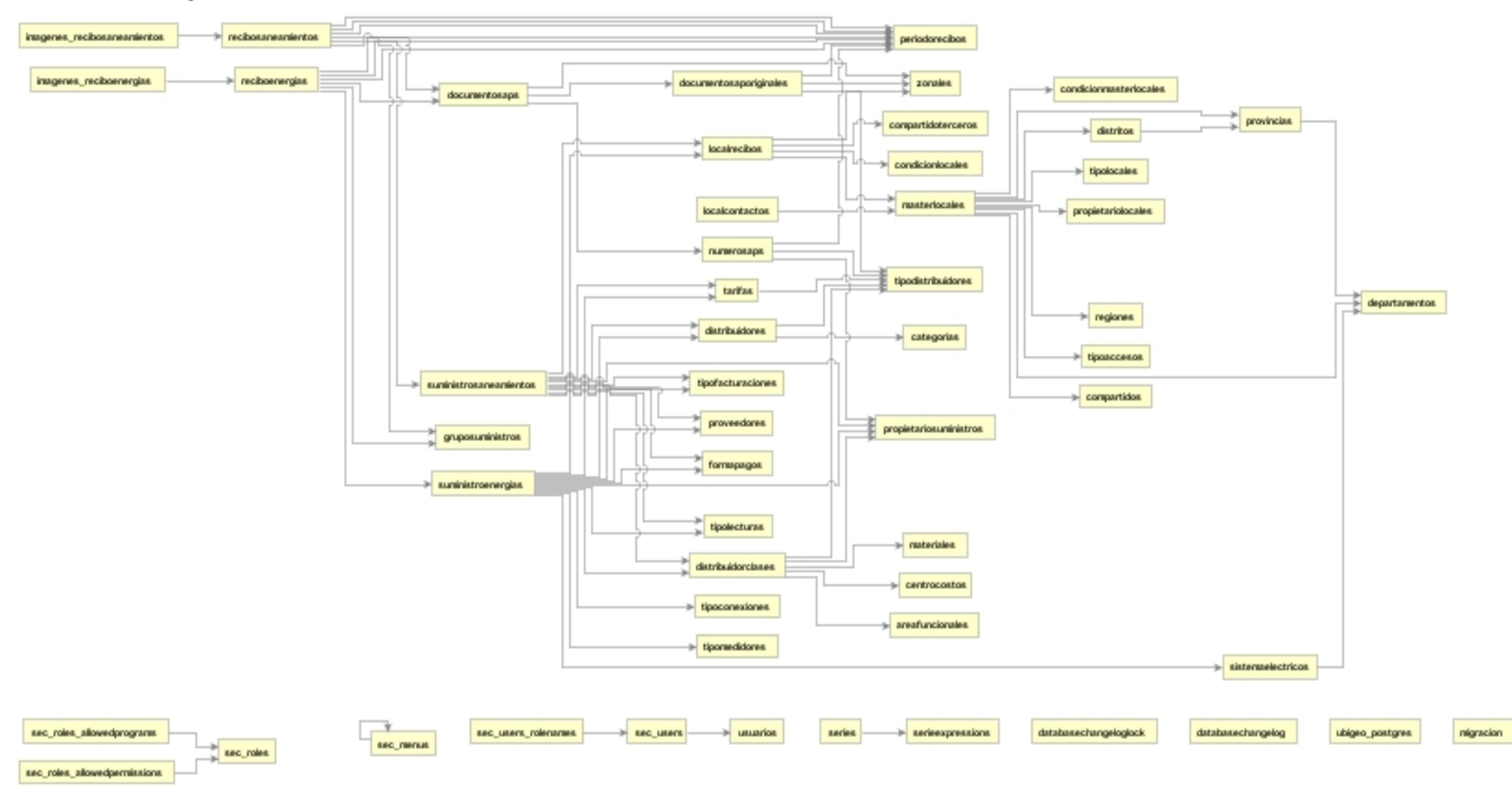

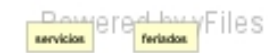

## MATRIZ DE CONSISTENCIA.

## **Figura 68**

## *Matriz de Consistencia.*

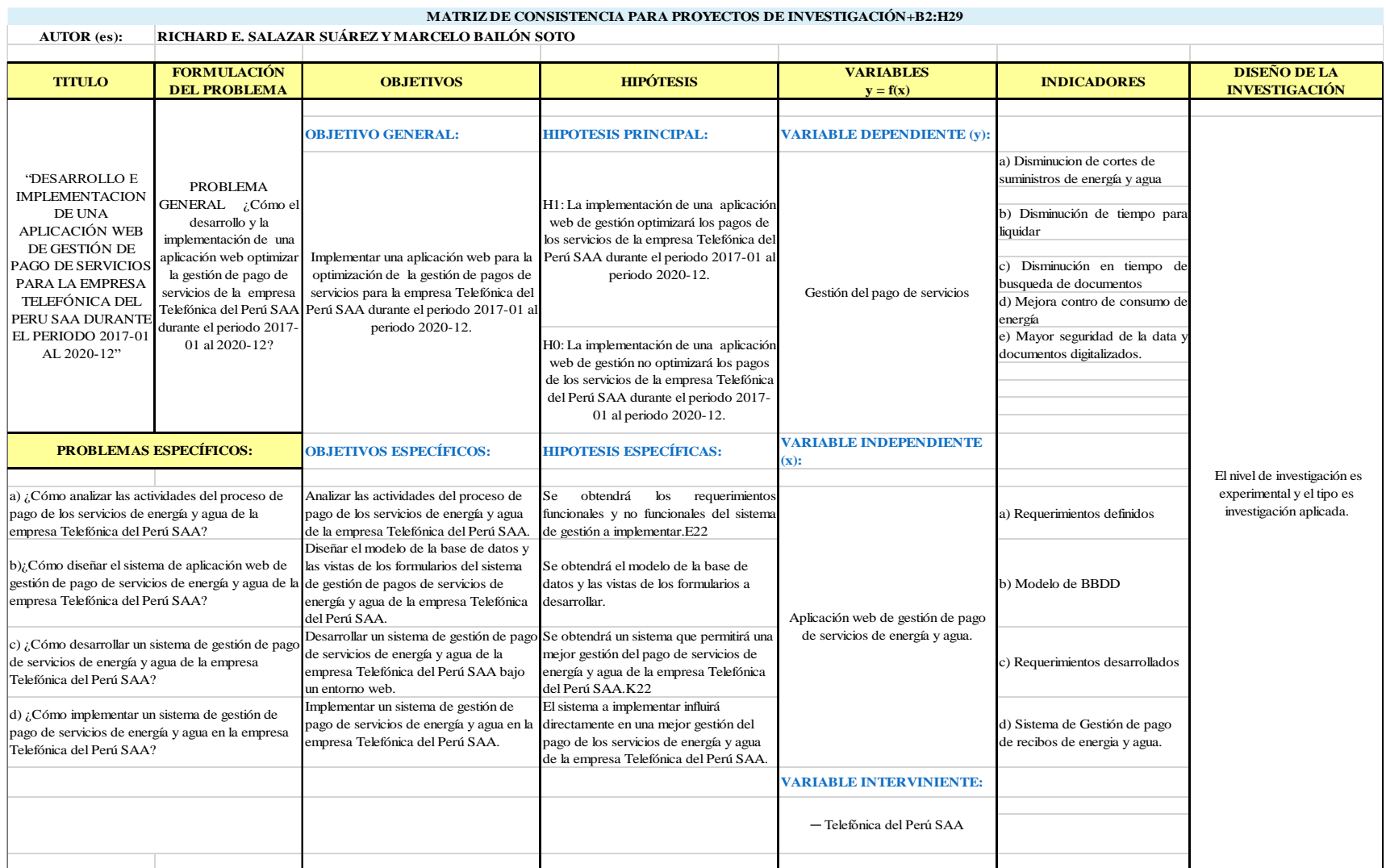

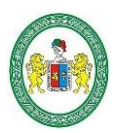

**UNIVERSIDAD NACIONAL "HERMILIO VALDIZÁN" HUÁNUCO – PERÚ FACULTAD DE INGENIERÍA INDUSTRIAL Y DE SISTEMAS**

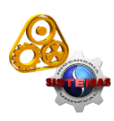

### **ACTA DE SUSTENTACIÓN DE TESIS PARA OPTAR EL TÍTULO PROFESIONAL DE INGENIERO DE SISTEMAS - PROFI**

En Huánuco, a los 04 días del mes de junio de 2021, siendo las 11:00 am horas de acuerdo al Reglamento del Programa de Fortalecimiento en Investigación PROFI de la Universidad Nacional Hermilio Valdizán, Capítulo XII DE LA SUSTENTACIÓN DE LA TESIS, Art. 48º al 52º, se procedió a la evaluación de la sustentación de la tesis virtual, titulado**: "DESARROLLO E IMPLEMENTACIÓN DE UNA APLICACIÓN WEB DE GESTIÓN DE PAGO DE SERVICIOS PARA LA EMPRESA TELEFÓNICA DEL PERU SAA DURANTE EL PERIODO 2017-01 AL 2020-12",** presentado por el Bachiller en Ingeniería de Sistemas**: RICHARD ERICSSON SALAZAR SUAREZ.** Este evento se realizó vía Cisco Webex de la Facultad de Ingeniería Industrial y de Sistemas de la UNHEVAL, ante los miembros del Jurado Calificador, integrado por los siguientes catedráticos:

#### **PRESIDENTE: Mg. ELMER SANTIAGO CHUQUIYAURI SALDIVAR SECRETARIO: Mg. JIMMY GROVER FLORES VIDAL VOCAL: Dra. INÉS EUSEBIA JESÚS TOLENTINO**

Finalizado el acto de sustentación, se procedió a la calificación conforme al Artículo 51º y 52º del Reglamento del Programa de Fortalecimiento en Investigación PROFI, obteniéndose el siguiente resultado: **Nota: DIESIOCHO ( 18 )** equivalente a la calificación de **MUY BUENO**. Quedando el Bachiller en Ingeniería de Sistemas:

### **RICHARD ERICSSON SALAZAR SUAREZ: APROBADO**

Con lo que se dio por concluido el acto y en fe de la cual firman los miembros del jurado Calificador.

**………………………………………**

 **PRESIDENTE**

pp S **………………………………. ………………………… SECRETARIO VOCAL**

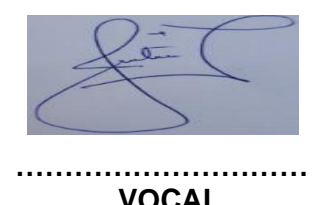

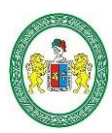

**UNIVERSIDAD NACIONAL "HERMILIO VALDIZÁN" HUÁNUCO – PERÚ FACULTAD DE INGENIERÍA INDUSTRIAL Y DE SISTEMAS**

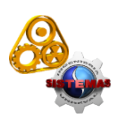

### **ACTA DE SUSTENTACIÓN DE TESIS PARA OPTAR EL TÍTULO PROFESIONAL DE INGENIERO DE SISTEMAS - PROFI**

En Huánuco, a los 04 días del mes de junio de 2021, siendo las 11:00 am horas de acuerdo al Reglamento del Programa de Fortalecimiento en Investigación PROFI de la Universidad Nacional Hermilio Valdizán, Capítulo XII DE LA SUSTENTACIÓN DE LA TESIS, Art. 48º al 52º, se procedió a la evaluación de la sustentación de la tesis virtual, titulado**: "DESARROLLO E IMPLEMENTACIÓN DE UNA APLICACIÓN WEB DE GESTIÓN DE PAGO DE SERVICIOS PARA LA EMPRESA TELEFÓNICA DEL PERU SAA DURANTE EL PERIODO 2017-01 AL 2020-12",** presentado por el Bachiller en Ingeniería de Sistemas**: MARCELO BAILON SOTO.** Este evento se realizó vía Cisco Webex de la Facultad de Ingeniería Industrial y de Sistemas de la UNHEVAL, ante los miembros del Jurado Calificador, integrado por los siguientes catedráticos:

#### **PRESIDENTE: Mg. ELMER SANTIAGO CHUQUIYAURI SALDIVAR SECRETARIO: Mg. JIMMY GROVER FLORES VIDAL VOCAL: Dra. INÉS EUSEBIA JESÚS TOLENTINO**

Finalizado el acto de sustentación, se procedió a la calificación conforme al Artículo 51º y 52º del Reglamento del Programa de Fortalecimiento en Investigación PROFI, obteniéndose el siguiente resultado: **Nota: DIESIOCHO (18)** equivalente a la calificación de **MUY BUENO**. Quedando el Bachiller en Ingeniería de Sistemas: **MARCELO** 

### **BAILON SOTO: APROBADO**

Con lo que se dio por concluido el acto y en fe de la cual firman los miembros del jurado Calificador.

**………………………………………**

 **PRESIDENTE**

pl **………………………………. ………………………… SECRETARIO VOCAL**

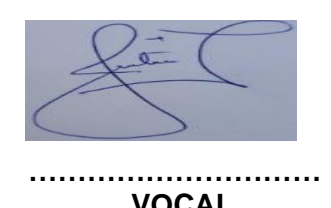

#### AUTORIZACION PARA PUBLICACIÓN DE TESIS ELECTRÓNICO DE PREGRADO

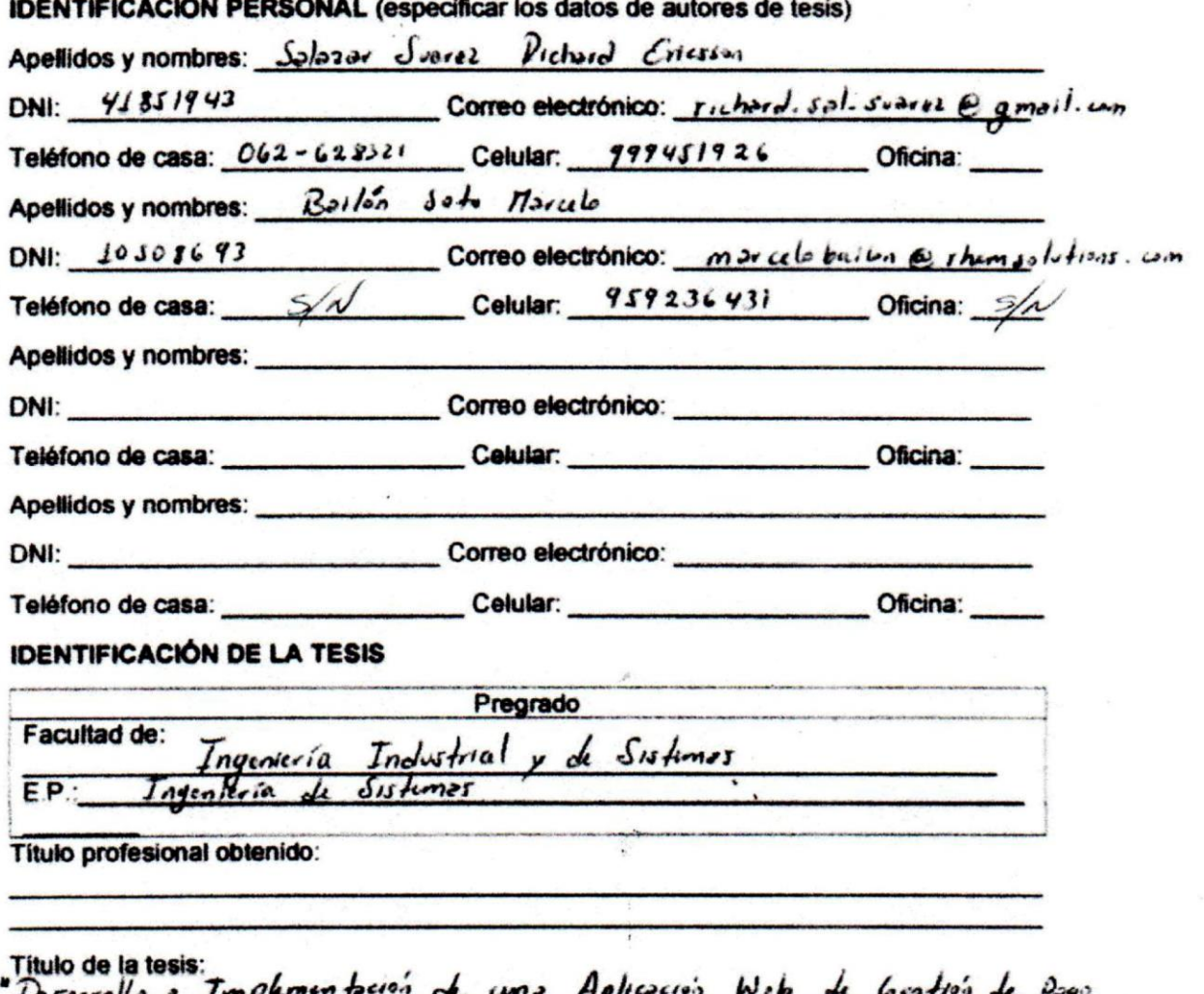

Desarrollo e Implementación de una Aplicación Web de Control de Pago.<br>de servicios para la Conpresa Telejónica del Derá SAA decembre el periodo 2017-01.<br>Tipo de acceso que autorizo(n) el (los) autor (es):

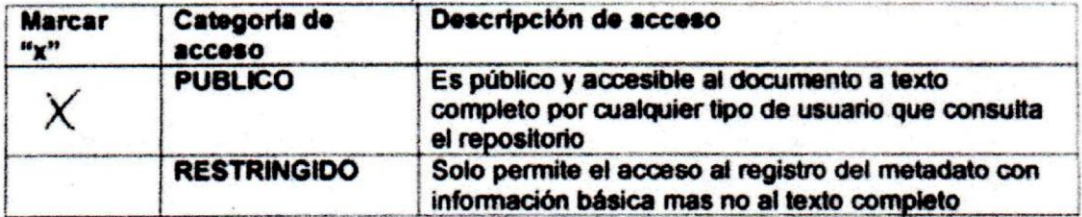

Al elegir la opción "publico", a través de la presente autorizo o autorizamos de manera gratuita al repositorio institucional -UNHEVAL, a publicar la versión electrónica de esta tesis en el portal web repositorio unheval edu pe por un plazo indefinido consintiendo que con dicha autorización cualquier tercero podrá acceder a dichas páginas de manera gratuita. pudiendo revisarla, imprimirla o grabarla, siempre en cuando se respete la autoría y sea citada correctamente.

En caso haya (n) marcado la opción "restringido" por favor detallar las razones por las que se eligió este tipo de acceso:

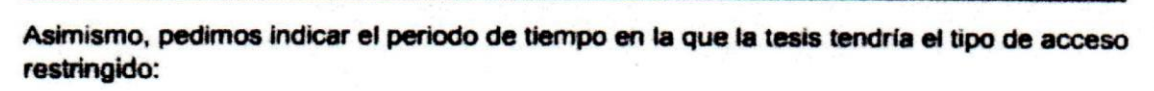

) 1 año  $\overline{\mathcal{L}}$ 

 $2a\bar{b}$ o

- $3<sub>año</sub>$
- $4$  año

Luego del periodo señalado por usted (es), automáticamente la tesis pasara a ser de acceso público.

٠.

Fecha de firma: 08/06/2021

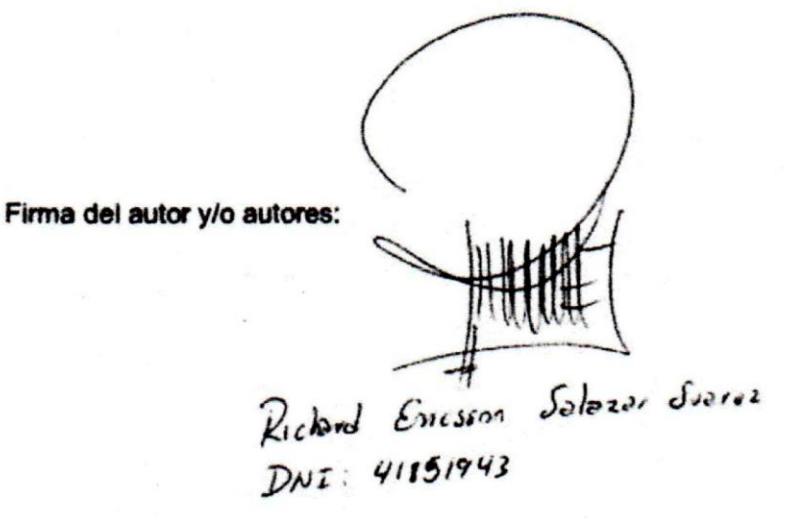

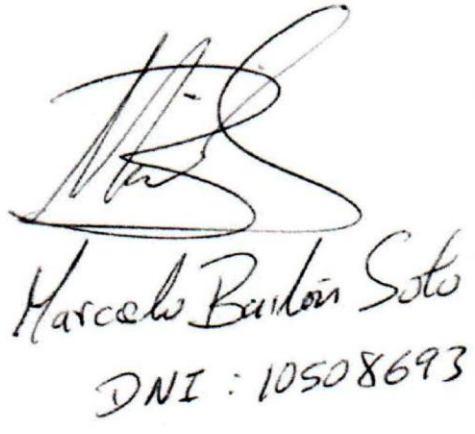

#### **DECLARACIÓN DE AUTENTICIDAD Y DE NO PLAGIO**

Yo. Richard Ericsson Salazar Suarez, identificado con DNI Nº 41851943. y Marcelo Bailón Soto con DNI Nº 10508693. De la Facultad Ingeniería Industrial y de Sistemas, autores de la Tesis titulado "DESARROLLO E IMPLEMENTACION DE UNA APLICACIÓN WEB DE GESTIÓN DE PAGO DE SERVICIOS PARA LA EMPRESA TELEFÓNICA DEL PERU SAA DURANTE EL PERIODO 2017-01 AL 2020-12".

#### **DECLARAMOS QUE:**

El tema de tesis es auténtico, siendo resultado de nuestro trabajo, que no se ha copiado, que no se ha utilizado ideas, formulaciones, citas integrales e ilustraciones diversas, sacadas de cualquier tesis, obra. articulo, memoria, etc., (en versión digital o impresa), sin mencionar de forma clara y exacta su origen o autor, tanto en el cuerpo del texto. figuras, cuadros, tablas u otros que tengan derechos de autor.

En este sentido, soy consciente de que el hecho de no respetar los derechos de autor y hacer plagio, son objeto de sanciones universitarias y/o legales.

Huánaco. 07 de junidae 2021 Tecista: F hard Ericsson Selazar Suarez DNI Nº 41851943

Tesista: Marcelo Bailón Soto DNI Nº 10508693